# Annales PSI

# Session 2017

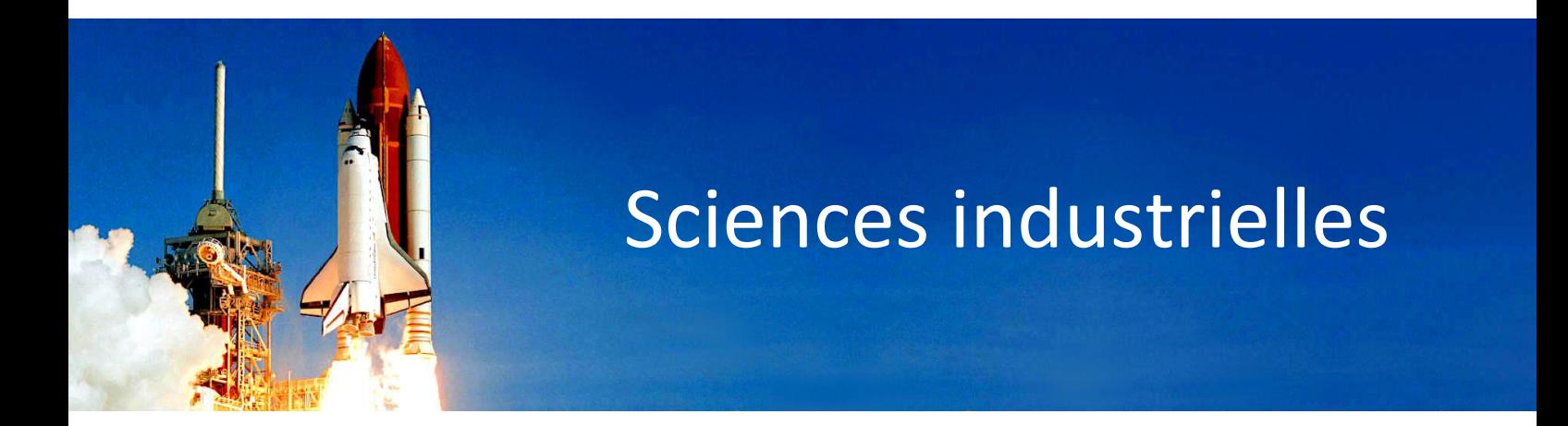

- Les corrections détaillées
- Des schémas explicatifs
- Une méthodologie rigoureuse

Simon LONNI Professeur normalien agrégé au Lycée Kléber de Strasbourg Ces corrigés vous sont proposés par :

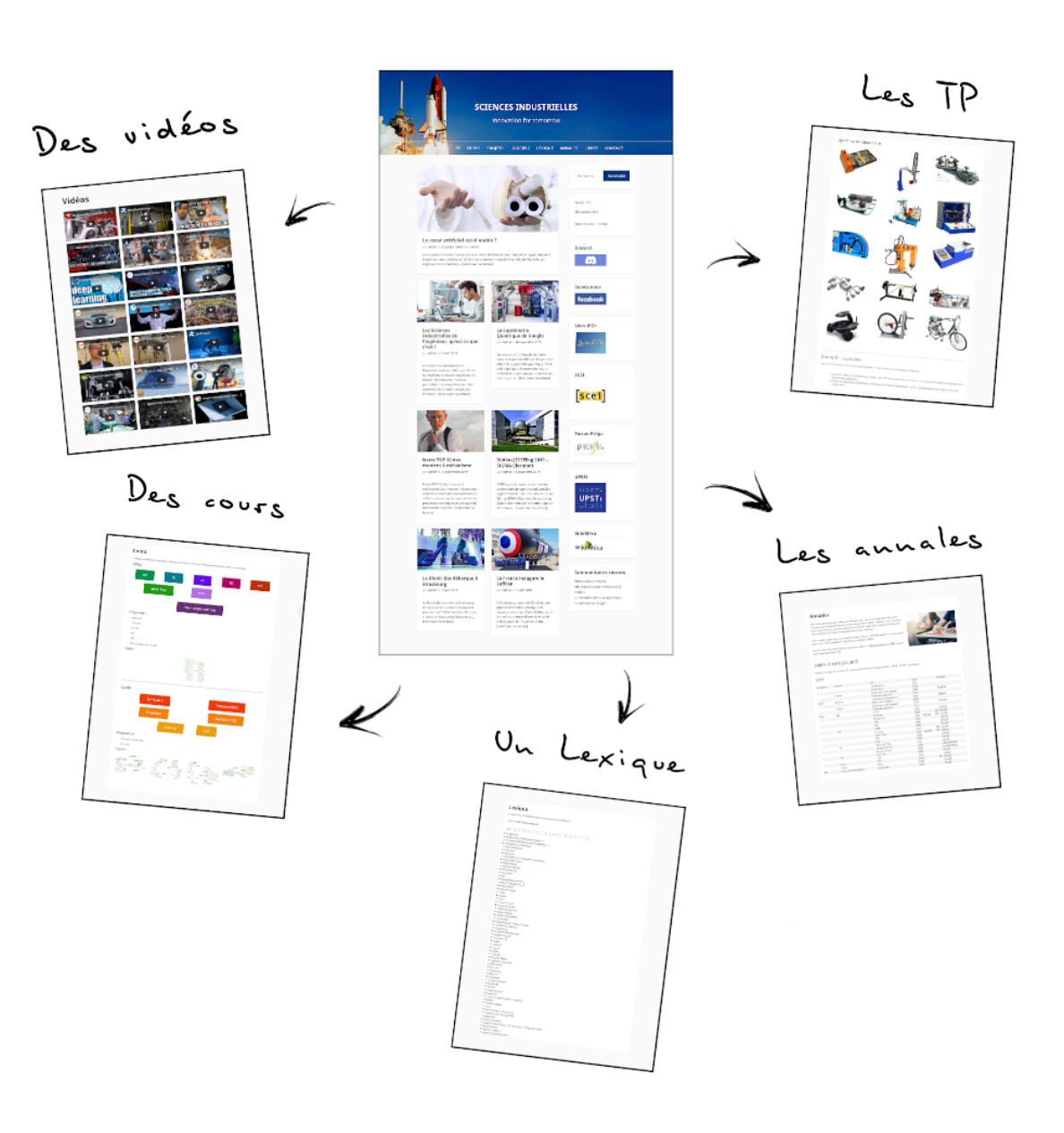

Sciences Industrielles.com

Ces documents sont rédigés comme une copie d'élève devrait l'être, sauf aux endroits où nous avons ajouté des schémas explicatifs.

Attention, nous rappelons aux candidats, qu'aux concours, 1pt/20 est destiné à la présentation de la copie.

# Sommaire

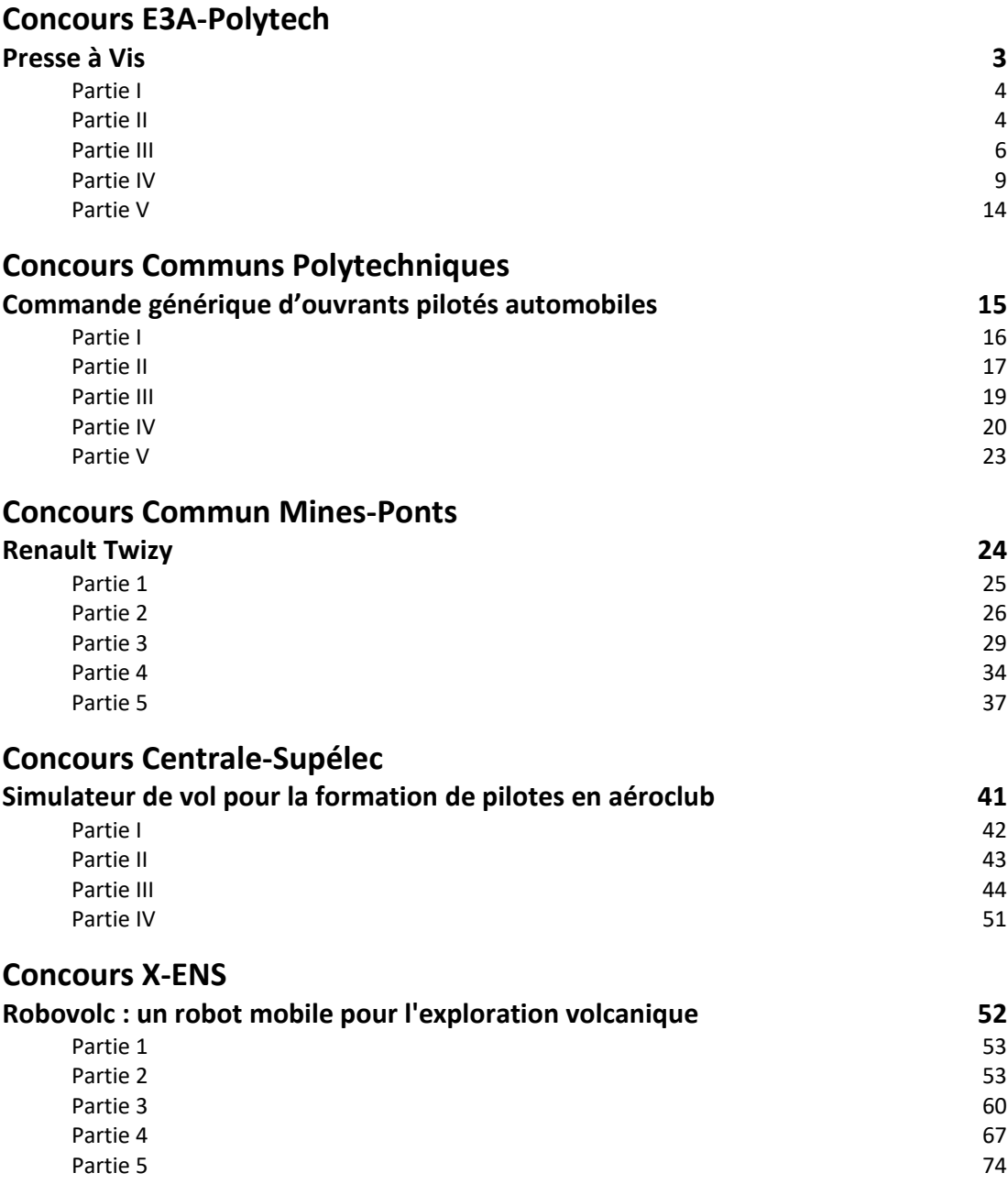

# Concours E3A-Polytech

**Presse à Vis**

### **Partie I**

**Question I.1 :** Le pas de la vis est :

p = nombre de filets.
$$
p_x = 4.40 = 160
$$
 mm/tr

#### **Question I.2 :**

La vitesse de l'ensemble coulisseau est :

$$
V_c = \frac{p}{2\pi} \cdot \omega_v = \frac{p}{2\pi} \cdot \frac{2\pi}{60} N_v = 0.16 \cdot \frac{266.25}{60} = 0.71 \text{ m/s}
$$

#### **Question I.3 :**

L'énergie cinétique de l'ensemble coulisseau en translation est :

$$
E_c(c/R_g) = \frac{1}{2} \cdot m_c V_c^2 = \frac{1}{2} \cdot 1500.071^2 \approx 378 \text{ J}
$$

#### **Question I.4 :**

La vis et le volant d'inertie sont des solides de révolution d'axe  $(0, \vec{z})$  donc leurs produits d'inertie sont nuls. La vis et le volant d'inertie ont une symétrie de révolution d'axe  $(0, \vec{z})$  de la géométrie et de la répartition des masses donc les moments d'inertie A et B sont égaux.

Les matrices d'inertie de la vis et du volant d'inertie restent identiques dans toutes bases orthogonales contenant  $\vec{z}$ .

#### **Question I.5 :**

D'après l'Annexe A :

$$
J_{rz}=m.\frac{R^2+r^2}{2}=m.\frac{D^2+d^2}{8}=\rho_c.\,\pi\frac{D^2-d^2}{4}.\,L.\frac{D^2+d^2}{8}=8900.\,\pi.\frac{0.64^2-0.4^2}{4}.\,0.2.\frac{0.64^2+0.4^2}{8}\approx24.8\;kg.\,m^2\\ J_z=J_{vAz}+J_{v-iaz}+J_{raz}\approx3.2\,+\,51.8\,+\,24.8\,=\,79.8\;kg.\,m^2
$$

#### **Question I.6 :**

L'énergie cinétique de l'ensemble parties tournantes en rotation est :

$$
E_c(pt/R_g) = \frac{1}{2} J_z . \omega_v^2 = \frac{1}{2} .80. \left(\frac{2\pi .266.25}{60}\right)^2 \approx 31.1 \text{ kJ}
$$
  

$$
E_c(\Sigma/R_g) = E_c(pt/R_g) + E_c(c/R_g) \approx 31100 + 378 \approx 31.5 \text{ kJ}
$$

On retrouve bien la valeur donnée par le constructeur d'énergie brute de 31,5 kJ dans le tableau des caractéristiques techniques de la presse SPR400.

#### **Question I.7 :**

L'inertie équivalente ramenée à l'arbre moteur est :

$$
E_c(\Sigma/R_g) = \frac{1}{2} . m_c . V_c^2 + \frac{1}{2} . J_z . \omega_v^2 = \frac{1}{2} . \left( m_c . \left( \frac{p}{2\pi} \right)^2 + J_z \right) . \omega_v^2 = \frac{1}{2} . J_{eq} . \omega_v^2
$$

$$
J_{eq} = m_c . \left( \frac{p}{2\pi} \right)^2 + J_z = 1500 . \left( \frac{0.16}{2\pi} \right)^2 + 80 = 80.97 \text{ kg.m}^2
$$

#### **Question I.8 :**

L'inertie équivalente relative de l'ensemble coulisseau  $\frac{0.97}{80.97} \approx 1.2\%$  est négligeable devant l'inertie équivalente relative de l'ensemble parties tournantes  $\frac{80}{80,97} = 98,8\%$ .

Lors du procédé d'estampage, la masse de la matrice supérieure encastrée au coulisseau à peu d'influence sur l'inertie équivalente au niveau de l'arbre moteur car 1,2% ≪ 98,8%. La capacité à forger de la presse à vis est donc peu sensible aux changements d'outillage de forgeage.

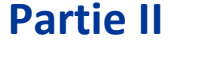

**Question II.1 :**

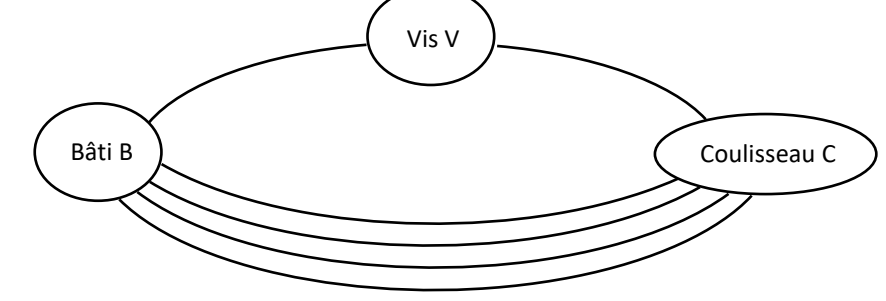

Classes d'équivalences

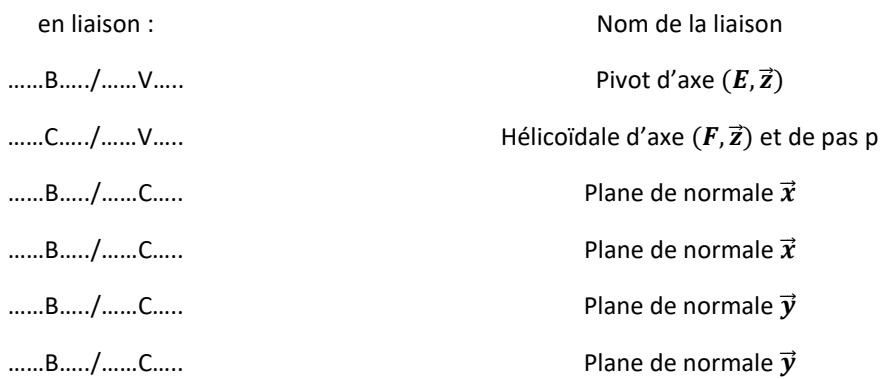

Le nombre cyclomatique est :

 $\gamma = N_L - N_P + 1 = 6 - 3 + 1 = 4$ 

**Question II.2 :**

Le degré de mobilité est :

 $m = 1$ 

Il y a 1 mobilité utile du mécanisme, 0 mobilité interne.

L'hyperstatisme du modèle est de :

$$
h = m + Is - 6(NP - 1) = 1 + (5 + 5 + 4.3) - 6(3 - 1) = 11
$$

En considérant la liaison pivot sans défaut géométrique, on aurait 2 conditions de positionnement pour un plan (1 position, 1 orientation) et 3 autres conditions pour chaque plan que l'on ajoute (1 position, 2 orientations).

#### **Question II.3 :**

Le coulisseau à un mouvement de translation rectiligne par rapport au bâti. La liaison équivalente entre le coulisseau et le bâti est donc une liaison glissière de direction  $\vec{z}$ .

#### **Question II.4 :**

On considère maintenant uniquement les 4 liaisons appuis plans. L'hyperstatisme du nouveau modèle est de :  $h_{eq} = m + I_s - 6(N_P - 1) = 1 + (4.3) - 6(2 - 1) = 7$ 

**Question II.5 :**

$$
\mathcal{C}(b1 \to c) = \begin{pmatrix} X_A & 0 \\ 0 & M_A \\ 0 & N_A \end{pmatrix}_{(\vec{x}, \vec{y}, \vec{z})} \mathcal{C}(b2 \to c) = \begin{pmatrix} 0 & L_B \\ Y_B & 0 \\ 0 & N_B \end{pmatrix}_{(\vec{x}, \vec{y}, \vec{z})}
$$

$$
\mathcal{C}(b3 \to c) = \begin{pmatrix} X_C & 0 \\ 0 & M_C \\ 0 & N_C \end{pmatrix}_{(\vec{x}, \vec{y}, \vec{z})} \mathcal{C}(b4 \to c) = \begin{pmatrix} 0 & L_D \\ Y_D & 0 \\ 0 & N_D \end{pmatrix}_{(\vec{x}, \vec{y}, \vec{z})}
$$

En faisant la somme des torseurs au même point, on obtient le torseur équivalent :

$$
\mathcal{E}(b \to c) = \begin{pmatrix} X_A + X_C & L_B + L_D \\ Y_B + Y_D & M_A + M_C \\ 0 & N_A + N_B + N_C + N_D \end{pmatrix}_{(\vec{x}, \vec{y}, \vec{z})}
$$

La liaison équivalente est donc celui d'une liaison glissière de direction  $\vec{z}$ .

#### **Question II.6 :**

On a 5 équations et 12 inconnues. Il reste donc 7 hyperstatiques.

En considérant une liaison plane sans défaut géométrique, on aurait 3 conditions de positionnement pour le plan parallèle et 2 autres conditions pour chaque liaison l'on ajoute (1 position, 2 orientations).

# **Partie III**

#### **Question III.A.1 :**

On isole le volant d'inertie 1.

Hypothèse :

- Les liaisons sont considérées comme parfaites sauf le contact mors/garnitures de friction.
- On néglige l'action de la pesanteur devant les autres efforts.

BAME :

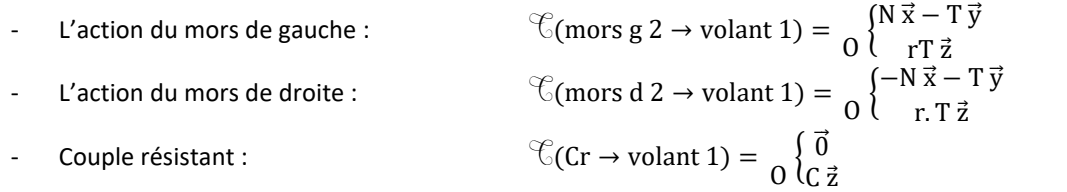

- L'action de la liaison pivot parfaite :

On applique le Théorème du Moment Statique (TMS) en O projeté sur  $\vec{z}$  :

C+r. T + r. T = 0  
\n⇒ T = 
$$
\frac{C}{2.r}
$$
 =  $\frac{12500}{2.0,375}$  ≈ 16667N

 $O\{\begin{array}{c} (X_{0v} \vec{x} + Y_{0v} \vec{y} + Z_{0v} \vec{z}) \\ U_{0v} \vec{x} + M_{0v} \vec{y} \end{array}$  $L_{0v}$   $\vec{x}$  +  $M_{0v}$   $\vec{y}$ 

**Question III.A.2 :**

D'après les lois de Coulomb : 
$$
f \geq
$$

Hypothèse : On se place à la limite du glissement.

$$
f_{min} = \frac{T}{N} = \frac{16667}{44000} \approx 0,379
$$

T  $\frac{1}{N}$ 

Pour rester en phase d'adhérence, les garnitures de friction doivent avoir un coefficient de frottement supérieur à 0,379.

#### **Question III.A.3 :**

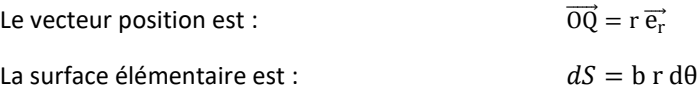

La force élémentaire de pression est :

$$
\mathrm{d}\overrightarrow{Q}(2/1)=\mathrm{d}\overrightarrow{N_{2/1}}+\mathrm{d}\overrightarrow{T_{2/1}}=-\mathrm{d}N_{2/1}\overrightarrow{e_r}+\mathrm{d}T_{2/1}\overrightarrow{e_\theta}
$$

Hypothèse : D'après les lois de Coulomb et en se plaçant à la limite du glissement :

$$
= -p(\theta) dS \overrightarrow{e_r} + f p(\theta) dS \overrightarrow{e_\theta} = -p_M \frac{\cos \theta}{\cos \theta} b r d\theta \overrightarrow{e_r} + f p_M \frac{\cos \theta}{\cos \theta} b r d\theta \overrightarrow{e_\theta}
$$
  

$$
\vec{C}(2/1) = \int_{-\theta_1}^{\theta_1} \vec{OQ} \wedge d\vec{Q}(2/1) = \int_{-\theta_1}^{\theta_1} \left( r \overrightarrow{e_r} \wedge (-p_M \cos \theta b r d\theta \overrightarrow{e_r} + f p_M \cos \theta b r d\theta \overrightarrow{e_\theta}) \right)
$$

Annales PSI Sciences Industrielles **Page 6 sur 78** 

$$
= \int_{-\theta_1}^{\theta_1} f p_M \cos \theta \, br^2 d\theta \, \vec{z} = f p_M br^2 [\sin \theta]_{-\theta_1}^{\theta_1} \vec{z} = 2f p_M br^2 \, \sin \theta_1 \, \vec{z}
$$

#### **Question III.A.4 :**

Hypothèse : On considère la pression dans les deux mâchoires identiques.

La pression maximale sur un mors est donc de :

$$
p_{M} = \frac{C(2/1)}{2. f. p_{M}.\, b. r^{2}. \sin \theta_{1}} = \frac{\frac{12500}{2}}{2.0,379.0,120.0,375^{2}. \sin 30^{\circ}} = \frac{\frac{12500}{2}}{2.0,379.0,120.0,375^{2}. \sin 30^{\circ}} = 0,977 MPa
$$

#### **Question III.A.5 :**

On cherche à choisir le matériau de friction possédant :

- Un coefficient de frottement  $f \ge f_{\text{min}} = 0.379$
- Une pression maximale admissible  $p_{max\,admissible} \geq s.p_M \approx 1,8.0,977$  MPa  $\approx 1760000$  N/m<sup>2</sup>  $\approx$  $17,6$  daN/cm<sup>2</sup>
- Prix minimal

D'après l'Annexe D, on choisit le matériau BK4500 pour lequel  $f = 0.379$  et  $p_{max\,admissible} = 20\,daN/cm^2$ .

#### **Question III.B.1 :**

On isole le mors de gauche 2.

#### Hypothèse :

- Problème plan  $(0, \vec{x}, \vec{y})$ .
- Le problème est symétrique.
- Les liaisons sont considérées comme parfaites sauf le contact mors/garnitures de friction.
- On néglige l'action de la pesanteur devant les autres efforts.

#### BAME :

$$
- \quad \text{L'action de la mâchoire 3 :} \quad \mathbb{C}(\text{mâchoire 3} \to \text{mors g 2}) = \begin{pmatrix} X_{3/2} & 0 \\ Y_{3/2} & 0 \\ 0 & 0 \end{pmatrix}_{(\vec{x}, \vec{y}, \vec{z})}
$$

- L'action du volant 1 :  $\textcircled{f}(\text{volant 1} \rightarrow \text{mors g 2}) =$ 

$$
\begin{pmatrix} X_H & 0 \\ Y_H & 0 \\ 0 & N_H \end{pmatrix}_{(\vec{x}, \vec{y}, \vec{z})} = \begin{pmatrix} -44000 & 0 \\ 17000 & 0 \\ 0 & N_H \end{pmatrix}_{(\vec{x}, \vec{y}, \vec{z})} = \begin{pmatrix} X_H & 0 \\ Y_H & 0 \\ 0 & N_H + BH.Y_H \end{pmatrix}_{(\vec{x}, \vec{y}, \vec{z})}
$$

$$
\overrightarrow{M}(B,1 \rightarrow 2) = \overrightarrow{M}(H,1 \rightarrow 2) + \overrightarrow{BH} \wedge (X_H \overrightarrow{x} + Y_H \overrightarrow{y}) = N_H \overrightarrow{z} + BH \overrightarrow{x} \wedge (X_H \overrightarrow{x} + Y_H \overrightarrow{y}) = N_H \overrightarrow{z} + BH \cdot Y_H \overrightarrow{z}
$$

On applique le principe fondamental de la statique en B :

$$
\left\{\begin{aligned} &X_{3/2}-X_H=0 \\ &Y_{3/2}+Y_H=0 \\ &N_H+\text{BH.}\,Y_H=0 \end{aligned}\right. \Rightarrow \left\{\begin{aligned} &X_{3/2}=X_H \\ &Y_{3/2}=-Y_H \\ &N_H=-\text{BH.}\,Y_H \end{aligned}\right. \Rightarrow \left\{\begin{aligned} &X_{3/2}=44000\text{ N} \\ &Y_{3/2}=-17000\text{ N} \\ &N_H=-0,125.17000 \end{aligned}\right. \Rightarrow \left\{\begin{aligned} &X_{3/2}=44000\text{ N} \\ &Y_{3/2}=-17000\text{ N} \\ &N_H=-2125\text{ Nm} \end{aligned}\right.
$$

#### **Question III.B.2 :**

On cherche l'effort du ressort.

On isole la mâchoire 3.

#### Hypothèse :

- Problème plan  $(0, \vec{x}, \vec{y})$ .
- Le vérin pneumatique n'est pas alimenté.
- Les liaisons sont considérées comme parfaites sauf le contact mors/garnitures de friction.
- On néglige l'action de la pesanteur devant les autres efforts.

BAME :

- L'action du ressort R :  $\bigcup_{i=1}^{\infty}$  (ressort R  $\rightarrow$  mâchoire 3) =  $\bigcap$ F 0 0 0 0 0 )  $D$ <sup>\U</sup>  $U'$   $(\vec{x}, \vec{y}, \vec{z})$ L'action du mors de gauche 2 :  $\textcircled{f}(\text{mors g 2} \rightarrow \text{mâchoire 3}) =$ (  $X_{2/3}$  0  $Y_{2/3}$  0 0 0 )  $B$ ,  $U$ ,  $U'$ ,  $(\vec{x}, \vec{y}, \vec{z})$ = (  $-X_{3/2}$  0  $-Y_{3/2}$  0 0 0 )  $B$ ,  $U$ ,  $U'$ ,  $(\vec{x}, \vec{y}, \vec{z})$ = ( −44000 0 17000 0 0 0 )  $B$   $U$   $(\vec{x}, \vec{y}, \vec{z})$ - L'action du bâti 0 :  $\bigcup_{i=1}^{\infty}$  (bâti  $0 \to \text{m\^al}$ choire 3) =  $\bigcap$  $X_{0/3}$  0  $Y_{0/3}$  0 0 0 )  $C$ ,  $U$ ,  $U'$ ,  $(\vec{x}, \vec{y}, \vec{z})$ 

#### **Question III.B.3 :**

On applique le théorème du moment statique en C selon  $\vec{z}$  :

$$
\vec{M}(C, R \to 3).\vec{z} + \vec{M}(C, 2 \to 3).\vec{z} + \vec{M}(C, 0 \to 3).\vec{z} = 0
$$
  
\n⇒  $(\vec{M}(D, R \to 3) + \vec{CD} \land F \vec{x}).\vec{z} + (\vec{M}(B, 2 \to 3) + \vec{CB} \land (X_{2/3} \vec{x} + Y_{2/3} \vec{y})).\vec{z} + 0 = 0$   
\n⇒  $(\vec{0} + (0,050 \vec{x} + 0,660 \vec{y}) \land F \vec{x}).\vec{z} + (\vec{0} + 0,250 \vec{y} \land (X_{2/3} \vec{x} + Y_{2/3} \vec{y})).\vec{z} + 0 = 0$   
\n⇒  $-0,660 F - 0,250 X_{2/3} = 0$   
\n⇒  $F = -\frac{0,250}{0,660} (-44000) \approx 16667 N$ 

#### **Question III.B.4 :**

On cherche l'effort du vérin pneumatique.

On isole la mâchoire 3.

#### Hypothèse :

- Problème plan  $(0, \vec{x}, \vec{y})$ .
- Il n'y a pas contact en H.
- Les liaisons sont considérées comme parfaites.
- On néglige l'action de la pesanteur devant les autres efforts.

#### BAME :

- L'action du ressort R : T(ressort R → mâchoire 3) = ( F 0 0 0 0 0 ) (x⃗⃗,y⃗⃗,z⃗⃗) <sup>D</sup> - L'action du vérin 5 : T(vérin 5 → mâchoire 3) = ( X5/3 0 0 0 0 0 ) (x⃗⃗,y⃗⃗,z⃗⃗) E - L'action du bâti 0 : T(bâti 0 → mâchoire 3) = ( X0/3 0 Y0/3 0 0 0 ) (x⃗⃗,y⃗⃗,z⃗⃗) C

On applique le théorème du moment statique en C selon  $\vec{z}$  :

$$
\vec{M}(C, R \to 3).\vec{z} + \vec{M}(C, 5 \to 3).\vec{z} + \vec{M}(C, 0 \to 3).\vec{z} = 0
$$
  
\n
$$
\Rightarrow -0,660 \text{ F} + (\vec{M}(E, 2 \to 3) + \vec{CE} \wedge X_{5/3} \vec{x}).\vec{z} + 0 = 0
$$
  
\n
$$
\Rightarrow -0,660 \text{ F} + (\vec{0} + (0,150 \vec{x} + 0,930 \vec{y}) \wedge X_{5/3} \vec{x}).\vec{z} = 0
$$
  
\n
$$
\Rightarrow -0,660 \text{ F} - 0,930 \text{ K}_{5/3} = 0
$$
  
\n
$$
\Rightarrow X_{5/3} = -\frac{0,660}{0,930} \text{ F} = -\frac{0,660}{0,930} \cdot 16700 = -11980 \text{ N}
$$

#### **Question III.B.5 :**

L'Annexe E conseille un coefficient de sécurité compris entre 1,5 et 2. Le vérin doit donc pouvoir fournir une force comprise entre :

$$
17970 \text{ N} < \text{F} < 23960 \text{ N}
$$

On choisit donc le vérin 200/50 qui peut fournir une force d'environ 18 kN.

# **Partie IV**

#### **Question IV.A.1 :**

On cherche la matrice 3x2  $T_{32}$  tel que :

$$
\begin{pmatrix} V_1(t) \\ V_2(t) \\ V_3(t) \end{pmatrix} = T_{32} \cdot \begin{pmatrix} V_\alpha(t) \\ V_\beta(t) \end{pmatrix}
$$

$$
\Rightarrow X_{\text{maxi}} \begin{pmatrix} \cos(\beta(t) + \beta_0) \\ \cos(\beta(t) + \beta_0 - \frac{2\pi}{3}) \\ \cos(\beta(t) + \beta_0 - \frac{4\pi}{3}) \end{pmatrix} = \begin{pmatrix} a & b \\ c & d \\ e & f \end{pmatrix} \cdot \begin{pmatrix} X_{\text{maxi}} \cos(\alpha(t)) \\ X_{\text{maxi}} \sin(\alpha(t)) \end{pmatrix}
$$

On a  $\alpha(t) = \beta(t) + \beta_0$ 

$$
\Rightarrow \begin{pmatrix} \cos(\alpha(t)) \\ \cos(\alpha(t) - \frac{2\pi}{3}) \\ \cos(\alpha(t) - \frac{4\pi}{3}) \end{pmatrix} = \begin{pmatrix} a\cos(\alpha(t)) + b\sin(\alpha(t)) \\ c\cos(\alpha(t)) + d\sin(\alpha(t)) \\ e\cos(\alpha(t)) + f\sin(\alpha(t)) \end{pmatrix}
$$

Donc la transformation de Concordia est :

$$
T_{32}=\begin{pmatrix}1&0\\-{\frac{1}{2}}&\frac{\sqrt{3}}{2}\\-{\frac{1}{2}}&-\frac{\sqrt{3}}{2}\end{pmatrix}
$$

#### **Question IV.A.2 :**

On cherche la matrice 2x2 R(β(t)) telle que :

$$
\begin{pmatrix} V_{\alpha}(t) \\ V_{\beta}(t) \end{pmatrix} = R(\beta(t)) \begin{pmatrix} V_{sd}(t) \\ V_{sq}(t) \end{pmatrix}
$$

On a  $α(t) = β(t) + β_0$ 

$$
\begin{pmatrix} X_{\text{maxi}} \cos(\beta(t) + \beta_0) \\ X_{\text{maxi}} \sin(\beta(t) + \beta_0) \end{pmatrix} = \begin{pmatrix} a & b \\ c & d \end{pmatrix} \begin{pmatrix} X_{\text{maxi}} \cos(\beta_0) \\ X_{\text{maxi}} \sin(\beta_0) \end{pmatrix}
$$

$$
\begin{pmatrix} \cos(\beta(t) + \beta_0) \\ \sin(\beta(t) + \beta_0) \end{pmatrix} = \begin{pmatrix} a & \cos(\beta_0) + b & \sin(\beta_0) \\ c & \cos(\beta_0) + d & \sin(\beta_0) \end{pmatrix}
$$

Donc la transformation de Park est :

$$
R(\beta(t)) = \begin{pmatrix} \cos(\beta(t)) & -\sin(\beta(t)) \\ \sin(\beta(t)) & \cos(\beta(t)) \end{pmatrix}
$$

**Question IV.B.1 :**

Hypothèse : Les conditions initiales sont nulles.

Dans le domaine de Laplace, l'équation 1 s'écrit :

$$
V_{sd}(p) = R_s \cdot I_{sd}(p) + L_s \cdot p \cdot I_{sd}(p) - L_s \cdot p_p \cdot \Omega(p) \cdot I_{sq}(p)
$$

Hypothèse : ω(t) varie peu.

$$
\Rightarrow V_{sd}(p) = R_s \cdot I_{sd}(p) + L_s \cdot p \cdot I_{sd}(p)
$$

**Question IV.B.2 :**

$$
\Rightarrow V_{sd}(p) = (R_s + L_s \cdot p) \cdot I_{sd}(p)
$$

$$
\Rightarrow FTBO_{isd}(p) = \frac{I_{sd}(p)}{V_{sd}(p)} = \frac{1}{R_s + L_s p} = \frac{\frac{1}{R_s}}{1 + \frac{L_s}{R_s} p}
$$

**Question IV.B.3 :**

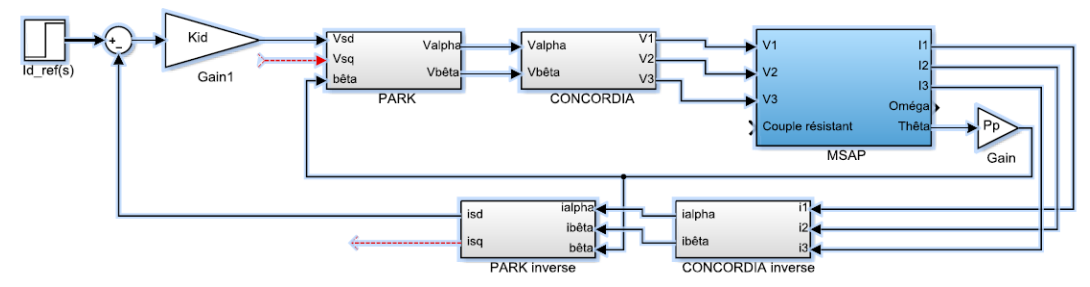

**Question IV.B.4 :**

$$
FTBF_{isd}(p) = \frac{I_{sd}(p)}{I_{sdref}(p)} = \frac{K_{id} \frac{1}{R_s + L_s p}}{1 + K_{id} \frac{1}{R_s + L_s p}} = \frac{K_{id}}{R_s + L_s p + K_{id}} = \frac{\frac{K_{id}}{K_{id} + R_s}}{1 + \frac{L_s}{K_{id} + R_s} p}
$$

#### **Question IV.B.5 :**

L'écart statique relatif est de :

$$
e_{r\infty\%} = \left| 1 - \frac{K_{id}}{K_{id} + R_s} \right| = 5\%
$$

$$
\Rightarrow \frac{K_{id}}{K_{id} + R_s} = 0.95
$$

$$
\Rightarrow K_{id} = 0.95(K_{id} + R_s)
$$

$$
\Rightarrow 0.05 K_{id} = 0.095 R_s
$$

D'après l'Annexe N :

$$
\Rightarrow K_{\rm id} = \frac{0.095}{0.05} R_{\rm s} = \frac{0.095}{0.05} 0.31 = 5.89 \text{ V/A}
$$

#### **Question IV.B.6 :**

Pour annuler l'écart statique, il faut augmenter la classe de la FTBF. On peut choisir un correcteur intégral au lieu d'un correcteur proportionnel.

#### **Question IV.B.7 :**

On veut maintenir i<sub>sd</sub>(t) = 0. Tous les blocs sont linéaires, on doit donc maintenir i<sub>sdref</sub>(t) = 0. On suppose que le correcteur fonctionne correctement.

#### **Question IV.C.1 :**

Hypothèse : Les conditions initiales sont nulles.

Hypothèse : ω(t) varie peu.

Hypothèse :  $i_{id}(t) = 0$ .

Dans le domaine de Laplace, l'équation 2 s'écrit :

$$
V_{sq}(p) = R_s \cdot I_{sq}(p) + L_s \cdot p \cdot I_{sq}(p)
$$

Dans le domaine de Laplace, l'équation 3 s'écrit :

$$
C_{em}(p) = p_p \cdot I_{sq}(p) \cdot \Phi_{sd}(p)
$$

**Question IV.C.2 :**

$$
\Rightarrow V_{sq}(p) = (R_s + L_s, p). I_{sq}(p)
$$
  

$$
I_{sq}(p) \qquad 1 \qquad \frac{1}{R_s}
$$

$$
\Rightarrow \text{FTBO}_{\text{isq}}(\text{p}) = \frac{I_{\text{sq}}(\text{p})}{V_{\text{sq}}(\text{p})} = \frac{1}{R_s + L_s \text{p}} = \frac{\overline{R_s}}{1 + \frac{L_s}{R_s} \text{p}}
$$

#### **Question IV.C.3**

Hypothèse : On prend  $K_{id} = 5.89 \text{ V/A}$  pour l'asservissement de i<sub>sq</sub>.

$$
FTBF_{isq}(p) = \frac{I_{sq}(p)}{I_{sqref}(p)} = \frac{K_{id} \frac{1}{R_s + L_s p}}{1 + K_{id} \frac{1}{R_s + L_s p}} = \frac{K_{id}}{R_s + L_s p + K_{id}} = \frac{\frac{K_{id}}{K_{id} + R_s}}{1 + \frac{L_s}{K_{id} + R_s} p}
$$

On identifie avec  $\frac{A}{1+\tau_{AP}}$ :

$$
\begin{cases} A = \frac{K_{id}}{K_{id} + R_s} \\ \tau_A = \frac{L_s}{K_{id} + R_s} \end{cases} \Rightarrow \begin{cases} A = \frac{5,89}{5,89 + 0,31} \\ \tau_A = \frac{0,21}{5,89 + 0,31} \end{cases} \Rightarrow \begin{cases} A = 0,95 \\ \tau_A \approx 33,87 \text{ ms} \end{cases}
$$

#### **Question IV.D.1 :**

#### Hypothèse :

- Les conditions initiales sont nulles.
- On prend  $C_r(t) = 0$  Nm.
- On prend  $f = 0$  Nm/(rad/s).
- On prend  $\Phi_{sd}(p) = \Phi_{sd}$ .

Dans le domaine de Laplace, l'équation 4 s'écrit :

J. p. 
$$
\Omega(p) = C_{em}(p) - C_{r}(p) - f \cdot \Omega(p)
$$

$$
\Rightarrow J. p. \Omega(p) = C_{em}(p) = p_p. I_{sq}(p). \Phi_{sd} = p_p. \frac{\frac{R_{id}}{K_{id} + R_s}}{1 + \frac{L_s}{K_{id} + R_s} p}. I_{sqref}(p). \Phi_{sd}
$$

$$
\Rightarrow FTBO_{nc\Omega}(p) = \frac{\Omega(p)}{I_{\text{super}}(p)} = \frac{p_p.\Phi_{sd}}{J.p} \cdot \frac{\frac{K_{id}}{K_{id} + R_s}}{1 + \frac{L_s}{K_{id} + R_s}p} = \frac{p_p.\Phi_{sd}}{J.p} \cdot \frac{A}{1 + \tau_A p}
$$

On identifie avec  $\frac{1}{p}$ .  $\frac{B}{1+\tau}$  $\frac{D}{1+\tau_B.p}$ :

$$
\begin{cases}\nB = \frac{p_p \cdot \Phi_{sd}}{J} \cdot \frac{K_{id}}{K_{id} + R_s} \Rightarrow \begin{cases}\nB = \frac{p_p \cdot \Phi_{sd}}{J} \cdot A \Rightarrow \begin{cases}\nB = \frac{10.22.5}{4.75} \cdot 0.95 \Rightarrow \begin{cases}\nB = 45 \text{ (rad/s)}^2 / A \\
\tau_B = 33.87 \text{ ms}\n\end{cases} \\
\tau_B = \frac{L_s}{K_{id} + R_s}\n\end{cases}\n\end{cases}
$$

#### **Question IV.D.2 :**

La fonction en boucle ouverte obtenue est d'ordre 2, donc le système est stable. Cependant il est potentiellement instable, car on peut avoir une phase proche de -180° alors que le gain est proche de 0 dB. Il est donc préférable d'ajouter un correcteur pour éviter cette possibilité.

#### **Question IV.D.3 :**

Le correcteur vaut  $Corr(p) = K_{pi} \cdot \frac{T_{pi} p + 1}{T_{min}}$  $\frac{p_1 \cdot p_1 \cdot p_2 \cdot p_1}{p_1 \cdot p_2 \cdot p_1 \cdot p_2 \cdot p_2 \cdot p_1 \cdot p_2 \cdot p_1 \cdot p_2 \cdot p_2 \cdot p_1 \cdot p_2 \cdot p_1 \cdot p_2 \cdot p_2 \cdot p_1 \cdot p_2 \cdot p_2 \cdot p_1 \cdot p_2 \cdot p_1 \cdot p_2 \cdot p_2 \cdot p_1 \cdot p_2 \cdot p_1 \cdot p_2 \cdot p_2 \cdot p_1 \cdot p_2 \cdot p_1 \cdot p_2 \cdot p_2 \cdot p_1 \cdot p_2 \cdot p_2 \cdot p_1 \cdot p_2 \cdot p_2 \cdot p_1$ 

$$
\text{FTBO}_{\text{corr}\Omega}(p) = K_{\text{pi}} \cdot \frac{T_{\text{pi}} \cdot p + 1}{T_{\text{pi}} \cdot p} \cdot \frac{p_p \cdot \Phi_{\text{sd}}}{J \cdot p} \cdot \frac{\frac{K_{\text{id}}}{K_{\text{id}} + R_s}}{1 + \frac{L_s}{K_{\text{id}} + R_s} p} = K_{\text{pi}} \cdot \frac{T_{\text{pi}} \cdot p + 1}{T_{\text{pi}} \cdot p} \cdot \frac{B}{p \cdot (1 + \tau_B \cdot p)}
$$

 $\ddot{x}$ 

#### **Question IV.D.4 :**

On trace le diagramme de Bode asymptotique :  $H(p)$  =  $T_{pi}.p+1$  $\tau_B$ .p+1 =  $δ$ .τ<sub>R</sub>.pτB.p+1

Remarque : Pour cette correction, nous tracerons aussi le diagramme réel.

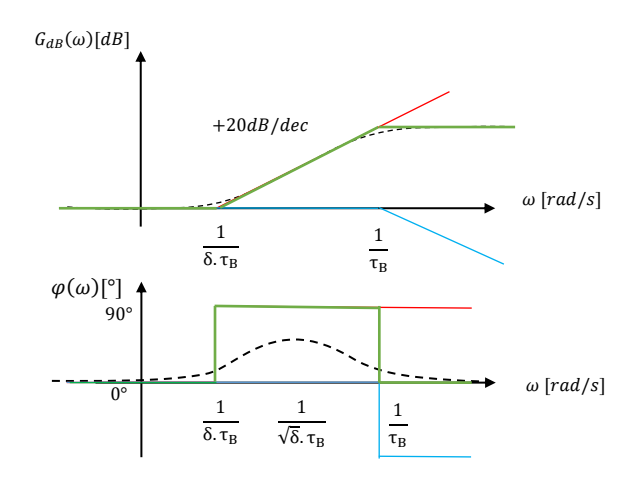

Cette fonction de transfert réalise une avance de phase.

#### **Question IV.D.5 :**

 $ω_{\text{maxi}}$  correspond à la moyenne logarithmique entre  $\frac{1}{δ$ .τ<sub>B</sub> et  $\frac{1}{τ}$  $\frac{1}{\tau_B}$ .

$$
\log \omega_{\text{maxi}} = \frac{1}{2} \left( \log \frac{1}{\delta \cdot \tau_B} + \log \frac{1}{\tau_B} \right) = \log \left( \sqrt{\frac{1}{\delta \cdot \tau_B} \cdot \frac{1}{\tau_B}} \right) = \log \left( \frac{1}{\sqrt{\delta} \cdot \tau_B} \right)
$$

$$
\Rightarrow \omega_{\text{maxi}} = \frac{1}{\sqrt{\delta} \cdot \tau_B}
$$

#### **Question IV.D.6 :**

On cherche δ tel que :

$$
\varphi(\omega_{\text{max}i}) = 45^{\circ} \Rightarrow \arg\left(\frac{\delta \cdot \tau_B \cdot j\omega_{\text{max}i} + 1}{\tau_B \cdot j\omega_{\text{max}i} + 1}\right) = 45^{\circ} \Rightarrow \arg\left(\frac{\delta \cdot \tau_B \cdot j\frac{1}{\sqrt{\delta} \cdot \tau_B} + 1}{\tau_B \cdot j\frac{1}{\sqrt{\delta} \cdot \tau_B} + 1}\right) = 45^{\circ} \Rightarrow \arg\left(\frac{j\sqrt{\delta} + 1}{j\frac{1}{\sqrt{\delta}} + 1}\right) = 45^{\circ}
$$

$$
\Rightarrow \arctan(\sqrt{\delta}) - \arctan\left(\frac{1}{\sqrt{\delta}}\right) = 45^{\circ} \Rightarrow \delta \approx 5,83
$$
  
Remark: A la calculate :  

$$
\text{solve}\left[\tan^{-1}\left(\sqrt{x}\right) - \tan^{-1}\left(\frac{1}{\sqrt{x}}\right) = \frac{\pi}{4}x\right] \xrightarrow{x=5.82843} \xrightarrow{x=5.82843}
$$

#### **Question IV.D.7 :**

On cherche  $K_{pi}$  tel que :

$$
G_{dB}(\omega_{\text{maxi}}) = 0 \text{ dB} \Rightarrow 20. \log|\text{FTBO}_{\text{corr}\Omega}(j\omega_{\text{maxi}})| = 0 \text{ dB} \Rightarrow |\text{FTBO}_{\text{corr}\Omega}(j\omega_{\text{maxi}})| = 1
$$

$$
\Rightarrow \left| K_{\text{pi}} \cdot \frac{T_{\text{pi}} \cdot j\omega_{\text{maxi}} + 1}{T_{\text{pi}} \cdot j\omega_{\text{maxi}}} \cdot \frac{B}{j\omega_{\text{maxi}} \cdot (1 + \tau_{\text{B}} \cdot j\omega_{\text{maxi}})} \right| = 1
$$
  

$$
\Rightarrow \left| K_{\text{pi}} \cdot \frac{\delta \cdot \tau_{\text{B}} \cdot j\frac{1}{\sqrt{\delta} \cdot \tau_{\text{B}}} + 1}{\delta \cdot \tau_{\text{B}} \cdot j\frac{1}{\sqrt{\delta} \cdot \tau_{\text{B}}}} \cdot \frac{B}{j\frac{1}{\sqrt{\delta} \cdot \tau_{\text{B}}}} \cdot \left( 1 + \tau_{\text{B}} \cdot j\frac{1}{\sqrt{\delta} \cdot \tau_{\text{B}}} \right) \right| = 1
$$
  

$$
\Rightarrow \left| -K_{\text{pi}} \cdot (j\sqrt{\delta} + 1) \cdot \frac{B}{\tau_{\text{B}} \cdot \left( 1 + j\frac{1}{\sqrt{\delta}} \right)} \right| = 1 \Rightarrow K_{\text{pi}} = \frac{1}{B \cdot \sqrt{\delta} \cdot \tau_{\text{B}}} \approx 0.272
$$

Remarque : A la calculette :

\n
$$
\text{solve} \left( \left| \n \begin{array}{c}\n x \cdot \left( \mathbf{i} \cdot \sqrt{5.828} + 1 \right) \cdot \frac{45}{\sqrt{5.828}} \\
 \hline\n 0.03387 \cdot \left( 1 + \mathbf{i} \cdot \frac{1}{\sqrt{5.828}} \right) \right| = 1, \\
 x = 0.271777 \text{ or } x = 0.271777\n \end{array} \n \right)
$$
\n

Ne pas ajouter de gain en  $\omega_{\text{maxi}}$  permet de modifier uniquement la phase.

#### **Question IV.D.8 :**

On souhaite qu'il n'y ait pas de dépassement,  $t_{r5\%} < 20$ ms et  $e_{r\infty\%} = 0\%$ .

On lit graphiquement, qu'il y a :

- un premier dépassement :  $D_1 = |\omega(t_1) \omega_{\infty}| = |52 50| = 2$  rad/s  $> 0$  rad/s.
- un temps de réponse à 5% :  $t_{r5\%} = 5 \text{ms} < 20 \text{ms}$ . Bande des 5% : [47,5 rad/s ; 52,5 rad/s ]

- un écart statique :  $e_{r\infty\%} = \frac{\omega_0 - \omega_{\infty}}{\omega_0}$  $\left| \frac{-\omega_{\infty}}{\omega_0} \right| = \left| \frac{50 - 50}{50} \right| = 0\%.$ 

Le critère de dépassement du CdCF n'est pas respecté. On pourrait améliorer le dépassement en modifiant δ.

# **Partie V**

```
Question V.1 :
# Données
points = [80000,72453,46792,12075,0]
ΔT=1/8
def aire_rectangle_defaut():
       aire = 0for i in range(len(points)-1):
               aire += min(points[i],points[i+1])* ΔT
       return aire
\Delta T = 1/8 # pas de temps
def aire rectangle exces():
       aire = 0 # initialise l'aire
       for i in range(len(points)-1): # parcourt les indices de la liste
               if points[i] > points[i+1]: # cherche le max entre deux puissances successives
                        aire += points[i]* ΔT # ajoute l'aire par excés
                else:
                        aire += points[i+1] * ΔT
       return aire and allegent and allegent and allegent and allegent a retourne la valeur calculée pour l'aire
ΔT=1/8
def aire_trapeze():
       aire = 0for i in range(len(points)-1):
                aire += (points[i]+points[i+1])* \Delta T/2 # somme les aires des trapèzes successifs
       return aire
print(aire_rectangle_defaut()) # exécute la fonction et affiche le résultat
print(aire_rectangle_exces())
print(aire_trapeze())
Question V.2 :
```
L'énergie récupérable représente $\frac{17,4}{71}\approx 24,5\%$  de l'énergie totale dépensée pour un cycle de forgeage. La récupération d'énergie est donc intéressante.

# Concours Communs Polytechniques

**Commande générique d'ouvrants pilotés automobiles**

# **Partie I**

**Question 1 :**

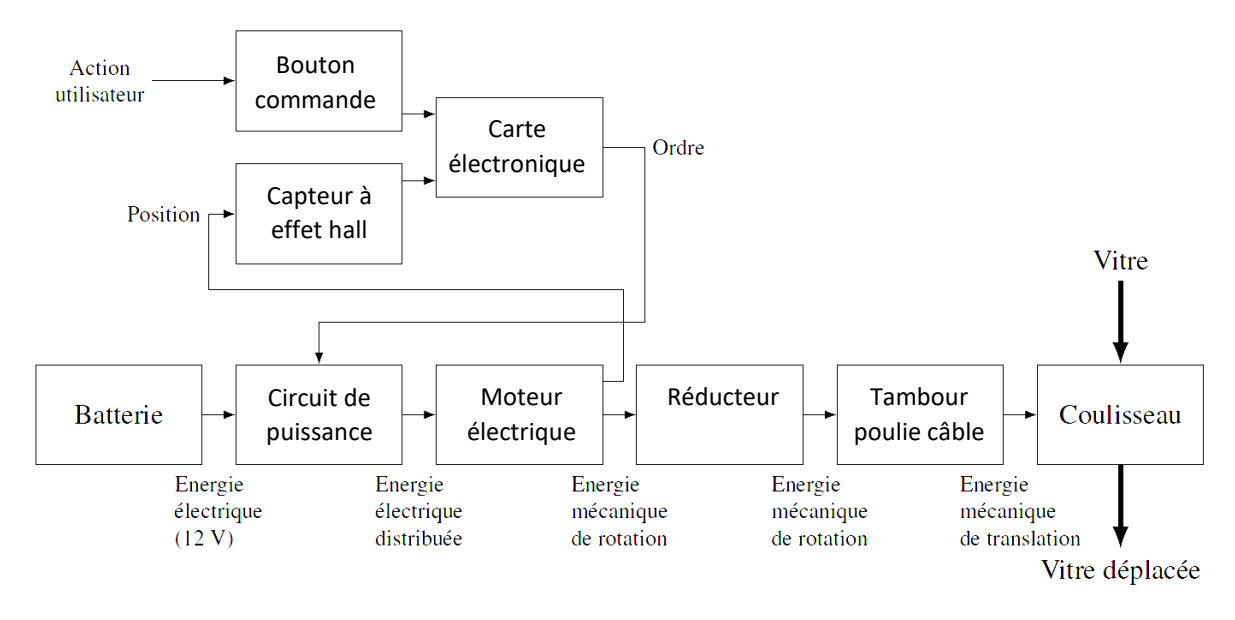

DR 1 – Chaînes fonctionnelles du lève-vitre électrique

**Question 2 :**

$$
\frac{v}{\omega_m} = r = \frac{1}{Z} \frac{D}{2} = \frac{1}{53} \frac{41,5}{2} = \frac{1}{53} \frac{41,5}{2} \approx 0.3915 \text{ mm/rad}
$$

**Question 3 :**

Le Cahier des Charges Fonctionnel (CdCF) stipule dans l'exigence Id = "4.2" ; "L'ouvrant doit pouvoir se déplacer sur une distance de  $d = 45$ cm".

Le nombre de tours que doit faire le moteur est

$$
\theta_m = \frac{d}{r} \approx \frac{450}{0.39} \approx 1154 \text{ rad} \approx 183 \text{ tr}
$$

#### **Question 4 :**

Hypothèse : Le moteur tourne à sa vitesse nominale de  $N_m = 4000$ tr/min

La durée de l'ouverture sera donc de

$$
t_m = \frac{\theta_m}{N_m} = \frac{183}{4000} \approx 0,046 \text{ min} \approx 2,75 \text{s} < 5 \text{s}
$$

Le critère Id = "4.1" du CdCF qui demande un temps d'ouverture inférieure à 5s est donc respecté.

Cependant, le moteur ne tournera pas à sa vitesse nominale tout le temps puisqu'il y a des temps d'accélération et de décélération. Le frottement de la vitre sur les joints ralentira également le mouvement. Au final, le temps de montée sera donc un peu plus important.

## **Partie II**

**Question 5 :**

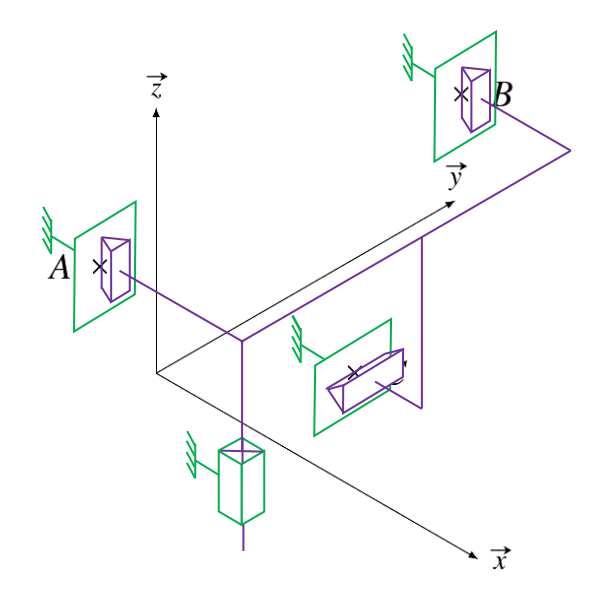

DR 2-Schéma cinématique à réaliser

#### **Question 6 :**

Le degré de mobilité est :  $m = 1$ 

Il y a 1 mobilité utile du mécanisme, 0 mobilité interne.

L'hyperstatisme du modèle est de :

 $h = m + I_s - 6(N_P - 1) = 1 + (3.2 + 1.5) - 6(2 - 1) = 1 + 11 - 6 = 6$ 

Le mécanisme est donc hyperstatique de degré 6.

Le système serait isostatique s'il y avait uniquement la glissière, on ajoute 2 inconnues statiques par liaison cylindre plan.

#### **Question 7 :**

Dans ce modèle, les joints sont considérés comme des solides indéformables. Ils assurent une certaine rigidité à la vitre et l'étanchéité. Or ce sont des matériaux souples qui vont se déformer. Le montage de la vitre est donc possible.

#### **Question 8 :**

Les chaînes d'énergie et d'information de la vitre et de la porte sont identiques. Seul le guidage entre l'ouvrant et le châssis est différent.

#### **Question 9 :**

Le guidage de la porte par chariot et galet permet des trajectoires plus complexes qu'avec une simple glissière.

Le roulement sans glissement des galets diminue les pertes, comparé au glissement avec frottement des joints d'étanchéités.

Les efforts extérieurs qui s'exercent sur la portière, que ce soit de la pesanteur ou d'un utilisateur, sont plus importants que sur la vitre. Il est nécessaire d'avoir une bonne robustesse.

#### **Question 10 :**

Hypothèse :

- On se place à la limite du glissement
- On se place dans la phase de vie où la vitre monte
- La pression linéique est constante

La force résultante verticale provient du frottement des deux côtés de la vitre.

La force élémentaire est

$$
d\vec{R}(\text{joint} \to \text{vitre}) = dN \vec{x} + dT \vec{z} = \text{pdf } \vec{x} - \text{fpdf } \vec{z}
$$
 (loi de Coulomb)  

$$
\vec{R}(\text{joint} \to \text{vitre}). \vec{z} = 2 \int_{1}^{1} d\vec{R}(\text{joint} \to \text{vitre}). \vec{z} = 2 \int_{1=0}^{1=L+2z} -\text{fpdf} = -2\text{fp}(L+2z)
$$

$$
avec z \in [0, H]
$$

#### **Question 11 :**

La force minimale est :  $\vec{R}$ (joint → vitre).  $\vec{z} = -2$ fpL = -2.0,5.25.0,776 = -19,4N La force maximale est :  $\vec{R}$ (joint → vitre).  $\vec{z} = -2fp(L + 2H) = -2.0,5.25$ . (0,776 + 2.0,450) = -41,9N

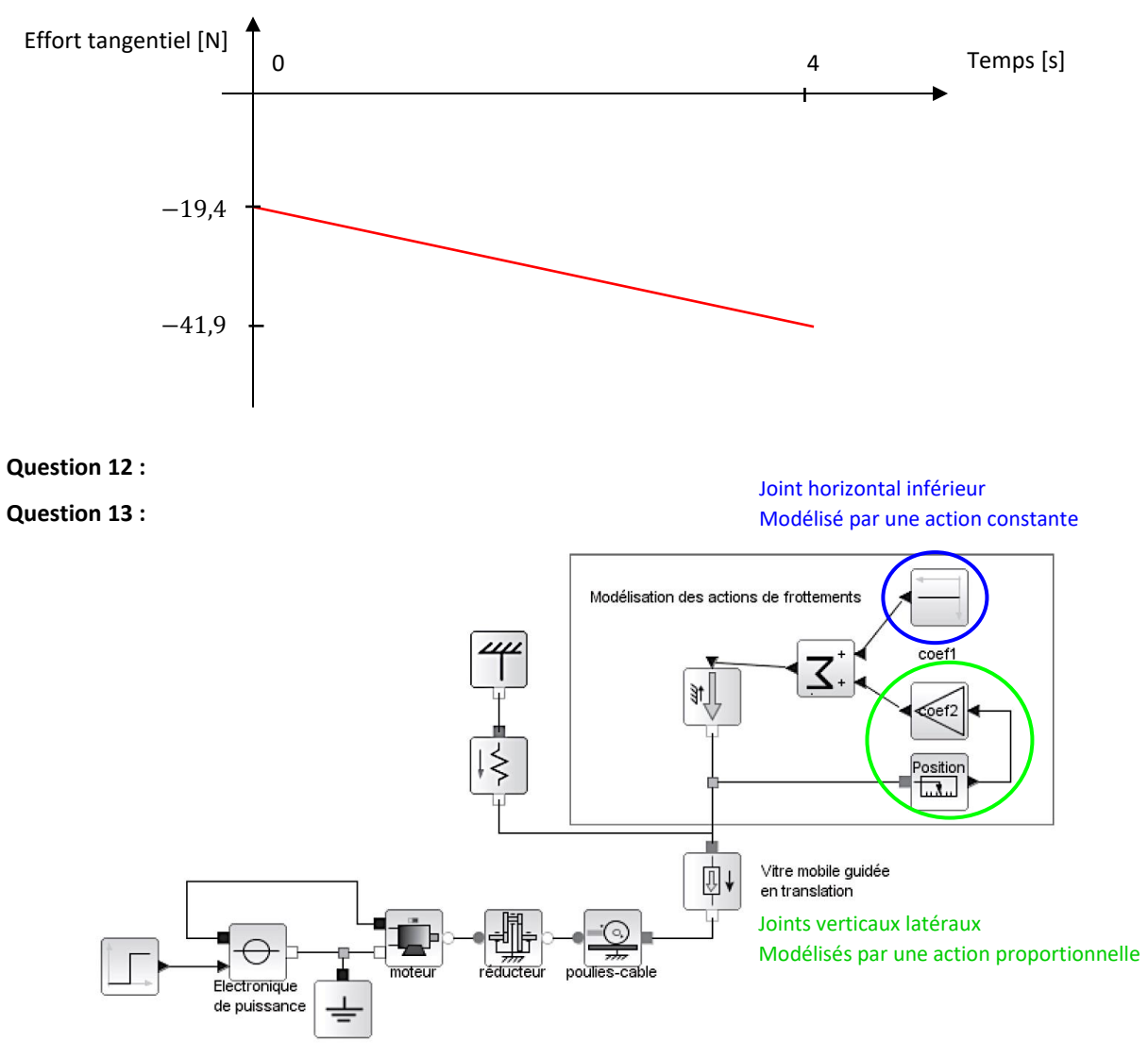

DR 3 - Schéma-blocs à compléter

#### **Question 14 :**

Le CdCF stipule dans l'exigence Id = "4.2" ; "L'ouvrant doit pouvoir se déplacer sur une distance de d = 45cm".

Les temps de montées pour les différentes simulations « sans effort », « effort constant » et « effort variable » sont respectivement d'environ 1,9s 2,2s et 2,3s.

moteur en régime permanent de 650  $rad/s$  à 550  $rad/s$ , soit  $\frac{650-550}{650}$  ≈ 15%. Cette valeur est importante et ne peut être négligée. Le régime transitoire change peu, il dépend plutôt de la technologie du système.

Entre les modèles « effort constant » et « effort variable », on observe une légère pente négative de vitesse de rotation d'environ  $\frac{550-510}{550}$  ≈ 7%. Cette différence peut être négligée.

On choisira donc le modèle « effort constant » dans une première approximation et le modèle « effort variable » pour une modélisation plus fine.

#### **Question 15 :**

Le CdCF stipule dans l'exigence Id = "6.2" ; " La force maximale de pincement ne doit pas dépasser 50 N". A partir du moment où il y a contact, il faut 20ms pour atteindre cette valeur.

Cela correspond à une variation de courant d'environ 0,07 A. Cette valeur est très faible devant les 1,25 A du démarrage et du même ordre de grandeur que l'utilisation normale.

On ne peut donc pas utiliser une méthode de seuillage pour détecter un pincement de manière fiable.

### **Partie III**

#### **Question 16 :**

L'utilisation de 2 capteurs à effet Hall placés en quadrature double la résolution du capteur et permet de détecter le sens de rotation du rotor.

#### **Question 17 :**

Le plus petit déplacement de la vitre mesurable est de :

$$
\theta_{\text{mes}} = r\theta_{\text{capt}} \approx 0.39 \frac{2\pi}{8} \approx 0.3 \text{mm}
$$

#### **Question 18 :**

Pour atteindre la valeur limite de 50 N, il faut écraser le doigt d'une valeur de d =  $\frac{F}{L}$  $\frac{F}{k} = \frac{50}{20}$  $\frac{30}{20}$  = 2,5 mm. Cette valeur correspond à  $\frac{8}{2\pi}$ .  $\frac{2.5}{r}$  $\frac{1}{r} \approx 8.2$  impulsions.

Avec seulement 8 impulsions il est difficile de détecter le pincement.

#### **Question 19 :**

En  $t_{ech} = 0.010$  s, le moteur a tourné de  $\theta_{\rm m} = \omega_{\rm m} t_{ech} = 300.0010 = 3$  rad.

Et il y a eu  $N_{\text{moy}} = \frac{8}{33}$  $\frac{8}{2\pi}\theta_{\rm m}=\frac{8}{2\pi}$  $\frac{0}{2\pi}$ 3  $\approx$  3,82 impulsions.

#### **Question 20 :**

Pour 
$$
N_{moy}^{min} = 3
$$
, la vitesse du moteur est  $\omega_m^{min} = \frac{N_{moy}^{min} \frac{2\pi}{8}}{t_{ech}} = \frac{3 \frac{2\pi}{8}}{0.010} \approx 235.6 \text{ rad/s}$ 

Pour 
$$
N_{moy}^{max} = 4
$$
, la vitesse du moteur est  $\omega_m^{max} = \frac{N_{moy}^{max} \frac{2\pi}{8}}{t_{ech}} = \frac{4 \cdot \frac{2\pi}{8}}{0.010} \approx 314.2 \text{ rad/s}$ 

#### **Question 21 :**

La résolution du capteur de vitesse est beaucoup trop importante  $314,2 − 235,6 ≈ 78,6 rad/s.$  Il n'est pas possible de détecter le pincement avec cette méthode.

Nous avons fait l'hypothèse d'une vitesse constante avant le pincement. Or, comme on peut le voir sur la simulation figure 11, la vitesse décroit lentement au fur et à mesure que les frottements des joints augmentent. Le système est en boucle ouverte et ne corrige pas l'influence de cette perturbation.

#### **Question 22 :**

On passe de l'état montée à l'état arrêt avec

- transition 1 : fin course haut
- $transition$  2 : bouton haut = 0

**Question 23 :**

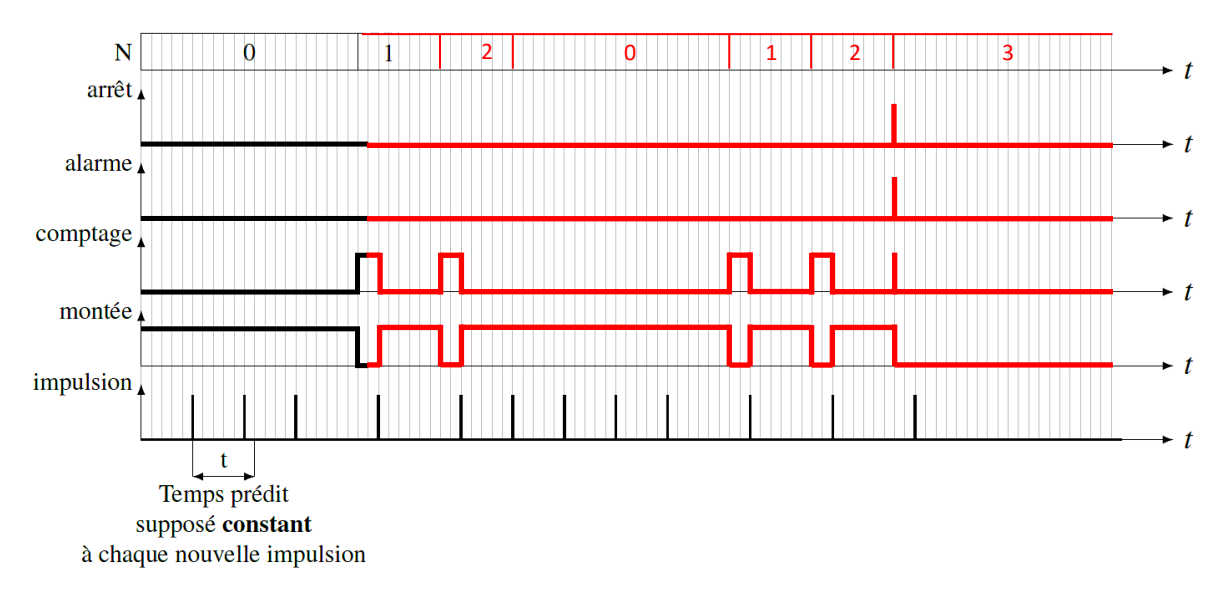

DR 4 – Chronogramme à compléter

### **Partie IV**

#### **Question 24 :**

Hypothèses :

- Les inerties autres que celles du rotor et de la vitre sont négligées
- Le référentiel du véhicule est supposé galiléen
- Les liaisons pivots sont parfaites

On isole l'ensemble  $\Sigma = \{rotor,$  réducteur, câble poulies, vitre}

L'énergie cinétique galiléenne de Σ s'écrit :

$$
E_c(\Sigma/R_g) = E_c(\text{rotor}/R_g) + E_c(\text{vitre}/R_g) = \frac{1}{2}J_m\omega_m^2 + \frac{1}{2}mv^2 = \frac{1}{2}J_m\omega_m^2 + \frac{1}{2}m(r\omega_m)^2
$$
  
=  $\frac{1}{2}(J_m + mr^2)\omega_m^2$ 

Les puissances extérieures s'écrivent :

$$
P_{ext}(mot \rightarrow rotor/R_g) = C_m \omega_m
$$
  
\n
$$
P_{ext}(res \rightarrow \Sigma/R_g) = -C_r \omega_m
$$
  
\n
$$
P_{ext}(frot \rightarrow rotor/R_g) = -f_v \omega_m^2
$$

Les puissances intérieures s'écrivent :

 $P_{int}(\Sigma) = 0$ , car les liaisons sont parfaites

On applique le Théorème de l'Energie Cinétique (TEC) à Σ :

$$
\frac{dE_c}{dt} (\Sigma/R_g) = P_{ext} (\bar{\Sigma} \to \Sigma/R_g) + P_{int} (\Sigma)
$$
  
\n
$$
\Rightarrow \frac{d}{dt} (\frac{1}{2} (J_m + mr^2) \omega_m^2) = C_m \omega_m - C_r \omega_m - f_v \omega_m^2
$$
  
\n
$$
\Rightarrow (J_m + mr^2) \omega_m \dot{\omega}_m = C_m \omega_m - C_r \omega_m - f_v \omega_m^2
$$
  
\n
$$
\Rightarrow J \dot{\omega}_m + f_v \omega_m = C_m - C_r
$$
 avec  $J = J_m + mr^2$ 

#### **Question 25 :**

Hypothèses :

- On suppose que les conditions initiales sont nulles

Dans le domaine de Laplace :

\n
$$
(Jp + f_v)\Omega_m(p) = C_m(p) - C_r(p)
$$
\n
$$
U_m(p) = RI(p) + k\Omega_m(p)
$$
\n
$$
C_m(p) = kl(p)
$$
\n
$$
\Rightarrow (Jp + f_v)\Omega_m(p) = \left(\frac{k}{R}(U_m(p) - k\Omega_m(p)) - C_r(p)\right) \Rightarrow \left(Jp + f_v + \frac{k^2}{R}\right)\Omega_m(p) = \left(\frac{k}{R}U_m(p) - C_r(p)\right)
$$
\n
$$
\Rightarrow \Omega_m(p) = \frac{1}{Jp + f_v + \frac{k^2}{R}}\left(\frac{k}{R}U_m(p) - C_r(p)\right)
$$

On en déduit par identification :

$$
A(p) = K_{\text{capt}}
$$

$$
B(p) = C_{\text{corr}}(p)
$$

$$
D(p) = \frac{k}{R}
$$

$$
M(p) = \frac{1}{\left|p + f_v + \frac{k^2}{R}\right|}
$$

$$
E(p) = K_{\text{capt}}
$$

#### **Question 26 :**

En transformant le schéma bloc, on peut se ramener à une boucle de retour unitaire avec

 $\overline{R}$ 

$$
C(p) = K_{\text{capt}} C_{\text{corr}}(p) \frac{k}{R}
$$

**Question 27 :**

$$
\varepsilon(p) = \Omega_c(p) - \Omega_m(p) = \Omega_c(p) - M(p)(C(p)\varepsilon(p) - C_r(p))
$$
  
\n
$$
\Rightarrow (1 + M(p)C(p))\varepsilon(p) = \Omega_c(p) - M(p)C_r(p)
$$
  
\n
$$
\Rightarrow \varepsilon(p) = \frac{1}{1 + M(p)C(p)}\Omega_c(p) - \frac{M(p)}{1 + M(p)C(p)}C_r(p)
$$

Par identification :  $H_c(p) = \frac{1}{1 + M(r)}$  $\frac{1}{1+M(p)C(p)}$  et  $H_r(p) = -\frac{M(p)}{1+M(p)}$  $1+M(p)C(p)$ 

**Question 28 :**

On prend  $\Omega_c(p) = 0$  et  $C_r(p) = \frac{C_{ro}}{n^2}$  $p<sup>2</sup>$ 

Les coefficients du dénominateur sont strictement positifs donc le système est stable. On peut donc appliquer le théorème de la valeur finale.

L'écart de traînage en régime permanent est

$$
\varepsilon_0 = \lim_{t \to +\infty} \varepsilon(t) = \lim_{t \to 0^+} p\varepsilon(p) = \lim_{p \to 0^+} -p \frac{M(p)}{1 + M(p)C(p)} \frac{C_{r0}}{p^2} = \lim_{p \to 0^+} -\frac{\frac{K}{1 + \tau p}}{1 + \frac{K}{1 + \tau p} K_p} \frac{C_{r0}}{\tau_i p} = -\frac{C_{r0} \tau_i}{K_p}
$$

Ce correcteur possède un intégrateur, la classe de la FTBO M(p)C(p) est donc de 1. Il peut donc annuler les perturbations en échelon mais pas celles en rampe.

**Question 29 :**

H<sub>r</sub>(p) 
$$
\frac{(2,2p)}{(1 + 1,34p)(1 + 0,004p)}
$$

$$
\frac{1}{2,2} \approx 0,45 \text{ rad/s}
$$

Les pulsations de cassures sont :

$$
\omega_{c1} = \frac{1}{1,34} \approx 0.75 \text{ rad/s}
$$

$$
\omega_{c2} = \frac{1}{0.004} = 250 \text{ rad/s}
$$

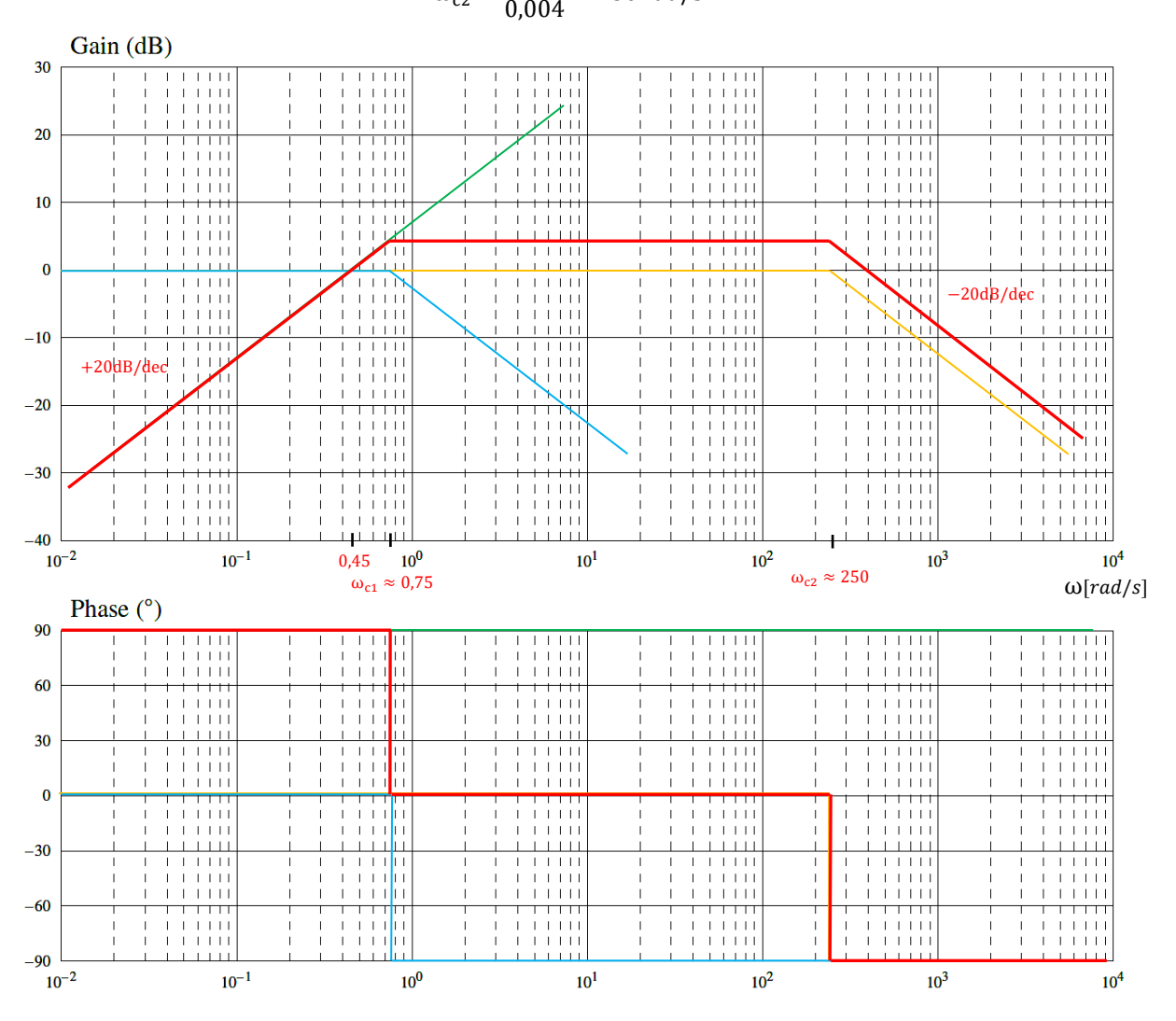

**DR 5 –** Diagramme de Bode de la fonction  $H_r(p)$ 

 $ω[rad/s]$ 

**Question 30 :**

$$
\lim_{p \to +\infty} H_r(p) \approx \lim_{p \to +\infty} \frac{2.2}{1.34.0,004p} \approx \frac{410}{p}
$$

2,2

p

On a donc  $\varepsilon(p) = \varepsilon_0 + H_r(p)C_{obs}(p)$ 

$$
\Rightarrow C_{obs}(p) = \frac{\epsilon(p) - \epsilon_0}{H_r(p)} \approx \frac{\epsilon(p) + \frac{C_{r0}\tau_i}{K_p}}{410}p \approx \frac{\epsilon(p) + \frac{C_{r0}10\tau}{0.6}}{410}p \approx \frac{\epsilon(p) + 16,7C_{r0}\tau}{410}p
$$

Remarque : avec les expressions littérales, on aurait  $H_r(p) \approx \frac{K}{r^2}$  $\frac{K}{\tau p}$  et C<sub>obs</sub>(p) ≈  $\frac{\varepsilon(p)-\varepsilon_0}{K}$  $\frac{D - \epsilon_0}{K}$ τp

Annales PSI Sciences Industrielles **Page 22 sur 78** 

#### **Question 31 :**

L'expression de C<sub>obs</sub>(p) est du type « dérivateur pur » puisqu'il y a un p au numérateur. Ceci est problématique car dès l'apparition brusque d'un obstacle cette valeur tend vers +∞ (+20dB/dec en HF). En ajoutant un filtre passe-bas du premier ordre (-20dB/dec en HF), on tronque l'amplification des hautes fréquences. On pourra alors identifier le couple résistant dû à l'obstacle.

#### **Question 32 :**

On lit graphiquement que l'obstacle apparaît à l'instant  $t = 5.1s$ . A cet instant, le couple estimé n'est plus nul. En plaçant un seuil, on peut détecter l'obstacle et arrêter le mouvement pour respecter le critère  $id = 6.2$  du CdCF.

# **Partie V**

#### **Question 33 :**

Pour réaliser un système de détection d'obstacles sur la porte latérale coulissante, il est nécessaire d'établir un modèle précis.

Il faut modéliser finement la chaîne d'énergie (M(p)) ainsi que les frottements pour pouvoir régler l'asservissement de vitesse.

La chaîne d'énergie est identique, cependant contrairement au lève-vitre, il n'y a pas de joint d'étanchéité. Le couple résistant aura donc une valeur constante et il sera possible d'utiliser la même méthode de seuil que précédemment pour détecter l'obstacle.

# Concours Commun Mines-Ponts

**Renault Twizy**

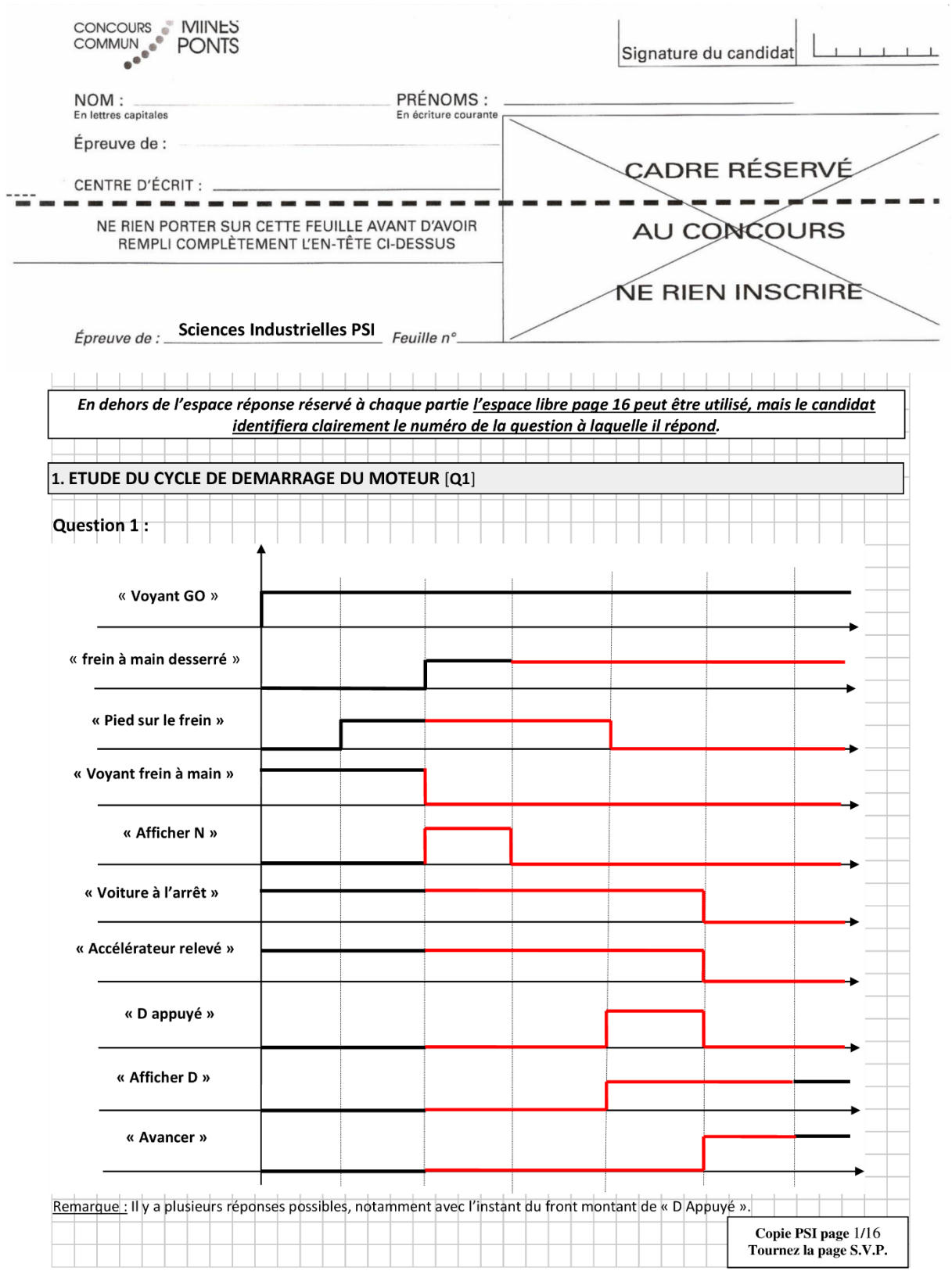

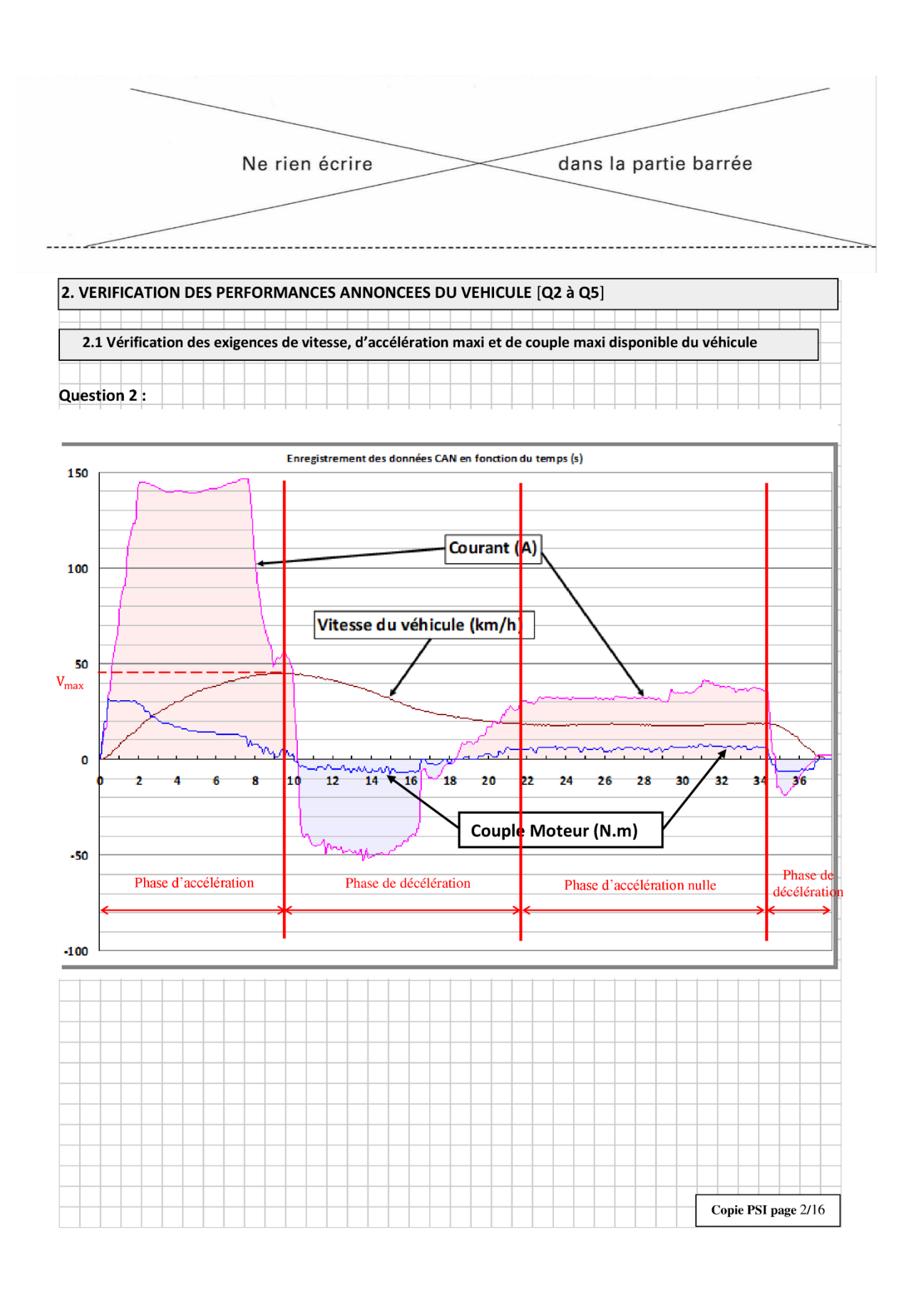

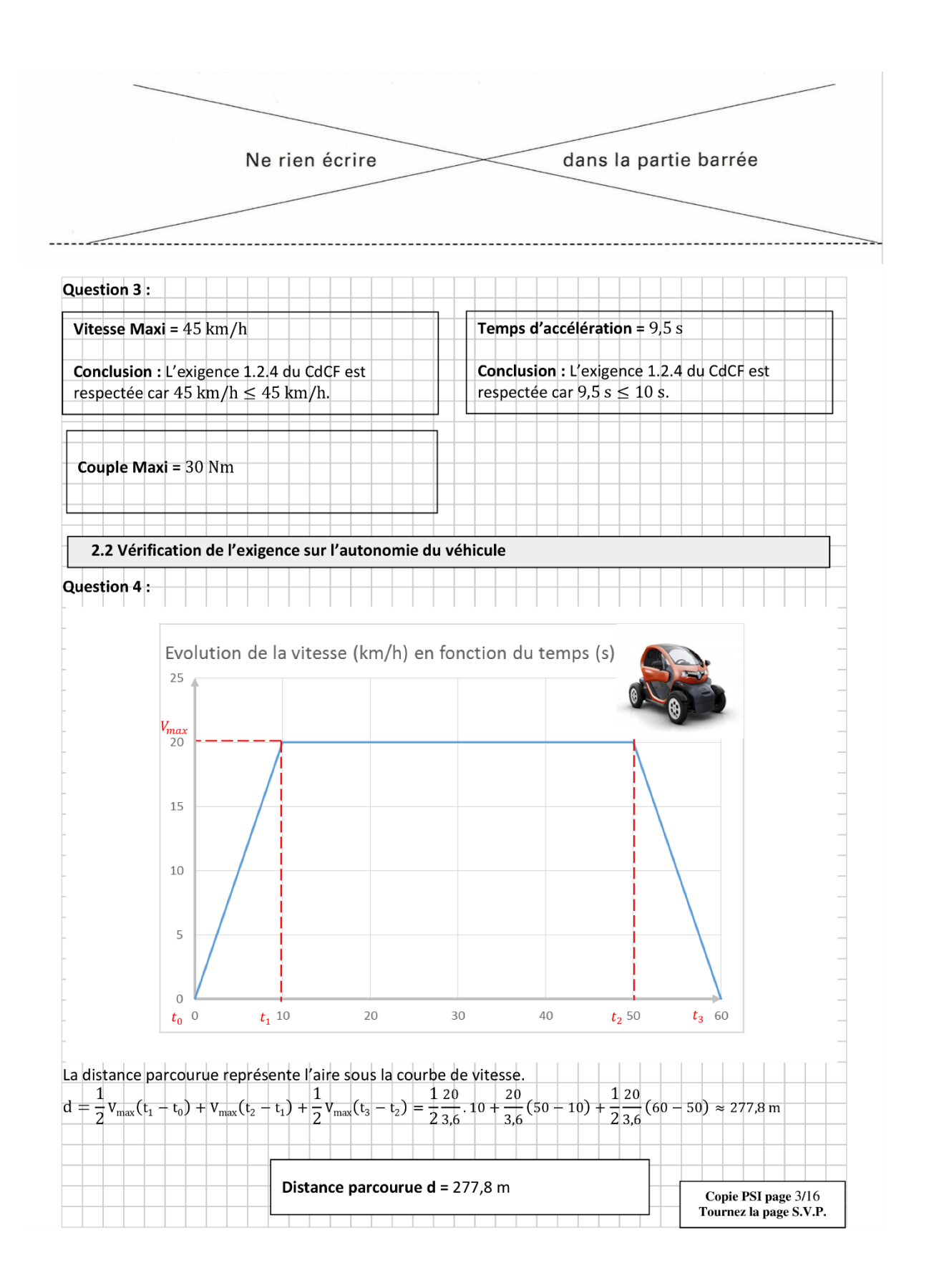

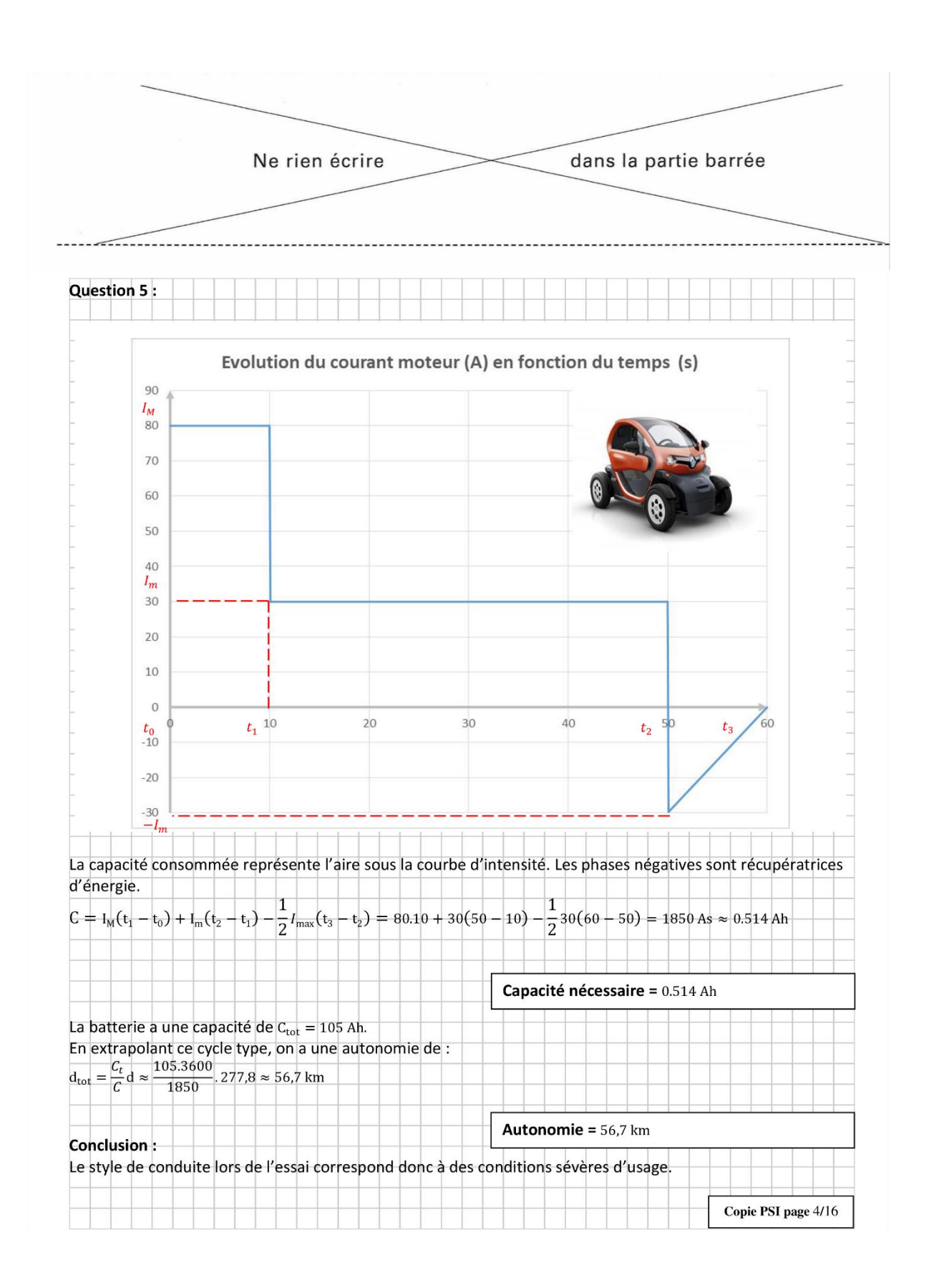

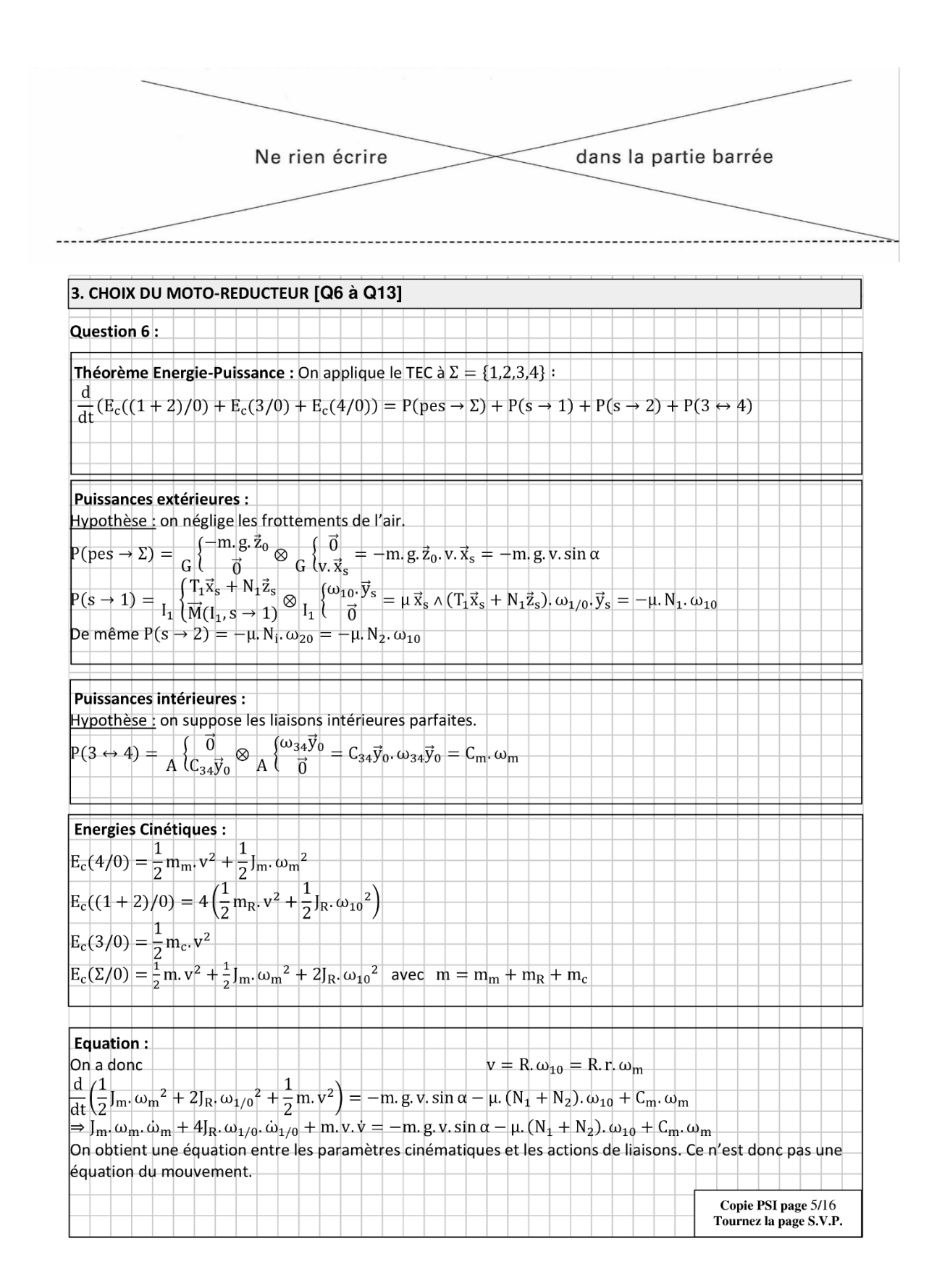

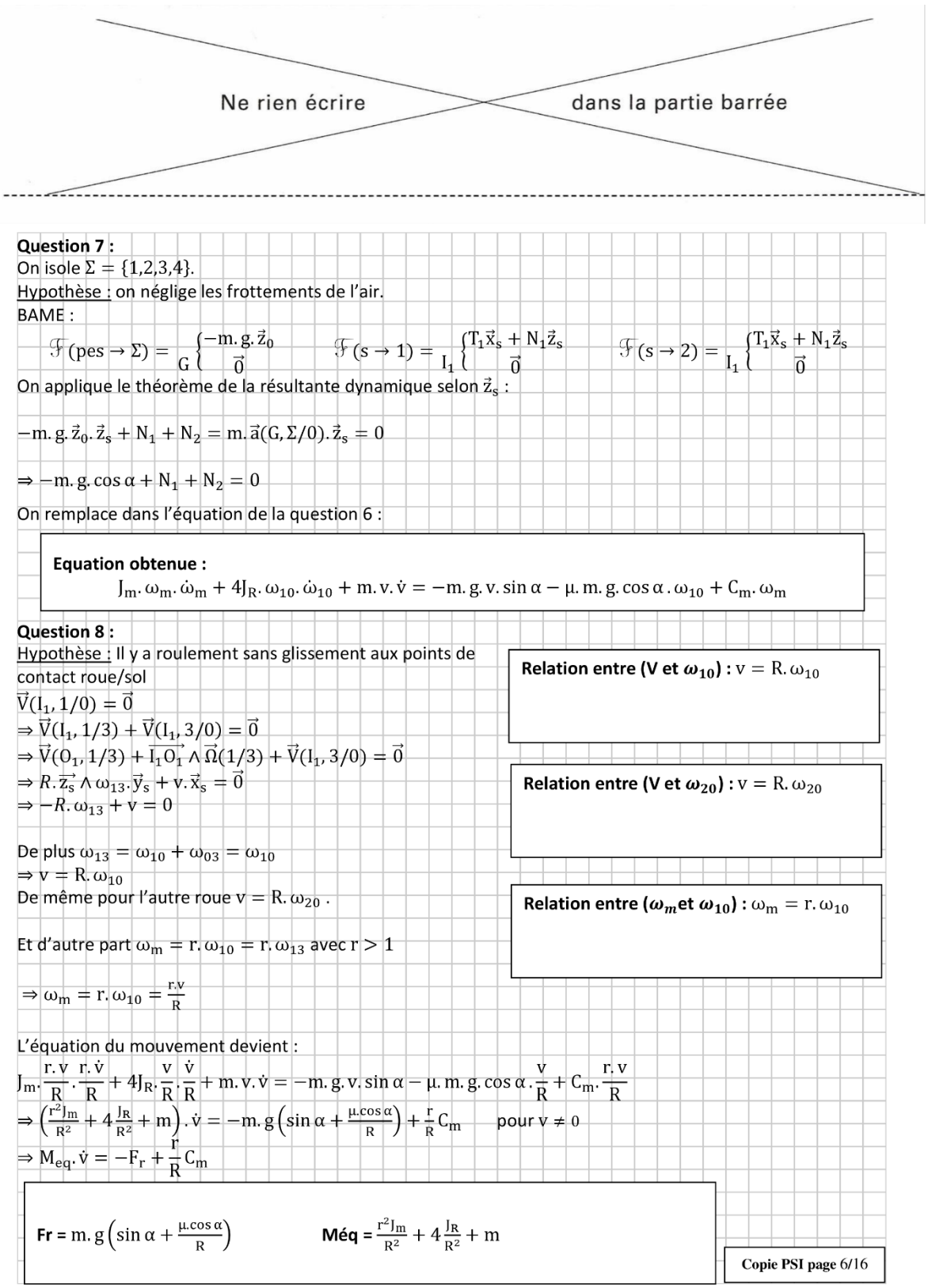

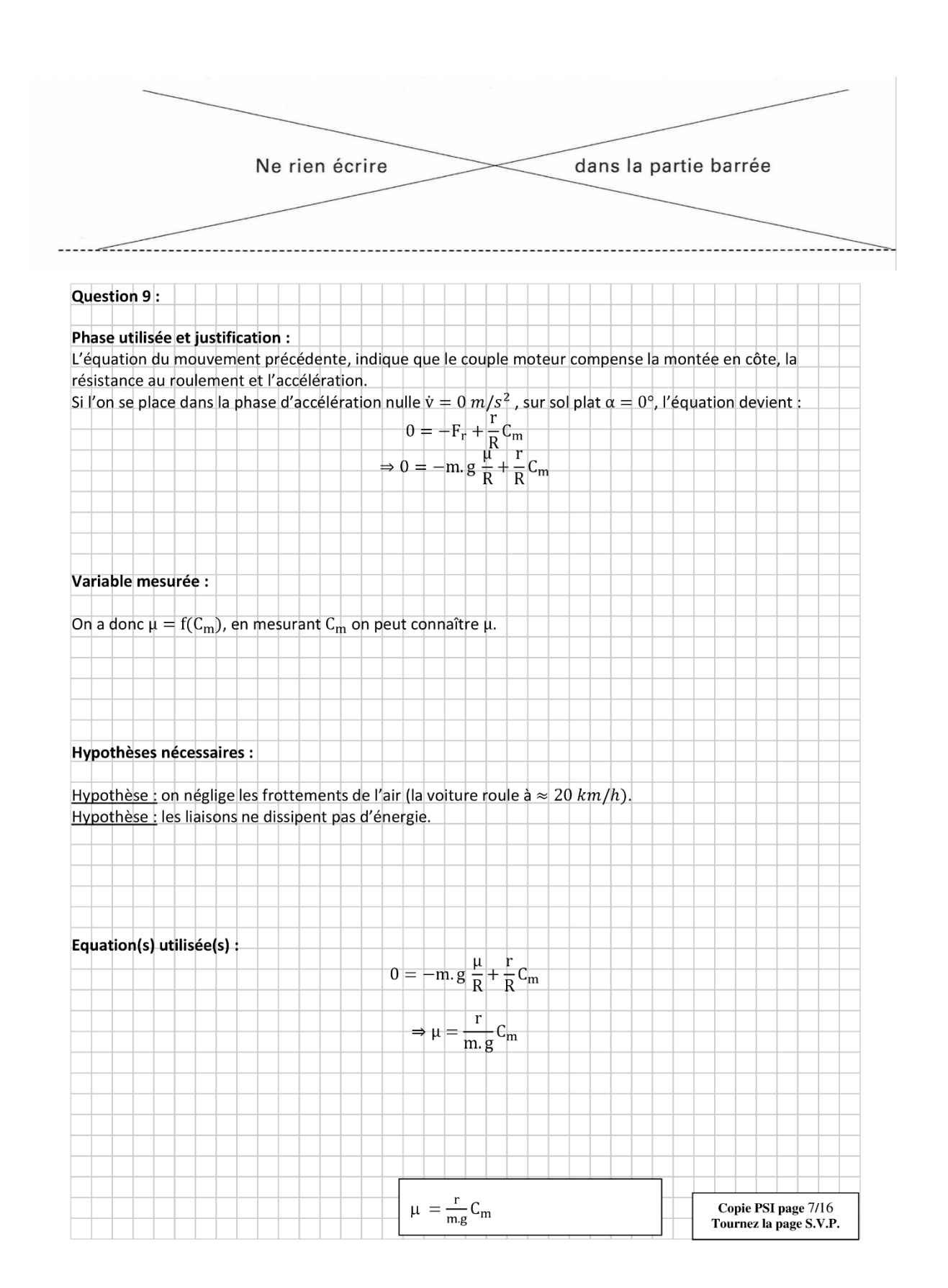

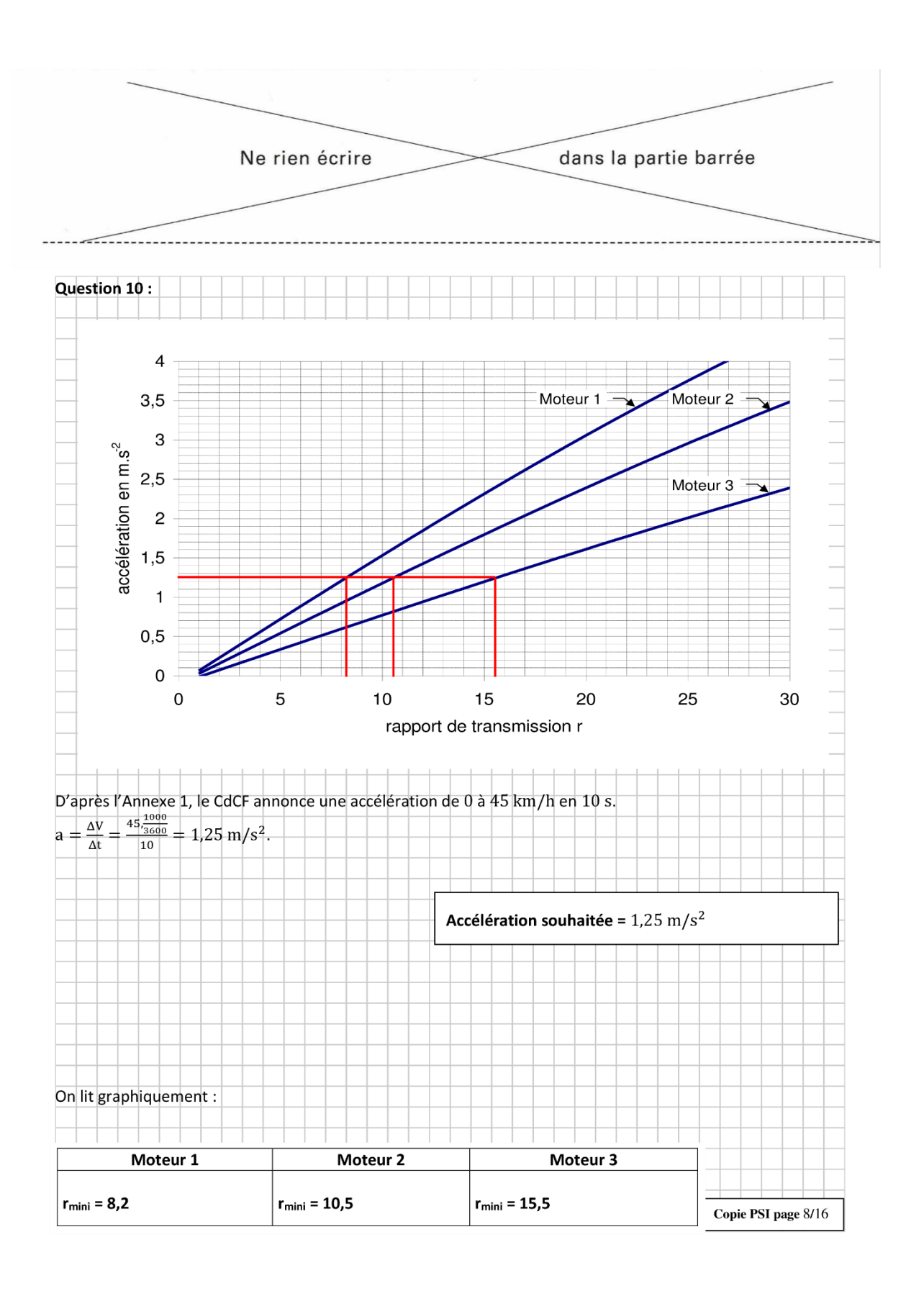

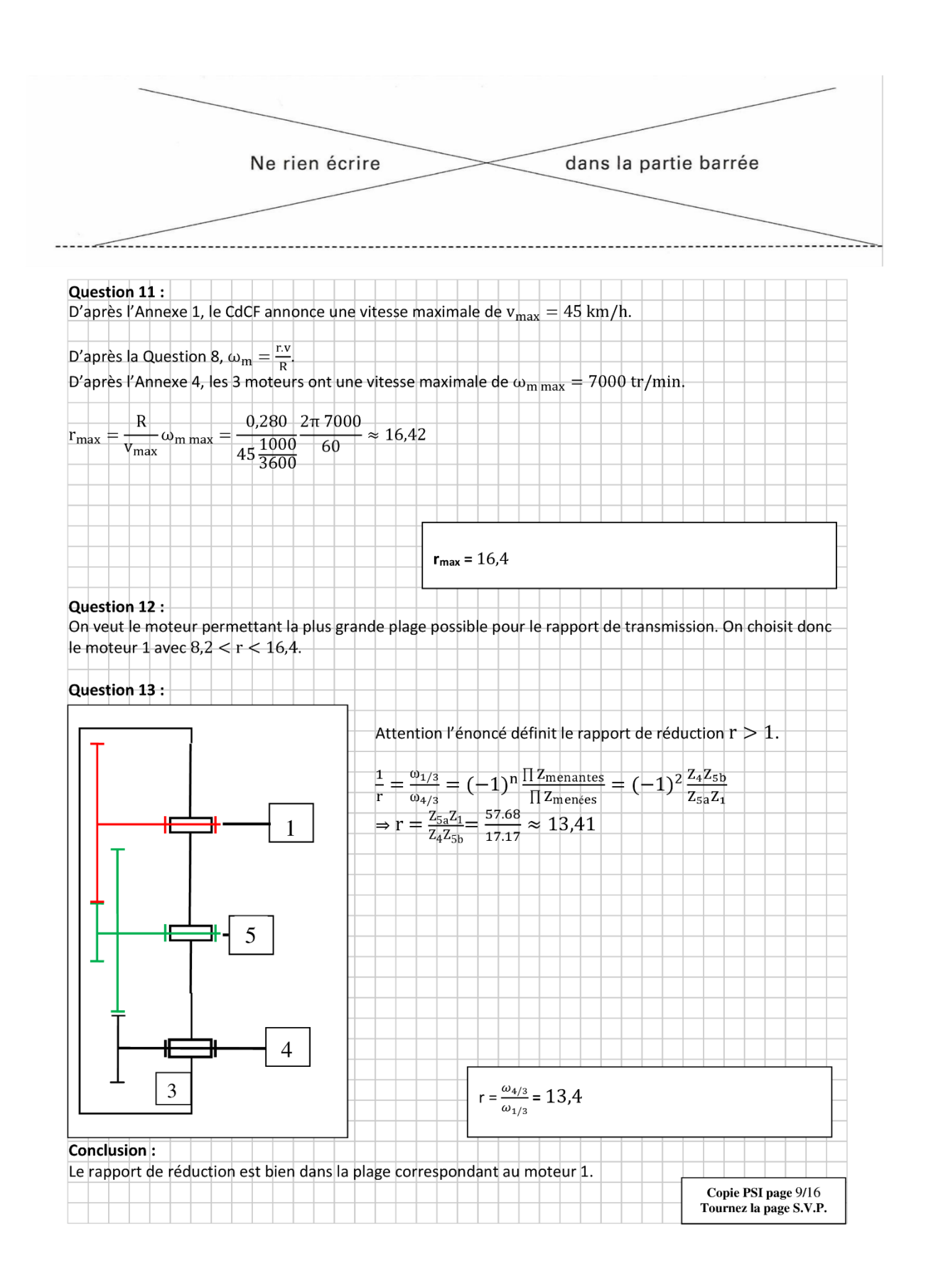

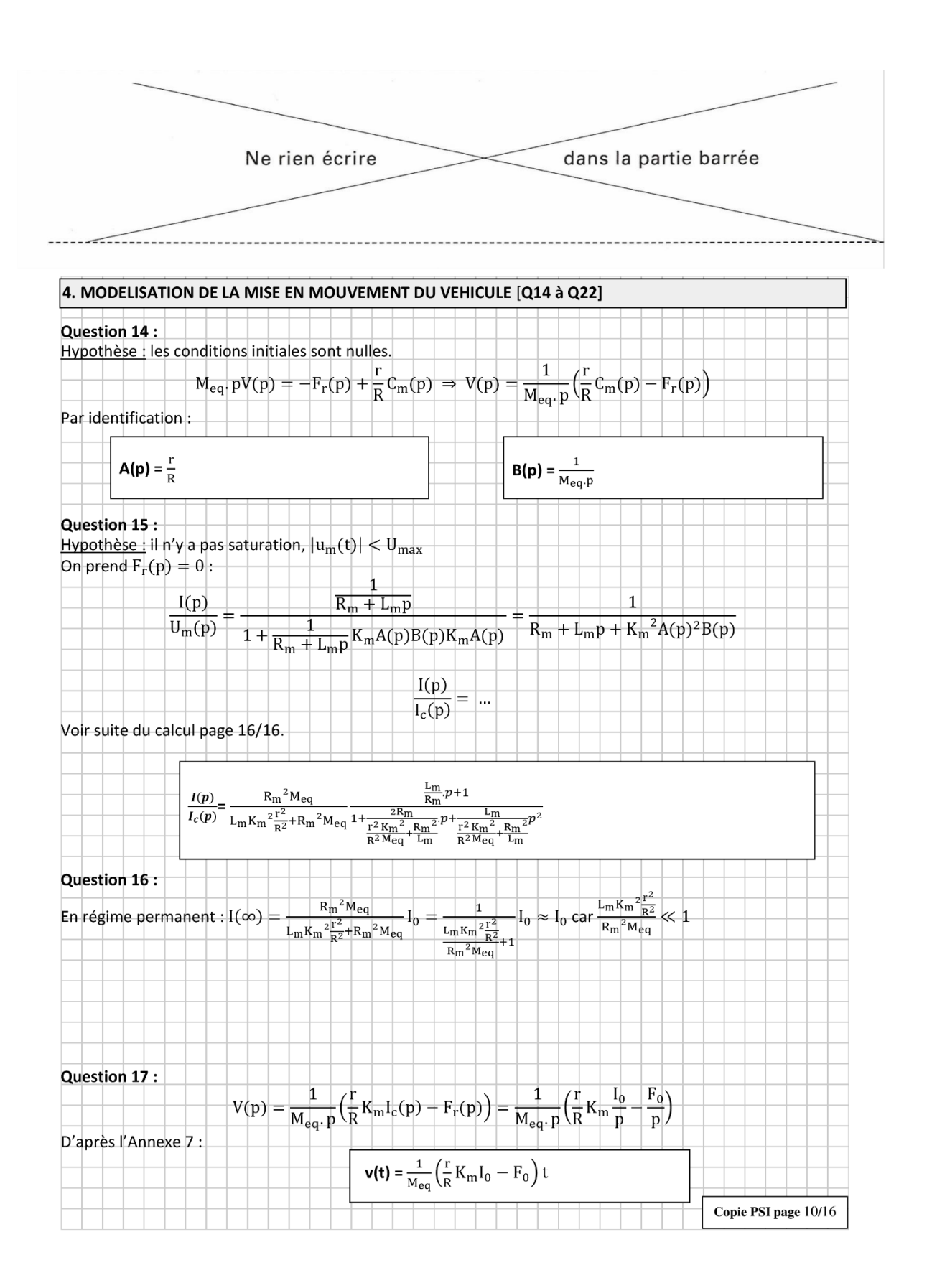

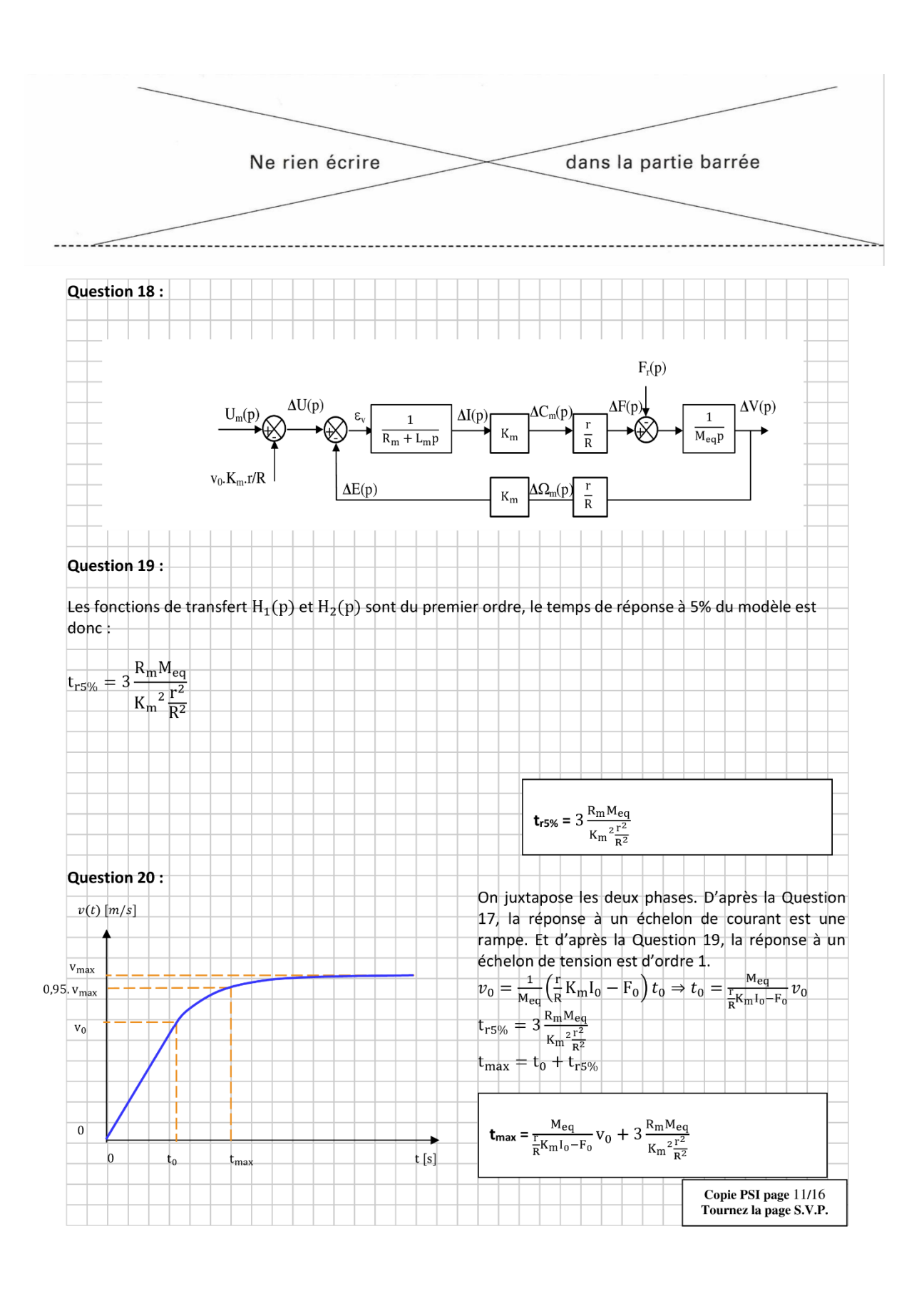
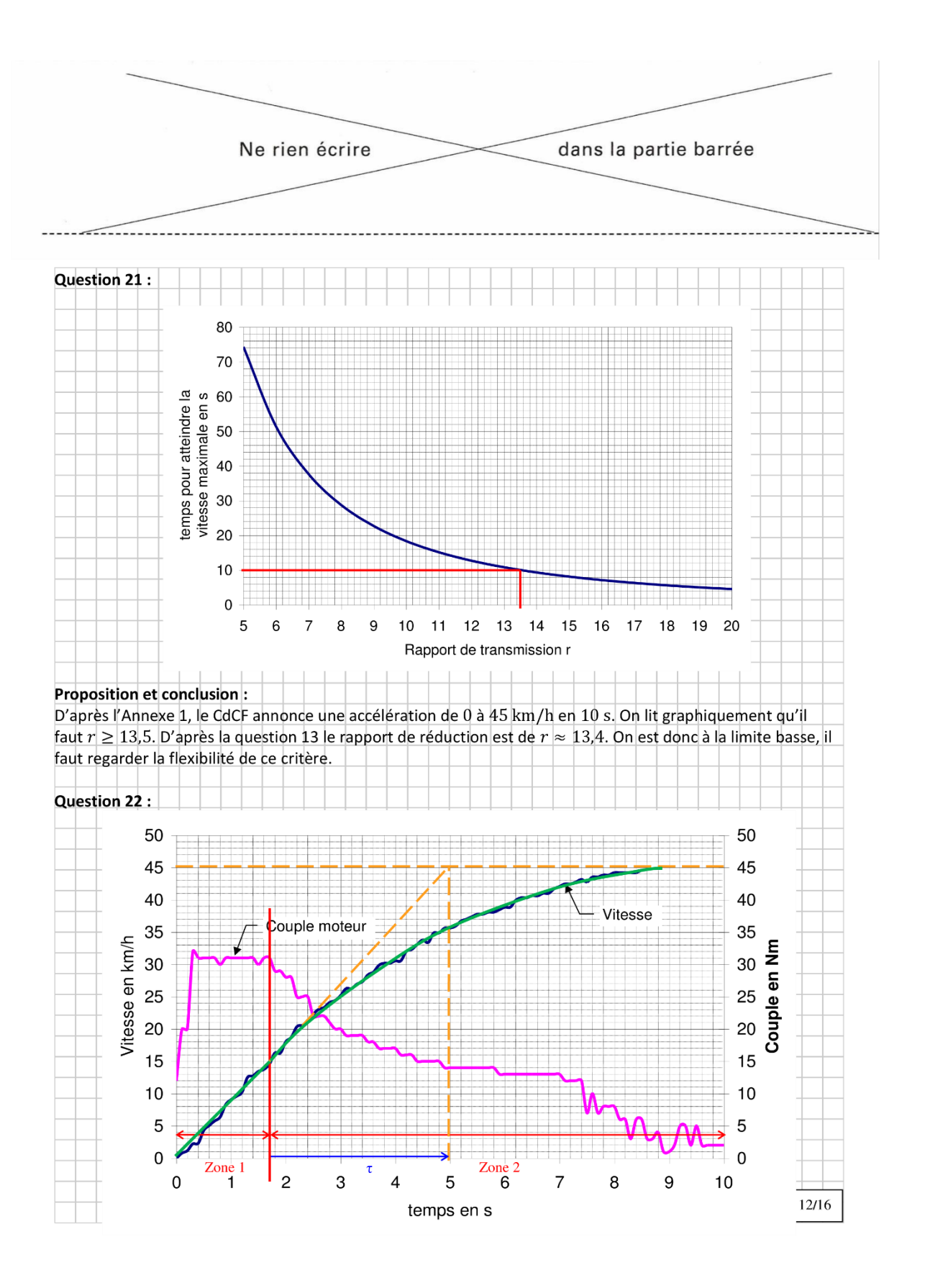

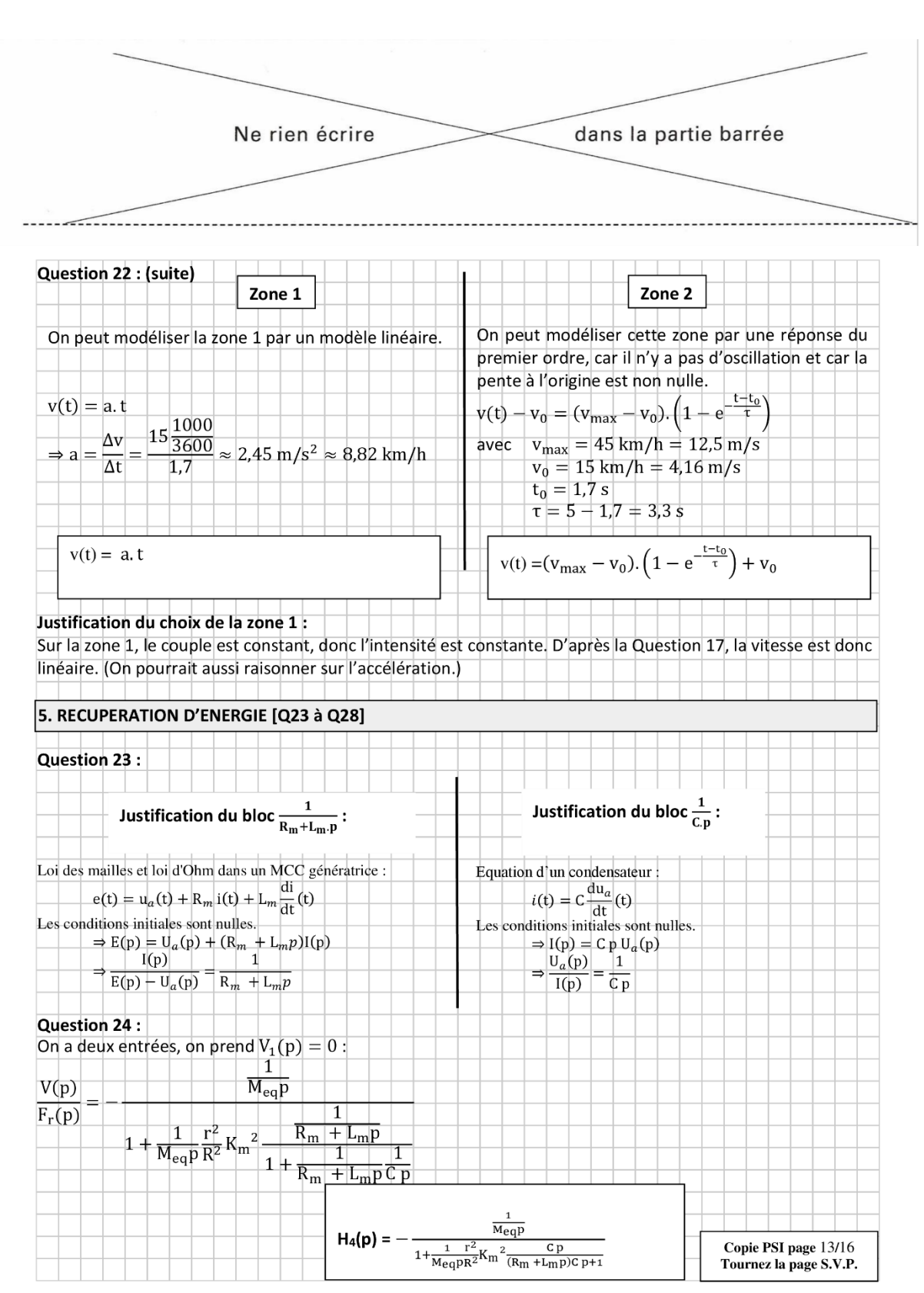

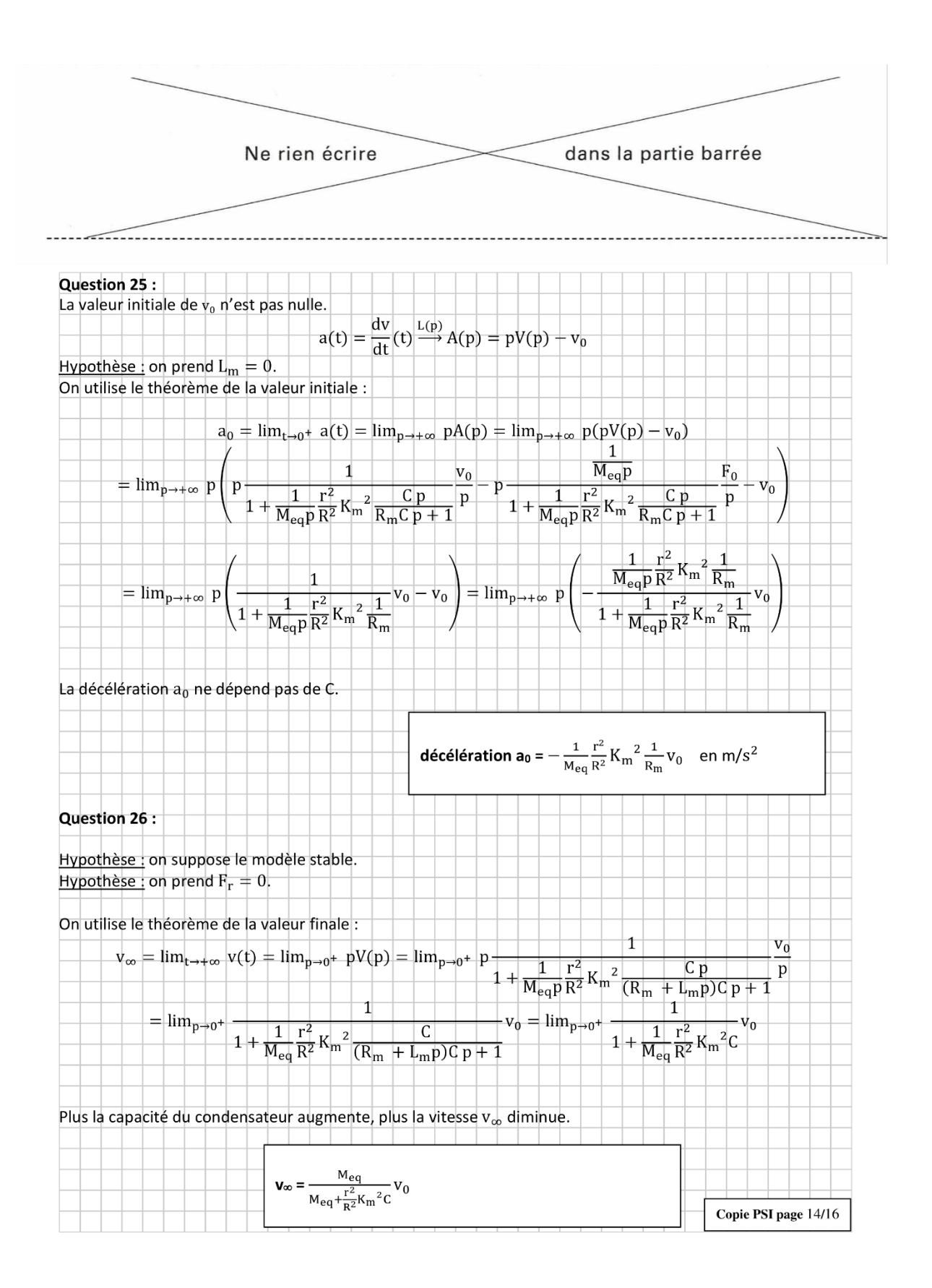

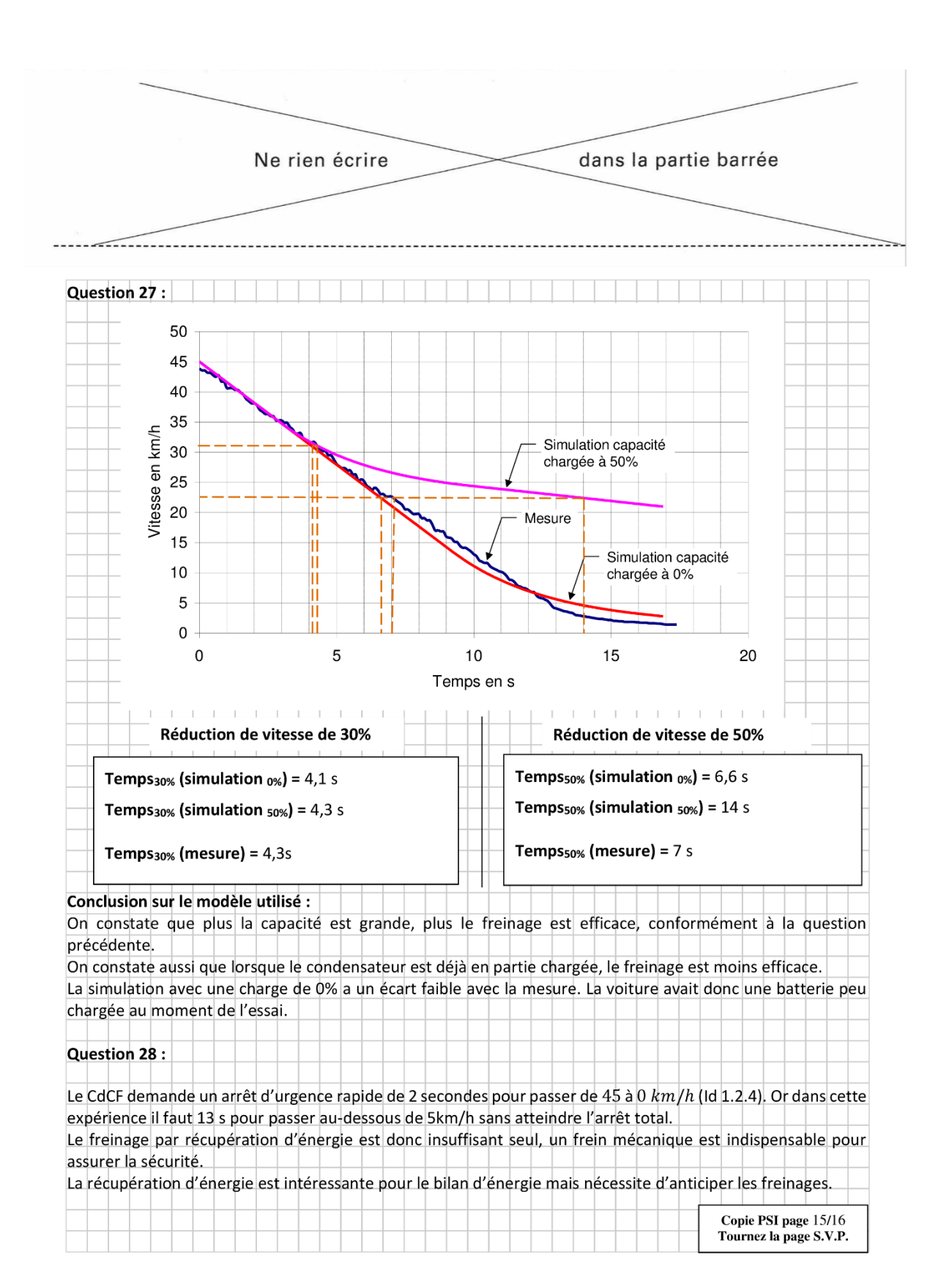

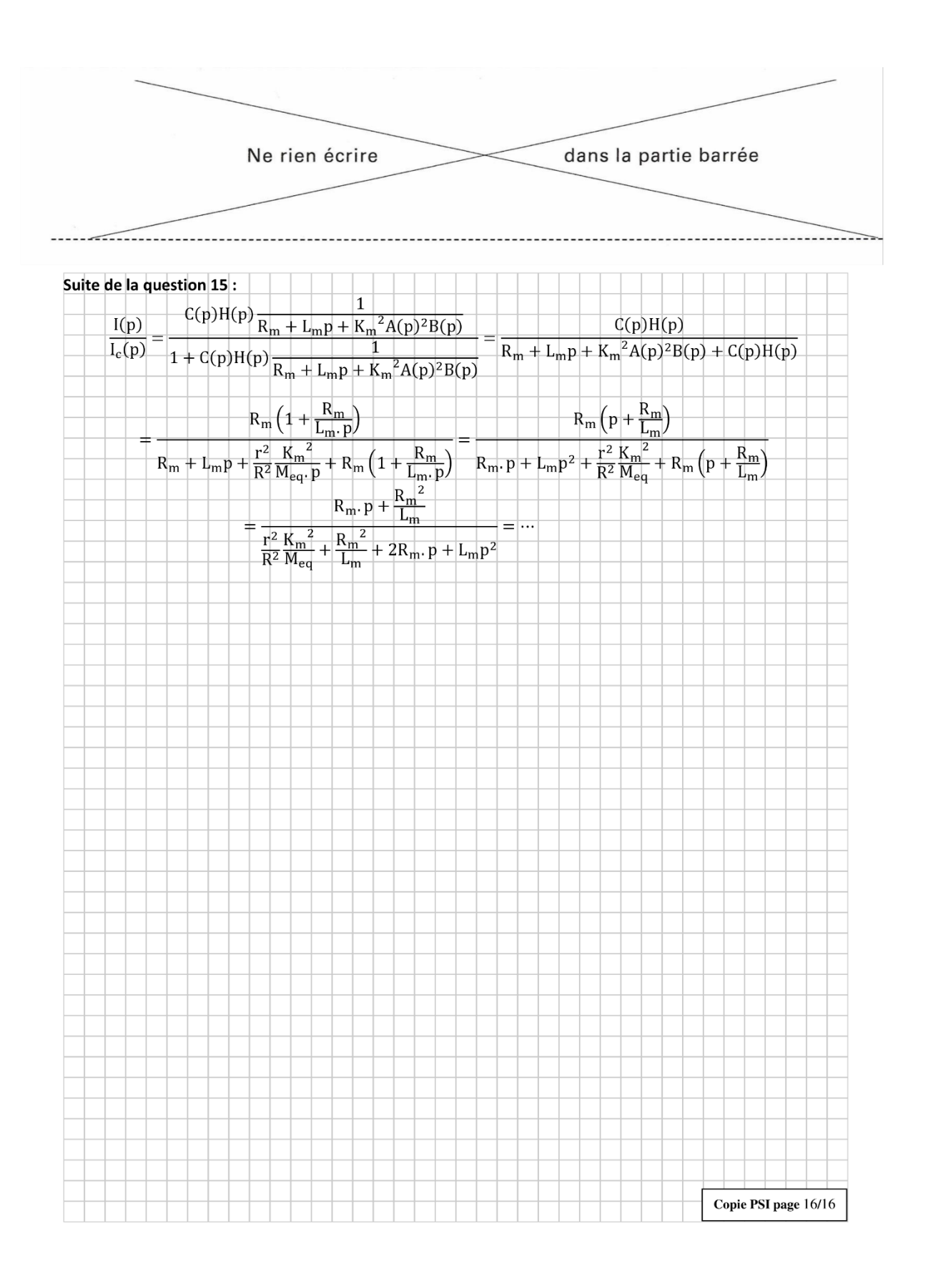

# Concours Centrale-Supélec

## **Simulateur de vol pour la formation de pilotes en aéroclub**

#### **Question 1 :**

Le cout minimal de la formation en vol traditionnel sans simulateur est de :

$$
\text{cout}_{\text{vt}} = 45\text{h}.135\text{E/h} + 35\text{h}.25\text{E/h} = 6950\text{E}
$$

Le cout minimal de la formation multi-modale avec simulateur est de :

$$
cut_{\text{mm}} = 40h.135\epsilon/h + 5h.35\epsilon/h + 40h.25\epsilon/h = 6575\epsilon
$$

L'économie est donc de :

$$
6950 - 6575 = 375 \text{ to } \frac{375}{6950} \approx 5,4\% > 5\%
$$

6950 L'exigence 3.1 « Réduction du cout » du Cahier des Charges Fonctionnel (CdCF) est donc respectée.

## **Partie I**

**Question 2 :**

$$
\vec{\Gamma}(G_3, 3'/0) = \left[\frac{d\vec{V}(G_3, 3'/0)}{dt}\right]_0 = \left[\frac{dv_a\vec{x}_{3'}}{dt}\right]_0 = \vec{v}_a\vec{x}_{3'} + \vec{v}_a\vec{\theta}_{30}\vec{y}_{3'}
$$
\n
$$
\vec{z}_0 = \vec{z}_{3'}
$$
\n
$$
\vec{z}_0 = \vec{z}_{3'}
$$

$$
\vec{\Gamma}_a = -\vec{\Gamma}(G_3, 3'/0) - g\vec{y}_0 = -\dot{v}_a\vec{x}_3, -v_a\dot{\theta}_{30}\vec{y}_3, -g(\sin\theta_{30}\vec{x}_3, +\cos\theta_{30}\vec{y}_3, )
$$

$$
= \begin{pmatrix} -\dot{v}_a - g\sin\theta_{30} \\ -v_a\dot{\theta}_{30} - g\cos\theta_{30} \\ 0 \end{pmatrix}_{(\vec{x}_3, \vec{y}_3, \vec{z}_3, \vec{z}_3)}
$$

#### **Question 3 :**

On lit graphiquement dans la zone 1 :

$$
\vec{\Gamma}_a.\vec{y}_3, \approx -26 \text{ m/s}^2
$$

On lit graphiquement dans la zone 2 :

$$
\hat{\theta}_{30} \approx \frac{11.7 - 7.1}{1.4 - 1.13} \approx 17^{\circ}/s \approx 0.3 \text{ rad/s}
$$
  

$$
\theta_{30} \approx 9^{\circ} \Rightarrow \cos \theta_{30} \approx \cos 9^{\circ} \approx 0.99 \approx 1
$$

Remarque : attention il y a 8 carreaux pour 1 s en abscisse. Donc

$$
\vec{\Gamma}_a \cdot \vec{y}_3 = -v_a \dot{\theta}_{30} - g \cos \theta_{30}
$$
  
\n
$$
\Rightarrow v_a = -\frac{\vec{\Gamma}_a \cdot \vec{y}_3 + g \cos \theta_{30}}{\dot{\theta}_{30}} \approx -\frac{-26 + 9.8.1}{0.3} \approx 54 \text{ m/s} \approx 194 \text{ km/h}
$$

30 La vitesse indiquée par le pilote était d'environ 200 km/h, il y a un écart d'environ 6%. Ce qui est modeste. **Question 4 :** 

$$
\vec{\Gamma}(G_3, 3/0) = \left[\frac{d\vec{V}(G_3, 3/0)}{dt}\right]_0 = \left[\frac{dv_c\vec{y}_0}{dt}\right]_0 = \dot{v}_c\vec{y}_0
$$
\n
$$
\vec{\Gamma}_c = -\vec{\Gamma}(G_3, 3/0) - g\vec{y}_0 = -\dot{v}_c\vec{y}_0 - g\vec{y}_0 = -(\dot{v}_c + g)(\sin\theta_{30}\vec{x}_3 + \cos\theta_{30}\vec{y}_3) = \begin{pmatrix} -(\dot{v}_c + g)\sin\theta_{30} \\ -(\dot{v}_c + g)\cos\theta_{30} \\ 0 \end{pmatrix}_{(\vec{x}_3, \vec{y}_3, \vec{z}_3)}
$$

#### **Question 5 :**

Hypothèse : θ<sub>30</sub> ≈ 0°  
Donc 
$$
\vec{I}_c \cdot \vec{y}_3 = -(\dot{v}_c + g) \cos θ_{30} \vec{y}_3 \approx -(\dot{v}_c + g) \vec{y}_3 \approx -(15 + 9.8) \vec{y}_3 \approx -25 \vec{y}_3
$$
 en *m/s*<sup>2</sup>

On est proche de la valeur de l'accélération de l'avion  $\vec{\Gamma}_a$ .  $\vec{y}_3$ ,  $\approx -26$  m/s<sup>2</sup> avec  $\approx 4\%$  d'écart. D'autre part, en approximant  $v_c(t)$  à un triangle, la distance parcourue est de :

$$
\Delta y \approx \frac{3.15}{2} \approx 22.5m > 2.5m
$$

L'exigence 2.1 « hauteur sous plafond » du CdCF n'est donc pas respectée. Le simulateur de vol ne peut pas restituer l'accélération mesurée dans la zone 1.

## **Partie II**

#### **Question 6 :**

Le mouvement de tangage de 3/0 est une rotation uniquement selon  $\vec z_3.$  On doit donc projeter  $\vec\Omega(3/0)$  dans  $\rm R_3.$ 

$$
\vec{\Omega}(3/0) = \vec{\Omega}(3/6) + \vec{\Omega}(6/0) = \dot{\theta}_{x36}\vec{x}_3 + \dot{\theta}_{z36}\vec{z}_6 + \dot{\theta}_{60}\vec{z}_6
$$
  
=  $\dot{\theta}_{x36}\vec{x}_3 + (\dot{\theta}_{z36} + \dot{\theta}_{60})\sin\theta_{x36}\vec{y}_3 + (\dot{\theta}_{z36} + \dot{\theta}_{60})\cos\theta_{x36}\vec{z}_3$ 

On doit donc avoir :

$$
\begin{cases} \dot{\theta}_{x36}=0 \\ \left(\dot{\theta}_{z36}+\dot{\theta}_{60}\right)\sin\theta_{x36}=0 \end{cases} \Leftrightarrow \text{cas}\;1:\begin{cases} \theta_{x36}=\text{cte} \\ \dot{\theta}_{z36}=-\dot{\theta}_{60} \end{cases}\;\text{ou cas}\;2:\begin{cases} \theta_{x36}=\text{cte} \\ \theta_{x36}=0 \end{cases}
$$

Au niveau du joint de cardan, si  $\theta_{x36}=$  cte alors  $\theta_{z36}=$  cte et donc on aurait  $\dot{\theta}_{z36}=0$   $\Rightarrow$   $\dot{\theta}_{60}=0$ . Il n'y aurait donc plus de tangage car  $\vec{\Omega}(3/0) =$ 0 0 0 )  $R_3$ . Le cas 1 ne convient donc pas.

Seul le cas 2 convient, on doit imposer  $\theta_{x36} = 0$  pour avoir du tangage.

#### **Question 7 :**

Le degré de mobilité est :

 $m = 2$ 

Il y a 2 mobilités utiles du mécanisme, 0 mobilité interne.

L'hyperstatisme du modèle plan est de :

$$
h = m + I_s - 3(N_P - 1) = 2 + (10.2 + 1.2) - 3(9 - 1) = 2 + 22 - 24 = 0
$$

Le mécanisme est donc isotatique. On peut donc déterminer toutes les actions mécaniques de ce modèle.

#### **Question 8 :**

Hypothèse :  $\theta_{30} = 0^{\circ}$ On néglige la pesanteur sur 6

On isole 6.

On fait le Bilan des Actions Mécaniques Extérieures (BAME) :

$$
\mathcal{F}(0 \to 6) = \frac{\begin{cases} X_{06} \vec{x}_0 + Y_{06} \vec{y}_0 \\ \vec{0} \end{cases}}{\begin{cases} \n\ddot{f}(9 \to 6) = \frac{\begin{cases} Y_{96} \vec{y}_9 \end{cases}}{\begin{cases} \n\ddot{f}(9 \to 6) = \frac{\begin{cases} Y_{96} \vec{y}_9 \end{cases}}{\begin{cases} \n\ddot{f}(9 \to 6) = \frac{\begin{cases} \n\dot{f}(9 \to 6) = \frac{\dot{f}(9 \to 6)}{\begin{cases} \n\dot{f}(9 \to 6) = \frac{\dot{f}(9 \to 6)}{\begin{cases} \n\dot{f}(9 \to 6) = \frac{\dot
$$

$$
\overrightarrow{M}(E, 9 \to 6) = \overrightarrow{M}(F, 9 \to 6) + \overrightarrow{EF} \wedge Y_{96} \overrightarrow{y}_9 = (d_{61} \overrightarrow{x}_6 - h_6 \overrightarrow{y}_6) \wedge Y_{96} \overrightarrow{y}_9
$$
\n
$$
= d_{61} Y_{96} \sin \left(\frac{\pi}{2} + \theta_{96}\right) \overrightarrow{z}_0 - h_6 Y_{96} \sin \theta_{96} \overrightarrow{z}_0 = (d_{61} Y_{96} \cos \theta_{96} - h_6 Y_{96} \sin \theta_{96}) \overrightarrow{z}_0
$$

 $\vec{M}$ (E, 3 → 6) =  $\vec{M}$ (C, 3 → 6) +  $\vec{EC}$   $\wedge$  -m<sub>3</sub>gy<sub>0</sub><sup> $\vec{V}$ </sup> $\wedge$  -m<sub>3</sub>gy<sub>0</sub><sup> $\vec{V}$ </sup> $\wedge$  = -Lm<sub>3</sub>g cos  $\theta_{60\text{mov}}$   $\vec{z}$ <sub>0</sub>

On applique le Théorème de Moment Statique (TMS) en E projeté sur  $\vec{z}_0$  :

$$
d_{61}Y_{96} \cos \theta_{96} - h_6Y_{96} \sin \theta_{96} - Lm_3g \cos \theta_{60moy} = 0
$$

$$
\Rightarrow Y_{96} = \frac{Lm_3g \cos \theta_{60moy}}{d_{61} \cos \theta_{96} - h_6 \sin \theta_{96}}
$$

Annales PSI Sciences Industrielles **Page 43 sur 78** 

#### **Question 9 :**

Les 2 vérins à gaz permettent de compenser l'action de la pesanteur dans une position moyenne.

D'autre part, on a choisi une transmission irréversible avec des système roue-vis.

Les moteurs doivent donc fournir des couples beaucoup plus faibles car ils n'ont pas à soulever la structure mais uniquement à l'orienter et l'accélérer.

On a donc une consommation électrique plus faible pendant les phases de vol stationnaires et un dimensionnement plus petit de la motorisation.

Cependant les réducteurs roue-vis ont un mauvais rendement d'environ 50% qu'il s'agira de compenser par plus de consommation dans les phases de mouvement.

## **Partie III**

#### **Question 10 :**

On écrit une fermeture géométrique dans la chaine fermée OABCEO :

$$
\overrightarrow{OA} + \overrightarrow{AB} + \overrightarrow{BC} + \overrightarrow{CE} + \overrightarrow{EO} = \overrightarrow{0}
$$
  

$$
r\overrightarrow{x}_1 + l\overrightarrow{y}_2 - d_{32}\overrightarrow{x}_3 - h_3\overrightarrow{y}_3 - L\overrightarrow{x}_6 + d_{02}\overrightarrow{x}_0 - h_{01}\overrightarrow{y}_0 = \overrightarrow{0}
$$

On projette dans  $B_0$ :

$$
\Rightarrow \left\{ \begin{aligned}\n & \text{r}\vec{x}_{1}.\vec{x}_{0} + \text{J}\vec{y}_{2}.\vec{x}_{0} - \text{d}_{32}\vec{x}_{3}.\vec{x}_{0} - \text{h}_{3}\vec{y}_{3}.\vec{x}_{0} - \text{L}\vec{x}_{6}.\vec{x}_{0} + \text{d}_{02}\vec{x}_{0}.\vec{x}_{0} - \text{h}_{01}\vec{y}_{0}.\vec{x}_{0} = 0 \\
 & \text{r}\vec{x}_{1}.\vec{y}_{0} + \text{J}\vec{y}_{2}.\vec{y}_{0} - \text{d}_{32}\vec{x}_{3}.\vec{y}_{0} - \text{h}_{3}\vec{y}_{3}.\vec{y}_{0} - \text{L}\vec{x}_{6}.\vec{y}_{0} + \text{d}_{02}\vec{x}_{0}.\vec{y}_{0} - \text{h}_{01}\vec{y}_{0}.\vec{y}_{0} = 0 \\
 & \text{r}\cos\theta_{10} + \text{l}\cos\left(\frac{\pi}{2} + \theta_{20}\right) - \text{d}_{32}\cos\theta_{30} - \text{h}_{3}\cos\left(\frac{\pi}{2} + \theta_{30}\right) - \text{L}\cos\theta_{60} + \text{d}_{02} = 0 \\
 & \text{r}\cos\left(\frac{\pi}{2} - \theta_{10}\right) + \text{l}\cos\theta_{20} - \text{d}_{32}\cos\left(\frac{\pi}{2} - \theta_{30}\right) - \text{h}_{3}\cos\theta_{30} - \text{L}\cos\left(\frac{\pi}{2} - \theta_{60}\right) - \text{h}_{01} = 0\n \end{aligned}\right.
$$
\n
$$
\vec{y}_{j} \underbrace{\phi_{ji}}_{j} \vec{y}_{i}
$$
\n
$$
\vec{z}_{i} = \vec{z}_{j} \underbrace{\phi_{ji}}_{j} \vec{x}_{i}
$$

$$
\Rightarrow \begin{cases} r\cos\theta_{10} - l\sin\theta_{20} - d_{32}\cos\theta_{30} + h_3\sin\theta_{30} - L\cos\theta_{60} + d_{02} = 0 & (1) \\ r\sin\theta_{10} + l\cos\theta_{20} - d_{32}\sin\theta_{30} - h_3\cos\theta_{30} - L\sin\theta_{60} - h_{01} = 0 & (2) \end{cases}
$$

On écrit une fermeture géométrique dans la chaine fermée HIDCEH :

$$
\overrightarrow{HI} + \overrightarrow{ID} + \overrightarrow{DC} + \overrightarrow{CE} + \overrightarrow{EH} = \overrightarrow{0}
$$
  

$$
r\vec{x}_5 + l\vec{y}_4 + d_{31}\vec{x}_3 - h_3\vec{y}_3 - L\vec{x}_6 + d_{01}\vec{x}_0 - h_{01}\vec{y}_0 = \overrightarrow{0}
$$

On projette dans  $B_0$ :

$$
\Rightarrow \begin{cases} r\vec{x}_{5}.\vec{x}_{0} + l\vec{y}_{4}.\vec{x}_{0} + d_{31}\vec{x}_{3}.\vec{x}_{0} - h_{3}\vec{y}_{3}.\vec{x}_{0} - L\vec{x}_{6}.\vec{x}_{0} + d_{01}\vec{x}_{0}.\vec{x}_{0} - h_{01}\vec{y}_{0}.\vec{x}_{0} = \vec{0} \\ r\vec{x}_{5}.\vec{y}_{0} + l\vec{y}_{4}.\vec{y}_{0} + d_{31}\vec{x}_{3}.\vec{y}_{0} - h_{3}\vec{y}_{3}.\vec{y}_{0} - L\vec{x}_{6}.\vec{y}_{0} + d_{01}\vec{x}_{0}.\vec{y}_{0} - h_{01}\vec{y}_{0}.\vec{y}_{0} = \vec{0} \end{cases}
$$
  
\n
$$
\Rightarrow \begin{cases} r\cos\theta_{50} + l\cos\left(\frac{\pi}{2} + \theta_{40}\right) + d_{31}\cos\theta_{30} - h_{3}\cos\left(\frac{\pi}{2} + \theta_{30}\right) - L\cos\theta_{60} + d_{01} = \vec{0} \\ rL\cos\left(\frac{\pi}{2} - \theta_{50}\right) + l\cos\theta_{40} + d_{31}L\cos\left(\frac{\pi}{2} - \theta_{30}\right) - h_{3}\cos\theta_{30} - L\cos\left(\frac{\pi}{2} - \theta_{60}\right) - h_{01} = \vec{0} \end{cases}
$$
  
\n
$$
\Rightarrow \begin{cases} r\cos\theta_{50} - l\sin\theta_{40} + d_{31}\cos\theta_{30} + h_{3}\sin\theta_{30} - L\cos\theta_{60} + d_{01} = 0 & (3) \\ r\sin\theta_{50} + l\cos\theta_{40} + d_{31}\sin\theta_{30} - h_{3}\cos\theta_{30} - L\sin\theta_{60} - h_{01} = 0 & (4) \end{cases}
$$
  
\n
$$
\Rightarrow \begin{cases} r(\cos\theta_{50} - \cos\theta_{10}) - l(\sin\theta_{40} - \sin\theta_{20}) + (d_{31} + d_{32})\cos\theta_{30} + d_{01} - d_{02} = 0 \\ r(\sin\theta_{50} - \sin\theta_{10}) + l(\cos\theta_{40} - \cos\theta_{20}) + (d
$$

On a donc par identification  $\lambda_1 = r$ ,  $\lambda_2 = l$  et  $\lambda_3 = d = d_{31} + d_{32} = d_{01} - d_{02}$ 

#### **Question 11 :**

Hypothèse :

-  $r \ll L$  et  $\theta_{40} \approx \theta_{20}$ 

$$
-\quad \theta_{10}=-\theta_{50}
$$

$$
(4): \Rightarrow -2r\sin\theta_{10} + d\sin\theta_{30} = 0
$$

$$
\Rightarrow \theta_{30} = \arcsin\frac{2r\sin\theta_{10}}{d}
$$

#### **Question 12 :**

On lit graphiquement que l'écart maximal entre les deux modèles est d'environ 0,3° soit un écart maximal relatif d'environ  $\frac{10,3-10}{10} \approx 3\% < 5\%$ 

L'hypothèse relative aux dispositifs bielle-manivelle est donc pertinente.

#### **Question 13 :**

Afin de simplifier le modèle, on linéarise la fonction autour de 0° avec la figure 10 :

$$
\theta_{30} \approx \frac{10-(-10)}{40-(-40)} \theta_{10} \approx 0.25 \ \theta_{10}
$$

#### **Question 14 :**

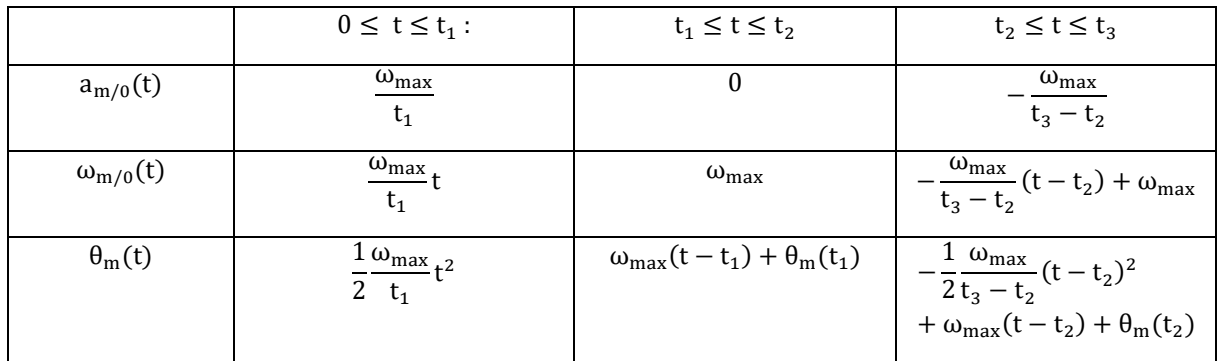

$$
\text{avec} \quad \theta_{\text{m}}(t_1) = \frac{1}{2} \frac{\omega_{\text{max}}}{t_1} t_1^2 = \frac{1}{2} \omega_{\text{max}} t_1 \quad \text{et} \quad \theta_{\text{m}}(t_2) = \omega_{\text{max}} (t_2 - t_1) + \frac{1}{2} \omega_{\text{max}} t_1
$$

Remarques : Il y a plusieurs écritures possibles.

Par exemple 
$$
\theta_m(t) = -\frac{1}{2} \frac{\omega_{\text{max}}}{t_3 - t_2} (t - t_3)^2 + \theta_m(t_3)
$$
, avec  $\theta_m(t_3) = \omega_{\text{max}} \left( \frac{t_1}{2} + t_2 - t_1 + \frac{t_3 - t_2}{2} \right)$ 

#### **Question 15 :**

En utilisant les résultats des questions 3 et 13 :

La chaîne d'énergie étudiée est la suivante : 
$$
\omega_{1/0} = \theta_{10}
$$
  
\n $\omega_{m/0}$   
\n $n = \frac{1}{100}$   
\n $\omega_{1/0} = \theta_{10}$   
\n $0.25$   
\n $\theta_{30} = 30 \text{ rad/s}$   
\n $\theta_{30} = 30 \text{ rad/s}$   
\n $\theta_{30} = 30 \text{ rad/s}$   
\n $\theta_{30} = 30 \text{ rad/s}$ 

On a donc 
$$
\omega_{m/0} \approx 100 \frac{1}{0.25} \dot{\theta}_{30} \Rightarrow \omega_{m/0} \approx 100 \frac{1}{0.25} 0.3 \approx 120 \text{ rad/s}
$$

La valeur de  $\dot{\theta}_{30}$  correspond à des conditions de vol sévères. La consigne maximale  $\omega_{\max}\approx120$  rad/s est d'un ordre de grandeur acceptable.

#### **Question 16 :**

$$
P_V = \mathcal{F}(0 \to V) \otimes \mathcal{V}(V/0) + \mathcal{F}(\text{mot} \to V) \otimes \mathcal{V}(V/0)
$$
  
\n
$$
\Rightarrow P_V = -C_{0V}\omega_{m/0} + C_{mot}\omega_{m/0}
$$
  
\n
$$
\Rightarrow P_V = (C_{mot} - C_{0V})\omega_{m/0}
$$

$$
P_1 = \mathcal{F}(0 \to 1) \otimes \mathcal{V}(1/0) + \mathcal{F}(2 \to 1) \otimes \mathcal{V}(1/0) \text{ avec } \vec{V}(A, 1/0) = r\omega_{1/0}\vec{y}_1
$$
  
\n
$$
\Rightarrow P_1 = -C_{01}\omega_{1/0} - F_{21}r\cos\theta_{10}\omega_{1/0}
$$
  
\n
$$
\Rightarrow P_1 = (-C_{01} - F_{21}r\cos\theta_{10})\omega_{1/0}
$$

#### **Question 17 :**

Hypothèses :

- $\omega_{1/0}$  est constante
- Le référentiel est supposé galiléen
- Les liaisons sont considérées avec frottement

On isole l'ensemble  $\Sigma = \{1, V\}.$ 

L'énergie cinétique galiléenne de Σ s'écrit :

$$
E_c(\Sigma/0) = E_c(1/0) + E_c(V/0) = \text{constante}
$$

Les puissances extérieures s'écrivent :

$$
P_{ext}(\bar{\Sigma}\to\Sigma/0)=P_V+P_1
$$

Les puissances intérieures s'écrivent :

$$
P_{\rm int}(\Sigma) = P_{diss}
$$

On applique le Théorème de l'Energie Cinétique (TEC) à Σ :

$$
\frac{dE_c}{dt}(\Sigma/0) = P_{ext}(\overline{\Sigma} \to \Sigma/0) + P_{int}(\Sigma)
$$
  
\n
$$
P_1 + P_V + P_{diss} = 0
$$
  
\n
$$
\Rightarrow (-C_{01} - F_{21}r\cos\theta_{10})\omega_{1/0} + (C_{mot} - C_{0V})\omega_{m/0} + P_{diss} = 0
$$
  
\n
$$
\Rightarrow (-C_{01}n - F_{21}rn\cos\theta_{10} + C_{mot} - C_{0V})\omega_{m/0} + P_{diss} = 0
$$

Par identification  $C_0 = C_{01}n + C_{0V}$  et  $C_1 = rn$ 

#### **Question 18 :**

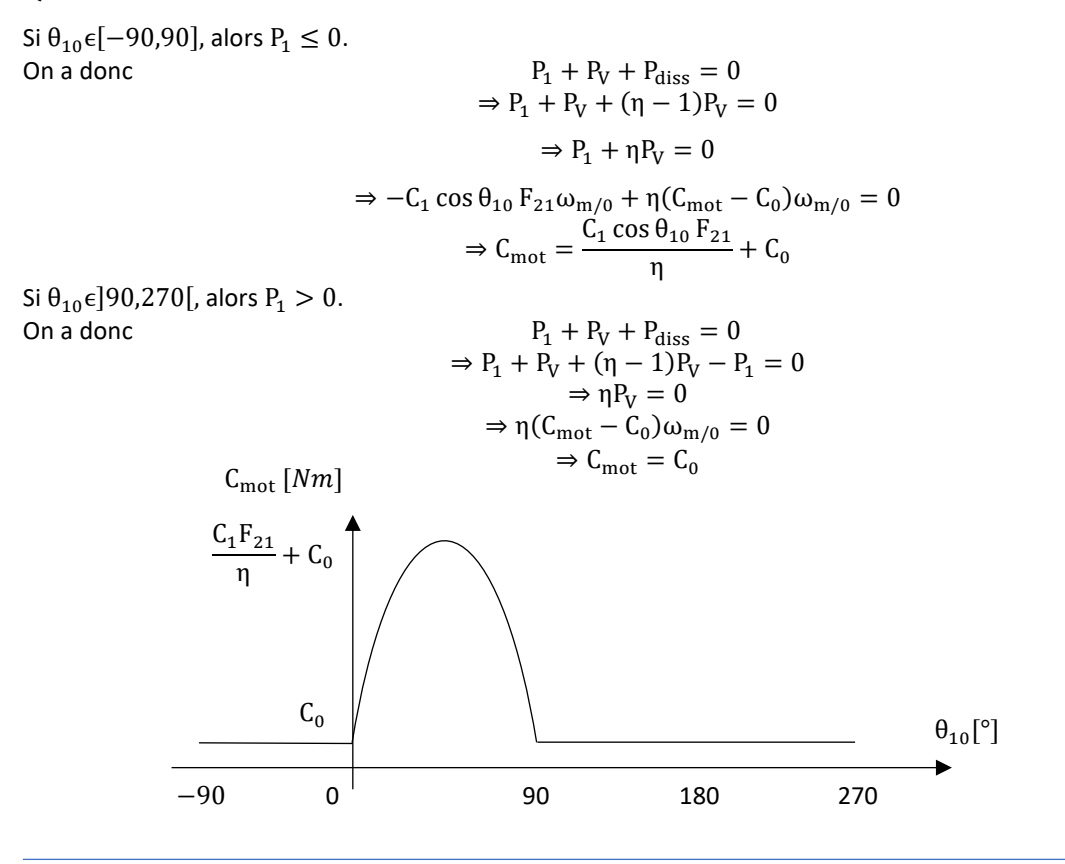

Annales PSI Sciences Industrielles **Page 46 sur 78**  A l'aide de la Figure 12, on identifie  $C_0 \approx 0.65$ Nm entre 90° et 270.

Le modèle utilisé est assez fin et permet de bien représenter l'allure de la courbe expérimentale. Cependant, on note des sauts entre 90° et 270° qui peuvent s'expliquer par du jeu au niveau du système roue-vis, que nous n'avons pas modélisé.

#### **Question 19 :**

$$
E_c(\Sigma/0) = E_c(1/0) + E_c(V/0) = \frac{1}{2} J_{eq} \omega_{m/0}^2 = \frac{1}{2} J_1 \omega_{1/0}^2 + \frac{1}{2} J_V \omega_{m/0}^2 = \frac{1}{2} (J_1 n^2 + J_V) \omega_{m/0}^2
$$

$$
\Rightarrow J_{eq} = J_1 n^2 + J_V
$$

#### **Question 20 :**

Hypothèses :

- On néglige  $P_1$  devant η $P_V$
- Le référentiel est supposé galiléen
- $\theta_{10} \approx 90^{\circ}$
- Les liaisons sont considérées avec frottement

On isole l'ensemble  $\Sigma = \{1, V\}$ .

L'énergie cinétique galiléenne de Σ s'écrit :

$$
E_c(\Sigma/0)=\frac{1}{2}J_{eq}\omega_{m/0}^2
$$

Les puissances extérieures s'écrivent :

$$
P_{\rm ext}(\bar{\Sigma}\to\Sigma/0)=P_V
$$

Les puissances intérieures s'écrivent :

$$
P_{int}(\Sigma) = P_{diss} = (\eta - 1)P_V
$$

On applique le Théorème de l'Energie Cinétique (TEC) à Σ :

$$
\frac{dE_c}{dt}(\Sigma/0) = P_{ext}(\bar{\Sigma} \to \Sigma/0) + P_{int}(\Sigma)
$$

$$
\Rightarrow \frac{d(\frac{1}{2}J_{eq}\omega_{m/0}^2)}{dt} = \eta P_V
$$

$$
\Rightarrow J_{eq}\dot{\omega}_{m/0}\omega_{m/0} = \eta(C_{mot} - C_0)\omega_{m/0}
$$

$$
\Rightarrow J_{eq}\dot{\omega}_{m/0} = \eta(C_{mot} - C_0)
$$

Par identification

$$
C_{utile} = \eta (C_{mot} - C_0)
$$

Pour  $\theta_{10} \approx 90^{\circ}$ , on lit graphiquement les valeurs numériques sur la Figure 12 de gauche :

$$
C_{\text{utile}} \approx 0.5(1.05 - 0.65) \approx 0.2Nm
$$

**Question 21 :**

Pour  $\theta_{10} \approx 90^\circ$ , on lit graphiquement la pente de la  $\omega_{\text{m}/0}$  sur la Figure 12 de gauche :

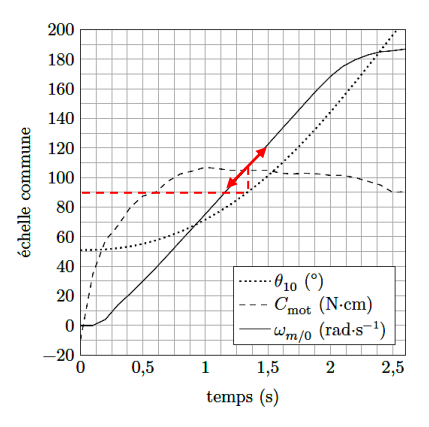

$$
\dot{\omega}_{m/0} \approx \frac{123 - 75}{1.5 - 1} \approx 96 \text{ rad/s}
$$
  
On a donc  

$$
J_{eq} \approx \frac{c_{\text{utile}}}{\dot{\omega}_{m/0}} \approx \frac{0.20}{96} \approx 0.002 \text{ kg.m}^2
$$

#### **Question 22 :**

Dans la question 15, on se limite à  $\omega_m = 120 \text{ rad/s}$  au maximum. On cherche à modéliser le cas le plus défavorable selon le critère de stabilité, c'est-à-dire la courbe  $\omega_{\rm m} = 120$  rad/s.

On observe sur la Figure E une pente horizontale en BF, de −40dB/dec en HF, et une phase de strictement décroissante de 0° à −180°.

On modélise la machine synchrone autopilotée par un 2<sup>e</sup>me ordre de classe 0.

$$
H_{mo}(p)=\frac{K}{1+\frac{2z}{\omega_0}p+\frac{1}{\omega_0{}^2}p^2}
$$

On lit graphiquement : 20

$$
20 \log K \approx 26 dB \Rightarrow K \approx 10^{\frac{26}{20}} \approx 20 \text{ (rad/s) /V}
$$

$$
\omega_0 \approx 31 \text{rad/s}
$$

$$
-20\log(2z) \approx -8\text{dB} \Rightarrow z \approx \frac{1}{2}10^{\frac{8}{20}} \approx 1.26
$$

Donc

$$
H_{mo}(p) \approx \frac{20}{1+\frac{2.1,26}{31}p+\frac{1}{31^2}p^2} \approx \frac{20}{1+0,08p+0,001p^2}
$$

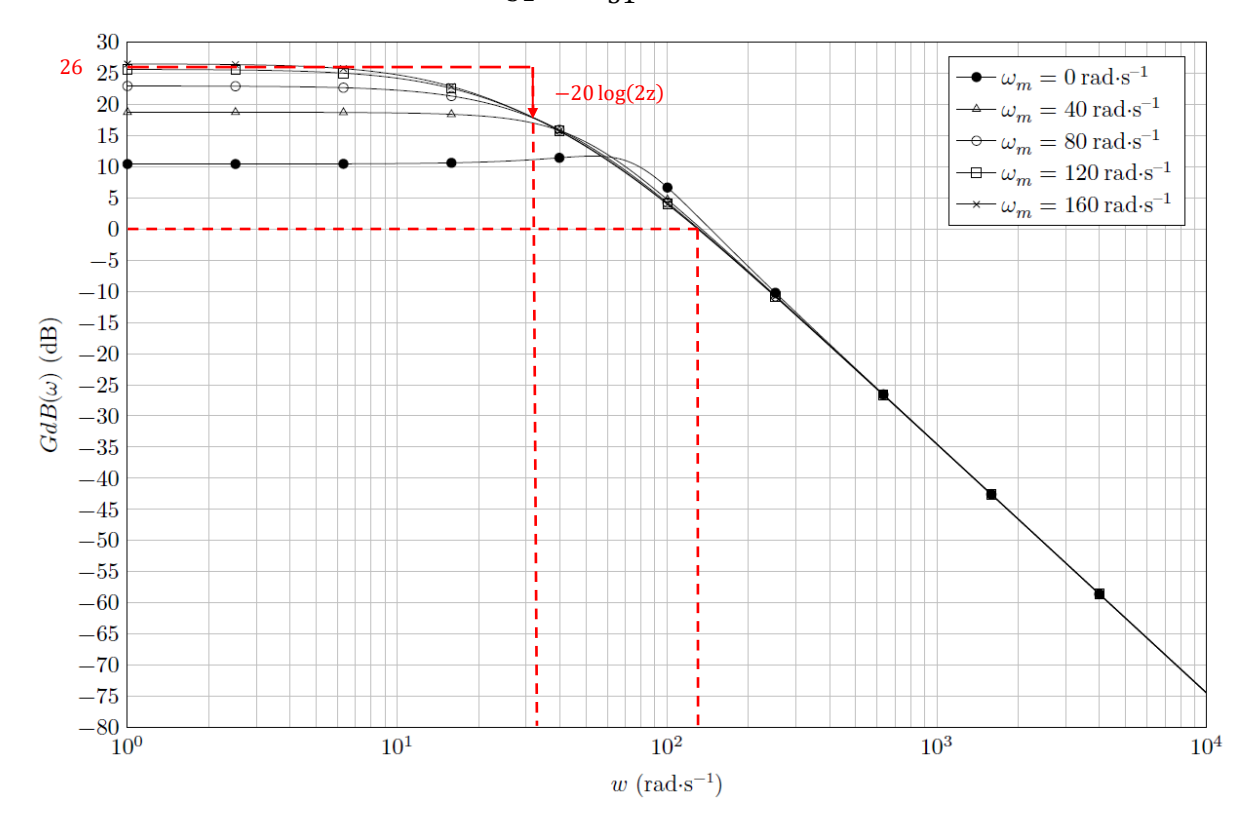

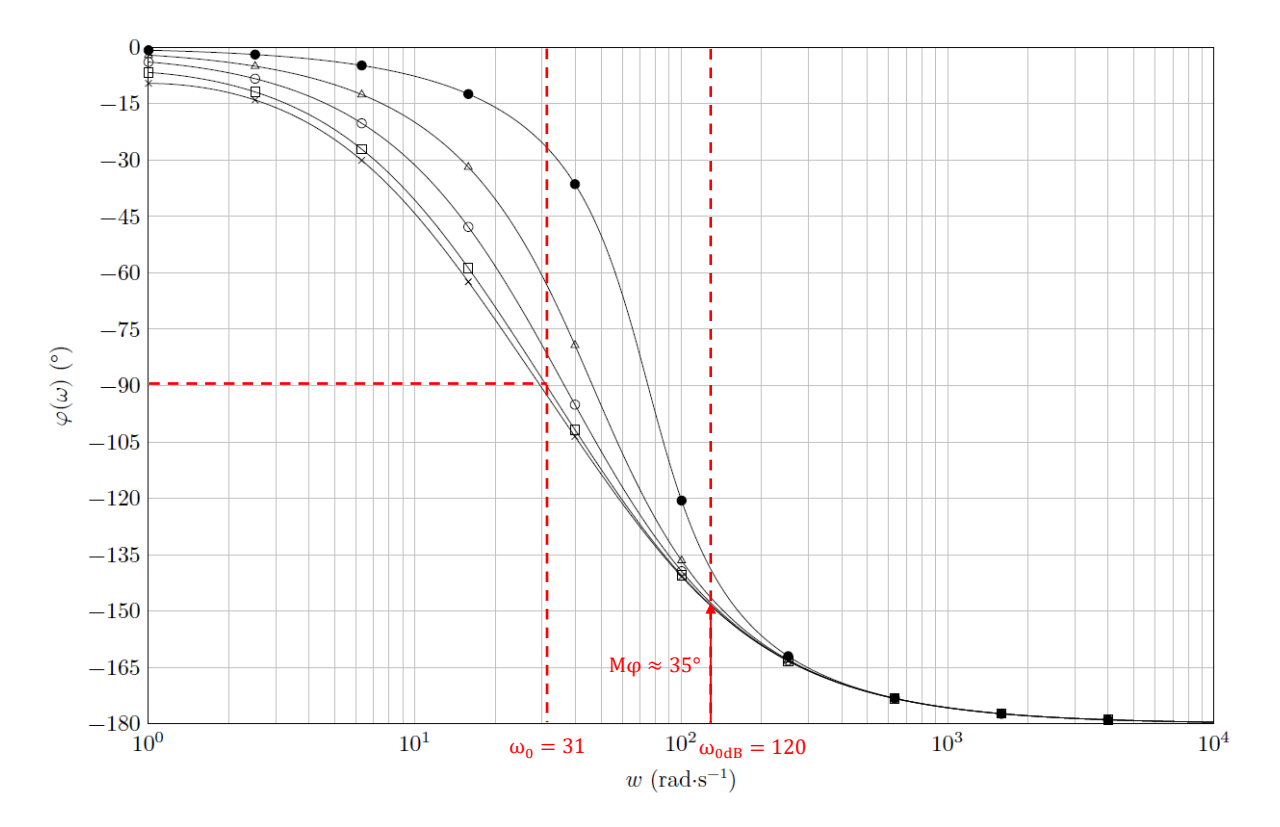

#### **Question 23 :**

Hypothèse :  $H_{cor}(p) = 1$ 

$$
H_{\text{bfrac}}(p) = \frac{H_{\text{mo}}(p)}{1 + H_{\text{mo}}(p)} \approx \frac{\frac{20}{1 + 0.08p + 0.001p^2}}{1 + \frac{20}{1 + 0.08p + 0.001p^2}} \approx \frac{20}{21 + 0.08p + 0.001p^2} \approx \frac{\frac{20}{21}}{1 + \frac{0.08}{21}p + \frac{0.001}{21}p^2}
$$

$$
\approx \frac{0.95}{1 + 0.004p + 5.10^{-5}p^2}
$$

On identifie avec un 2ème ordre de classe 0 :

$$
\begin{cases}\nK \approx 0.95 \\
\frac{2z}{\omega_0} \approx 0.004 \\
\frac{1}{\omega_0^2} \approx 5.10^{-5}\n\end{cases}\n\Rightarrow\n\begin{cases}\nK \approx 0.95 \\
z \approx \frac{1}{2} 0.004 \frac{1}{\sqrt{5.10^{-5}}} \approx 0.28 \\
\omega_0 \approx \frac{1}{\sqrt{5.10^{-5}}} \approx 141 \text{ rad/s}\n\end{cases}
$$

Performance de rapidité : Il n'y a pas l'abaque t<sub>r5%</sub> $\omega_0 = f(z)$  dans le sujet, on ne peut donc pas répondre.

Performance de précision : L'entrée et la sortie sont de même nature, mais  $K \neq 1$ , donc le système n'est pas précis. Le critère du CdCF n'est pas respecté

Performance de stabilité : On lit graphiquement  $\omega_{\text{odB}} \approx 120 \text{ rad/s} \gg 50 \text{ rad/s}$  et M $\varphi \approx 35^{\circ} < 45^{\circ}$ . Le critère du CdCF n'est pas respecté

Remarque : Si on avait eu l'abaque, pour  $z \approx 0.28$ , on lit graphiquement :  $t_{r5\%}\omega_0 \approx 10$ 

$$
\Rightarrow t_{r5\%} \approx \frac{10}{\omega_0} \approx \frac{10}{141} \approx 70 \text{ms} > 50 \text{ms}
$$

Le critère du CdCF de rapidité n'est pas respecté.

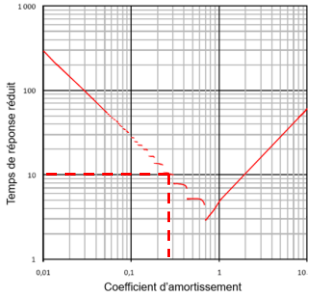

#### **Question 24 :**

On a un écart statique non nul. Mettre un correcteur intégral augmente la classe de la FTBO et donc rend le système précis. De plus, étant placé en amont de la perturbation, il annule l'influence de la perturbation en régime permanent.

#### **Question 25 :**

On veut avoir  $\omega_{\text{odB}} = 50 \text{rad/s}$  et  $\text{M}\varphi \geq 45^{\circ}$ .

Pour la pulsation  $\omega_{0dB} = 50 \text{rad/s}$ , la phase du correcteur est de :

$$
\arg H_{\text{cor}}(j\omega_{\text{odB}}) = \arg \left( K_{\text{p}}(1 + T_{\text{i}}j\omega_{\text{odB}}) \right) - \arg(T_{\text{i}}j\omega_{\text{odB}}) = \arctan(0.05.50) - 90 \approx -21.8^{\circ}
$$

On lit graphiquement que la marge de phase totale est de :

 $180^{\circ} - 112^{\circ} - 21.8^{\circ} \approx 46^{\circ} > 45^{\circ}$ 

Le critère du CdCF de stabilité est respecté.

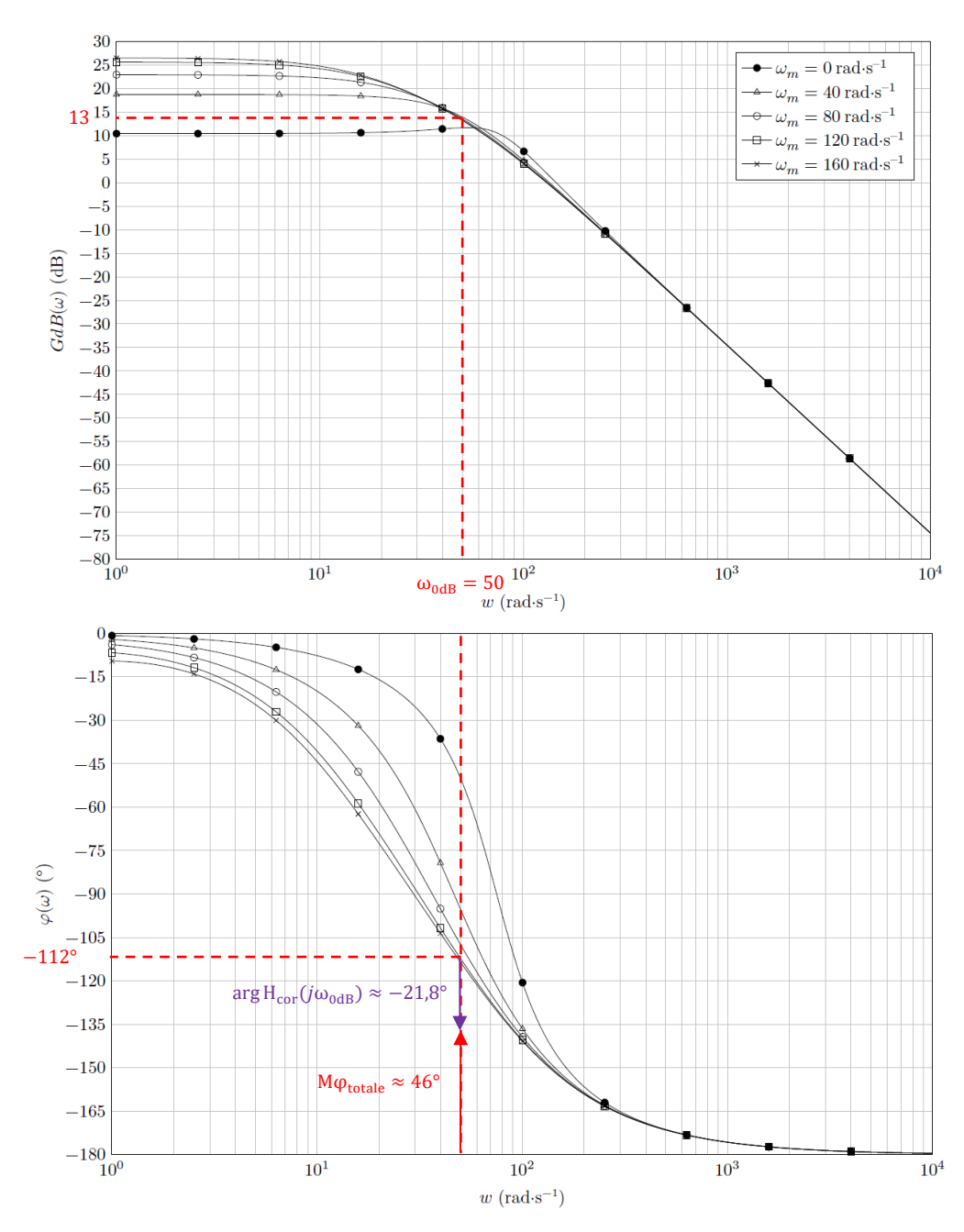

Annales PSI Sciences Industrielles **Page 50 sur 78**  Pour cette valeur de  $\omega_{0dB} = 50rad/s$ , on lit graphiquement que le gain est de 13dB. Le correcteur doit donc baisser la phase de  $-13dB$ .

On cherche K<sub>p</sub> tel que  
\n
$$
\Rightarrow G_{dBtotale}(\omega_{0dB}) = 0dB
$$
\n
$$
\Rightarrow G_{dBcor}(\omega_{0dB}) = -13dB
$$
\n
$$
\Rightarrow 20 log K_p + 20 log \sqrt{1 + T_i^2 \omega_{0dB}^2} - 20 log(T_i \omega_{0dB}) = -13
$$
\n
$$
\Rightarrow 20 log K_p + 20 log \sqrt{1 + 0.05^2 50^2} - 20 log(0.05.50) = -13
$$
\n
$$
\Rightarrow K_p \approx 0.21
$$

Remarque : à la calculette

solve 
$$
\left(20 \cdot \log_{10}(x) + 20 \cdot \log_{10}(\sqrt{1 + (0.05)^2 \cdot 50^2}) - 20 \cdot \log_{10}(0.05 \cdot 50) = -13\right)
$$
 10<sup>x=0.20786</sup>

## **Partie IV**

#### **Question 26 :**

On observe sur la simulation, que la réponse du système a une allure très proche de la consigne. Cependant, il y a un écart au niveau du maximum de la vitesse de rotation de  $10$ rad/s, soit un écart relatif de  $\frac{10}{120}\approx 8\%$ .

On a un écart inférieur à  $\pm 10$ rad/s qui était demandé dans la question 15. Le réglage de l'asservissement de vitesse est donc satisfaisant pour des conditions sévères de vol.

#### **Question 27 :**

En comparant les Figures 5 et 18, on observe qu'il y a un écart très important d'environ −15m/s<sup>2</sup> entre l'accélération mesurée à bord du DR400 et l'accélération du simulateur de vol. Soit un écart relatif de  $\frac{-25}{-10}$ 250%.

Pour l'accélération longitudinal en revanche, il n'y a pas d'écart de valeur maximale significativement visible.

L'exigence 1.1.1 du CdCF demande un écart maximal de  $0.2g = 2m/s^2$ , elle n'est donc pas du tout respectée pour l'accélération verticale.

D'autre part, on observe que les échelles de temps ne sont pas les mêmes ; 2,5s et 4,5s. Le mouvement est deux fois plus lent sur le simulateur que sur l'avion.

Lorsque l'on conçoit un mécanisme à encombrement limité, il est difficile d'obtenir des accélérations importantes sans faire exploser les coûts de production. Même si les accélérations ressenties par l'élève pilote sont plus faibles, le simulateur permet tout de même une pédagogie à prix réduit. Il a un comportement fidèle pour les phases de vols classiques, mais pas pour les conditions de vols sévères.

# Concours X-ENS

## **Robovolc : un robot mobile pour l'exploration volcanique**

## **Partie 1**

#### **Question 1.1 :**

L'utilisation d'un système volant poserait des problèmes :

- d'autonomie : car la masse à transporter est importante ( $\approx 230$  kg).
- de stabilité : les perturbations sont importantes, il y a des variations de pression élevées. Il faut aussi être capable de prélever des échantillons.

#### **Question 1.2 :**

Mettre les batteries en position basse sur le système permet d'avoir une stabilité importante. Le centre de gravité doit être positionné proche du sol pour éviter le basculement.

#### **Question 1.3 :**

Lorsque le système est en phase de vie « Le robot escalade le flanc du volcan », il a besoin d'avoir une bonne maniabilité. Une taille limitée permet de contourner les obstacles. Une masse limitée permet d'avoir une meilleure autonomie.

### **Partie 2**

#### **Question 2.1 :**

Avec la distance caractéristique la plus petite du robot, le nombre de Froude est :

$$
F_r = \frac{v}{\sqrt{gL_c}} = \frac{2.5}{\sqrt{9.8.0.8}} \approx 0.18
$$

Le  $F_r < 1$ , donc les effets dynamiques n'ont pas d'influence importante sur la trajectoire du robot. Le fluide est « calme ».

#### **Question 2.2 :**

Hypothèse :

- Roulement sans glissement longitudinal aux points de contact.
- Les solides sont indéformables.

$$
\vec{V}(O_i, S_i/S_0) = \vec{V}(P_i, S_i/S_0) + \overrightarrow{O_i P_i} \land \vec{\Omega}(S_i/S_0) \Rightarrow v\vec{x} = \vec{0} - \frac{D}{2}\vec{z} \land \omega_r \vec{y} \Rightarrow v = \frac{D}{2}\omega_r \Rightarrow \omega_r = \frac{2}{D}v
$$

$$
\Rightarrow \omega_r = \frac{2}{0.3}0.5 \approx 3.33 \text{ rad/s}
$$

$$
\omega_m = \frac{1}{r} \omega_r = \frac{2}{r \cdot D}v = \frac{2}{\frac{1}{236}0.3}0.5 \approx 787 \text{ rad/s}
$$

#### **Question 2.3 :**

Le robot comporte des roues non directionnelles. Avantages :

- Conception mécatronique simple (pas de différentiel, commande, direction)
- Masse plus faible
- Prix moins cher
- Fiabilité accrue

Inconvénients :

- Commande individuelle de chaque motorisation
- Usure des pneumatiques

#### **Question 2.4 :**

$$
\vec{V}(P_i, S_c/S_0) = \vec{V}(0, S_c/S_0) + \overrightarrow{P_iO} \wedge \vec{\Omega}(S_c/S_0) \Rightarrow \vec{V}(P_i, S_c/S_0) = v_x\vec{x} + v_y\vec{y} + \left(\frac{D}{2}\vec{z} - a_i\vec{x} - e_i\vec{y}\right) \wedge \omega_z\vec{z}
$$

avec  $a_i$  ∈ [-a, 0, a] et  $e_i$  ∈ [-e, 0, e]

$$
\Rightarrow \vec{V}(P_i, S_c/S_0) = (v_x - e_i \omega_z)\vec{x} + (v_y + a_i \omega_z)\vec{y}
$$

#### **Question 2.5 :**

On écrit une composition des mouvements :

$$
\vec{\nabla}(\mathbf{P_i}, \mathbf{S_c}/\mathbf{S_i}) = \vec{\nabla}(\mathbf{P_i}, \mathbf{S_c}/\mathbf{S_i}) + \vec{\nabla}(\mathbf{P_i}, \mathbf{S_i}/\mathbf{S_0})
$$

$$
\vec{\nabla}(\mathbf{P_i}, \mathbf{S_c}/\mathbf{S_i}) = \vec{\nabla}(\mathbf{O_i}, \mathbf{S_c}/\mathbf{S_i}) + \overrightarrow{\mathbf{P_i O_i}} \wedge \vec{\Omega}(\mathbf{S_c}/\mathbf{S_i}) = \vec{0} + \frac{\mathbf{D}}{2}\vec{z} \wedge -\omega_{ri}\vec{y} = \frac{\mathbf{D}}{2}\omega_{ri}\vec{x}
$$

 $\vec{V}(P_i, S_i/S_0) = v_{gi}\vec{y}$ 

donc  $\vec{V}(P_i)$ 

$$
\vec{V}(P_i, S_c/S_0) = \frac{D}{2}\omega_{ri}\vec{x} + v_{gi}\vec{y}
$$

#### **Question 2.6 :**

On a donc

$$
(v_x - e_i \omega_z) \vec{x} + (v_y + a_i \omega_z) \vec{y} = \frac{p}{2} \omega_{ri} \vec{x} + v_{gi} \vec{y}
$$

$$
\Rightarrow \begin{cases} v_x - e_i \omega_z = \frac{p}{2} \omega_{ri} \Rightarrow \begin{cases} \omega_{ri} = \frac{2}{D} (v_x - e_i \omega_z) \\ v_y + a_i \omega_z = v_{gi} \end{cases} \end{cases}
$$

#### **Question 2.7 :**

Voir DR1 :

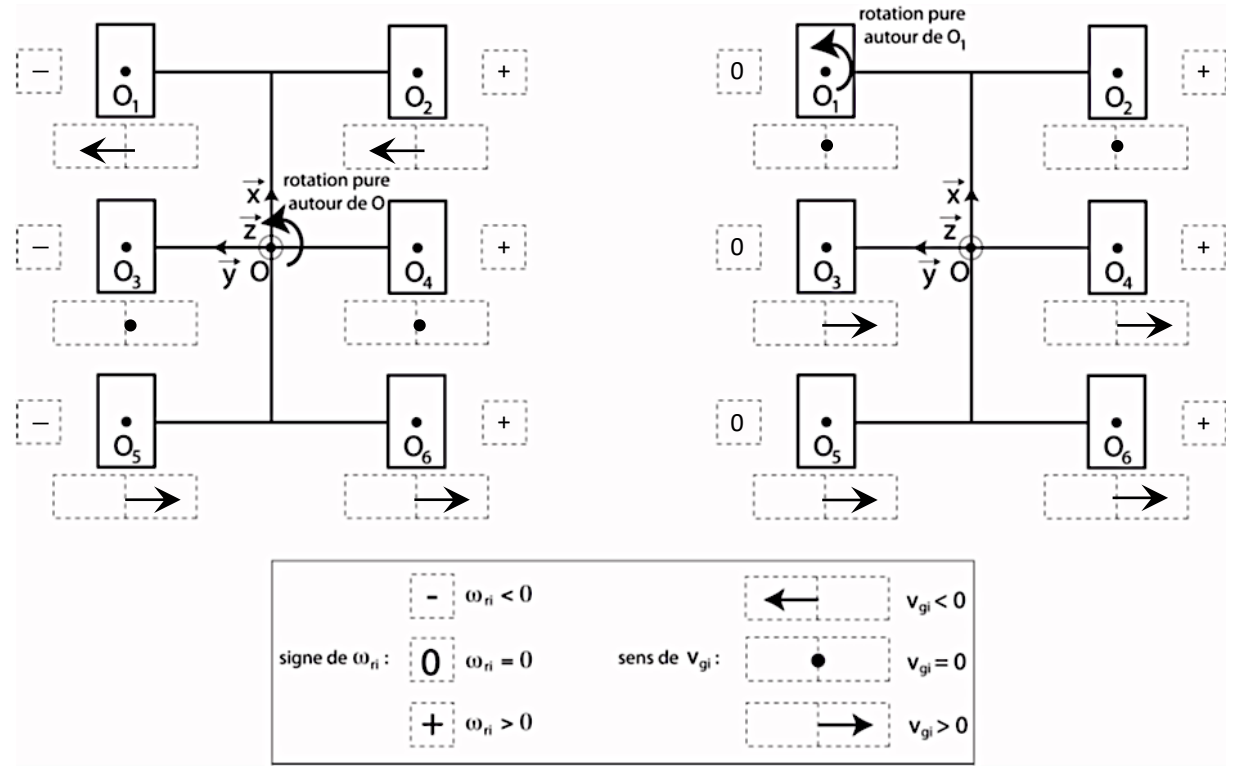

- Pour déterminer les vitesses de glissement et les vitesses de rotation, on regarde l'expression des vitesses :

Pour un mouvement de rotation autour  $(0, \vec{z})$ , on a  $v_x = v_y = 0$  m/s, donc :

$$
\begin{cases} \omega_{ri} = -\frac{2}{D} e_i \omega_z \\ \quad V_{gi} = a_i \omega_z \end{cases}
$$

Ou bien :

- On imagine le champ des vecteurs vitesses dans le plan  $(\vec{\mathrm{x}},\vec{\mathrm{y}})$  qui tourne autour de  $(\mathrm{0},\vec{\mathrm{z}})$  et de  $(\mathrm{0}_{\mathrm{i}},\vec{\mathrm{z}})$ .

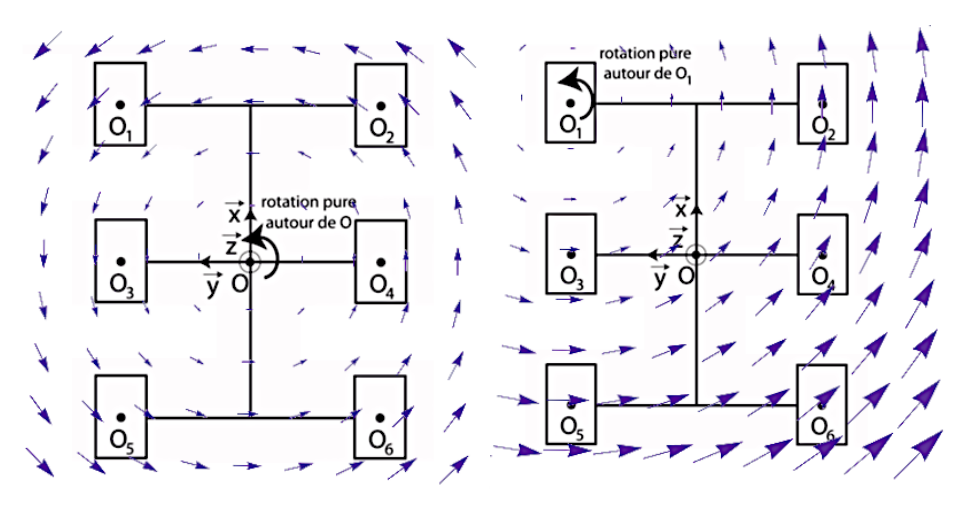

#### **Question 2.8 :**

Le glissement latéral au contact va provoquer de l'usure des pneumatiques. On pourrait utiliser des roues omnidirectionnelles, mais elles sont plus couteuses. Pour limiter l'usure sur les pneumatiques, des picots peuvent accommoder une déformation importante au contact.

#### **Question 2.9 :**

On peut citer deux types de capteurs de rotation :

Un codeur incrémental est un générateur d'impulsions. Il acquiert une grandeur analogique (vitesse de rotation) et délivre une grandeur numérique (impulsions). Il est associé à une électronique de traitement (convertisseur fréquence-tension) qui délivre une tension analogique.

Avantages :

- Mesure prise à cout raisonnable
- Entrées de comptage adaptées (voies A, B, Z) en standard sur les automates programmables récents
- Obtention aisée de la vitesse par intégration numérique
- Donne le sens de rotation

Inconvénients :

- Perte totale des informations en cas de coupure d'énergie
- Nécessite une procédure de prise d'origine

Une génératrice tachymétrique est une machine à courant continu fonctionnant en générateur. Il acquiert une grandeur analogique (vitesse de rotation) et délivre une grandeur analogique (tension). Avantages :

Robustesse

- Grande plage de fonctionnement
- Montage simple
- Donne le sens de rotation

Inconvénients :

**Résolution** 

Le ROBOVOLC utilise probablement une génératrice tachymétrique car ce capteur est plus robuste. En effet celuici doit résister à l'environnement extérieur ; poussières, températures élevées.

#### **Question 2.10 :**

L'entier est non signé. La moitié de l'intervalle [-10 V, 10 V] est donc la moitié de [0000, FFFF]

Cet intervalle a un nombre pair de valeurs.

La moitié arrondie au supérieur est donc $\frac{10000_{16}}{2}$  =  $8000_{16}$ 

$$
A000_{16} = 10.16^3 + 0.16^2 + 0.16^1 + 0.16^0 = 40960_{10}
$$

Remarque : FFFF<sub>16</sub> = 15.16<sup>3</sup> + 15.16<sup>2</sup> + 15.16<sup>1</sup> + 15.16<sup>0</sup>

$$
= 10000_{16} - 1 = 1.16^4 - 1 = 2^{16} - 1 = 65535_{10}
$$

La consigne correspondante est donc de  $\frac{40960_{10}}{65535_{10}}$ 20  $-$  10  $\approx 2.5$  V

#### **Question 2.11 :**

0,650+0,610  $\frac{0+0.610}{2^{12}}$  = 3,07.10<sup>-4</sup> V = 307 µV

#### **Question 2.12 :**

La résolution est de :

Pour pouvoir appliquer un modèle de système linéaire continu invariant au ROBOVOLC, il faut :

- L'hypothèse de linéarité : il ne faut pas de phénomènes non linéaires. Comme des seuils dus aux frottements secs, aux saturateurs électroniques et aux quantifications.
- L'hypothèse de continuité : il faut que le temps d'échantillonnage du capteur soit petit devant les constantes de temps du système.

Cependant, il pourrait aussi y avoir des problèmes d'invariance avec les conditions extérieures extrêmes, avec l'usure de certains composants et le dépôt de poussières.

#### **Question 2.13 :**

On identifie la réponse indicielle à un modèle du premier ordre :  $H_{\text{motor}}(p) = \frac{K_m}{1 + \tau_m}$  $1+\tau_m p$ 

On lit graphiquement :

$$
\omega_{\infty} = \text{K. U}_0 \Rightarrow 0,00406 \approx \text{K. 1} \Rightarrow \text{K} \approx 406 \text{ (rad/s) /V}
$$

$$
\omega(\tau_m) = 0,63. \omega_{\infty} \Rightarrow \omega(0,00034) \approx 0,0025578 \Rightarrow \tau \approx 0,34 \text{ ms}
$$
donc
$$
H_{\text{motor}}(p) = \frac{0,00406}{1 + 0,00034p}
$$

#### **Question 2.14 :**

Remarque : Il y a une erreur dans le sujet, il manque un bloc IHM en amont du soustracteur.

$$
H_{\text{motor}}(p) = \frac{\Omega_{\text{roue}}(p)}{\Omega_{\text{c}}(p)} = \frac{1}{K_{\text{red}}} \frac{K_{\text{v}} \frac{K_{\text{m}}}{1 + \tau_{\text{m}}p}}{1 + K_{\text{v}} \frac{K_{\text{m}}}{1 + \tau_{\text{m}}p}} K_{\text{red}} = \frac{K_{\text{v}} K_{\text{m}}}{1 + \tau_{\text{m}}p + K_{\text{v}} K_{\text{m}}} = \frac{\frac{K_{\text{v}} K_{\text{m}}}{1 + K_{\text{v}} K_{\text{m}}}}{1 + \frac{\tau_{\text{m}}}{1 + K_{\text{v}} K_{\text{m}}}p}
$$

#### **Question 2.15 :**

Les coefficients du dénominateur sont strictement positifs donc le système est stable. On peut donc appliquer le théorème de la valeur finale.

On a FTBO(p) = 
$$
K_v \frac{K_m}{1 + \tau_m p}
$$

La classe est nulle, l'erreur statique relative pour un échelon de vitesse angulaire  $\Omega_{\rm c0}$  est :

$$
\epsilon_{p\%}=\frac{1}{1+K_vK_m}
$$

La classe est nulle, l'erreur de poursuite relative pour une rampe de vitesse angulaire  $\Omega_{\rm c0}$  est :

$$
\epsilon_{v\%} = +\infty
$$

Seule la condition  $\varepsilon_{p\%}$  < 1% peut-être respectée avec ce correcteur proportionnel.

$$
\frac{1}{1 + K_v K_m} < 1\% \Rightarrow 1 < 0.01(1 + K_v K_m) \Rightarrow 100 < (1 + K_v K_m)
$$
\n
$$
\Rightarrow \frac{99}{K_m} < K_v \Rightarrow \frac{99}{0.00406} < K_v \Rightarrow 24384 < K_v
$$

Remarque :  $K_v$  est sans unité si on rajoute un bloc IHM.

Pour avoir une erreur statique relative et une erreur de poursuite relative nulles, il faut augmenter la classe de la FTBO à 2 avec un double intégrateur.

Cependant le système serait alors instable car la phase serait inférieure à 180°. Il faudrait donc rajouter également un correcteur à avance de phase.

#### **Question 2.16 :**

Conserver le CIR dans la zone d'empattement limite le glissement latéral, l'usure des pneumatiques et la consommation d'énergie. Cette bande de stabilité est infinie selon  $\vec{y}$ , ce qui confirme que le mouvement de translation selon  $\vec{x}$  est bien stable (une translation est une rotation avec un rayon infini).

#### **Question 2.17 :**

$$
\vec{x} = \cos \theta \overrightarrow{X_0} + \sin \theta \overrightarrow{Y_0}
$$
  

$$
\vec{y} = -\sin \theta \overrightarrow{X_0} + \cos \theta \overrightarrow{Y_0}
$$
  

$$
\sqrt[0]{\overrightarrow{X_0}} + \sqrt[0]{\overrightarrow{Y_0}}
$$

Dans la base du sol :

Dans la base du châssis :  $\vec{V}$ (O,C/0) =  $v_x\vec{x} + v_y\vec{v}$ 

$$
\vec{V}(0,C/0) = v_x \vec{x} + v_y \vec{y} = v_x (\cos \theta \overrightarrow{X_0} + \sin \theta \overrightarrow{Y_0}) + v_y (-\sin \theta \overrightarrow{X_0} + \cos \theta \overrightarrow{Y_0})
$$
  
=  $(v_x \cos \theta - v_y \sin \theta) \overrightarrow{X_0} + (v_x \sin \theta + v_y \cos \theta) \overrightarrow{Y_0} = v_x^0 \overrightarrow{X_0} + v_y^0 \overrightarrow{Y_0}$   

$$
\Rightarrow \begin{cases} v_x^0 = v_x \cos \theta - v_y \sin \theta \\ v_y^0 = v_x \sin \theta + v_y \cos \theta \end{cases}
$$

**Remarque :** avec une matrice de rotation  $\begin{pmatrix} v_x^0 \\ v_y^0 \end{pmatrix}$  $\begin{pmatrix} v_x^0 \\ v_y^0 \end{pmatrix} = \begin{pmatrix} \cos(\theta) & -\sin(\theta) \\ \sin(\theta) & \cos(\theta) \end{pmatrix}$  $\begin{pmatrix} \cos (\theta) & -\sin (\theta) \\ \sin (\theta) & \cos (\theta) \end{pmatrix} \begin{pmatrix} v_x \\ v_y \end{pmatrix}$  $\binom{1}{y}$ 

Dans la base du sol :  $\vec{\Gamma}(0,\mathsf{C}/0) = \dot{v}_x^0 \vec{X}_0 + \dot{v}_y^0 \vec{Y}_0$ 

Dans la base du châssis :  $\vec{\Gamma}(O, C/O) = \gamma_x \vec{x} + \gamma_y \vec{y}$ 

 $\Rightarrow$   $\begin{cases} \dot{v}_x^0 = \dot{v}_x \cos \theta - \dot{\theta} v_x \sin \theta - \dot{v}_y \sin \theta - \dot{\theta} v_y \cos \theta \\ \dot{v}_y^0 = \dot{v}_x \cos \theta - \dot{\theta} v_x \sin \theta - \dot{\theta} v_y \cos \theta \end{cases}$  $\dot{v}_y^0 = \dot{v}_x \sin \theta + \dot{\theta} v_x \cos \theta + \dot{v}_y \cos \theta - \dot{\theta} v_y \sin \theta$ 

$$
\Rightarrow \begin{cases} \dot{v}_x^0 = (\dot{v}_x - \dot{\theta}v_y) \cos \theta - (\dot{v}_y + \dot{\theta}v_x) \sin \theta \\ \dot{v}_y^0 = (\dot{v}_x - \dot{\theta}v_y) \sin \theta + (\dot{v}_y + \dot{\theta}v_x) \cos \theta \end{cases}
$$

$$
\Rightarrow \begin{cases} \dot{v}_x^0 = \gamma_x \cos \theta - \gamma_y \sin \theta \\ \dot{v}_y^0 = \gamma_x \sin \theta + \gamma_y \cos \theta \end{cases}
$$

**Remarque :** avec une matrice de rotation  $\begin{pmatrix} v_N^0 \\ x_0 \end{pmatrix}$  $\begin{pmatrix} v_X^0 \\ v_Y^0 \end{pmatrix} = \begin{pmatrix} \cos(\theta) & -\sin(\theta) \\ \sin(\theta) & \cos(\theta) \end{pmatrix}$  $\begin{pmatrix} \cos (\theta) & -\sin (\theta) \\ \sin (\theta) & \cos (\theta) \end{pmatrix} \begin{pmatrix} \gamma_x \\ \gamma_y \end{pmatrix}$  $\binom{14}{y}$ 

#### **Question 2.18 :**

On paramètre le CIR de C/0 de coordonnées : I =  $\begin{pmatrix} x_i \\ y_i \end{pmatrix}$  $\binom{X_i}{y_i}$ <sub>(0, $\vec{x}, \vec{y}$ )</sub>

$$
\vec{V}(0, C/0) = \vec{V}(I, C/0) + \vec{O}\vec{I} \wedge \vec{\Omega}(C/0)
$$
  
\n
$$
\Rightarrow v_x \vec{x} + v_y \vec{y} = \vec{0} + (x_1 \vec{x} + y_1 \vec{y}) \wedge \theta \vec{z}
$$
  
\n
$$
\Rightarrow v_x \vec{x} + v_y \vec{y} = \vec{0} - \theta x_1 \vec{y} + \theta y_1 \vec{x}
$$
  
\n
$$
\Rightarrow \begin{cases} x_1 = -\frac{v_y}{\theta} \\ y_1 = \frac{v_x}{\theta} \end{cases}
$$

Pour un mouvement de translation,  $\dot{\theta} = 0$ . Le CIR est à l'infini.

#### **Question 2.19 :**

Remarque : Il y a une erreur de paramétrage sur la Figure 6, les points ne correspondent pas aux solides. On renumérote les roues  $S_i$  comme les points  $P_i$  et  $O_i$  pour que les indices correspondent. Nous avons rédigé l'ensemble du calcul pour que vous puissiez comprendre d'où viennent les équations, mais ce n'était pas demandé.

#### Hypothèse :

- On est à la limite du glissement selon  $\vec{y}$  pour chaque roue, mais pas selon  $\vec{x}$  (voir question suivante).

$$
\text{Effort du sol } S_0 \text{ sur la roue } S_i: \ \vec{F}(0\rightarrow i)=\begin{pmatrix} F_x(0\rightarrow i)\\ F_y(0\rightarrow i)\\ F_z(0\rightarrow i) \end{pmatrix}_{(\vec{x},\vec{y},\vec{z})}=\begin{pmatrix} F_{xi}-R_{xi}\\ -F_{yi}\\ F_{zi} \end{pmatrix}_{(\vec{x},\vec{y},\vec{z})} \text{ et } \overrightarrow{M}(P_i,0\rightarrow i)=\ \vec{0}
$$

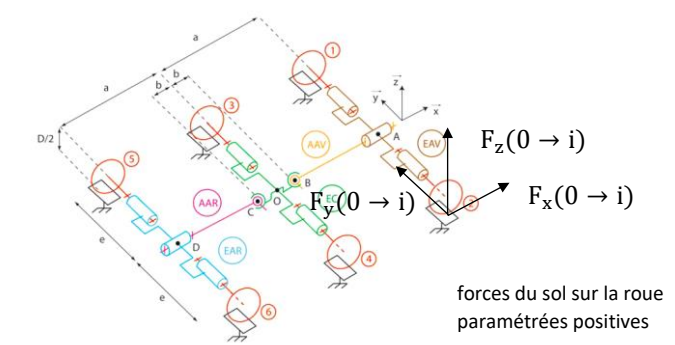

On isole l'ensemble du ROBOVOLC.

Hypothèses : - 0 est le centre de gravité du robot.

-  $\text{R}_{\rm{0}} = \left( \text{O}_{\rm{0}}, \vec{\text{X}}_{\rm{0}}, \vec{\text{Y}}_{\rm{0}}, \vec{\text{Z}}_{\rm{0}} \right)$  est un repère supposé galiléen.

Le Théorème de la Résultante Dynamique (TRD) appliqué au ROBOVOLC en projection sur  $\vec{x}$  :

$$
m_0 \gamma_x = \sum_{i=1}^6 F_x(0 \to i) = \sum_{i=1}^6 (F_{xi} - R_{xi})
$$

Le Théorème de la Résultante Dynamique (TRD) appliqué au ROBOVOLC en projection sur  $\vec{y}$  :

$$
m_0 \gamma_y = \sum_{i=1}^{6} F_y (0 \to i) = - \sum_{i=1}^{6} F_{yi}
$$

Annales PSI Sciences Industrielles **Page 58 sur 78**  Le Théorème du Moment Dynamique (TMD) appliqué au ROBOVOLC en O en projection sur  $\vec{z}$  :

$$
I_0 \ddot{\theta} = e(F_x(0 \to 2) + F_x(0 \to 4) + F_x(0 \to 6) - F_x(0 \to 1) - F_x(0 \to 3) - F_x(0 \to 5))
$$
  
+
$$
a(F_y(0 \to 1) + F_y(0 \to 2) - F_y(0 \to 5) - F_y(0 \to 6))
$$
  

$$
\Rightarrow I_0 \ddot{\theta} = e(F_{x2} + F_{x4} + F_{x6} - F_{x1} - F_{x3} - F_{x5}) - e(R_{x2} + R_{x4} + R_{x6} - R_{x1} - R_{x3} - R_{x5})
$$
  
+
$$
a(-F_{y1} - F_{y2} + F_{y5} + F_{y6})
$$

On peut identifier les grandeurs :

 $m<sub>0</sub>$  est la masse du ROBOVOLC en [kg]

 $|F_{xi}|$  est la composante tangentielle « motrice » longitudinale  $\vec{x}$  du sol sur la roue due au frottement en [N]

 $|F_{vi}|$  est la composante tangentielle « résistante » latérale  $\vec{y}$  du sol sur la roue due au frottement en [N]

 $|R_{x,i}|$  est la composante tangentielle « résistante » suivant  $\vec{x}$  du sol sur la roue due à la résistance au roulement en [N]

 $M_r$  est la somme des moments des forces « résistantes » du sol sur la roue selon ( $O_0$ , $\vec{z}$ ) en [N.m] Remarque : ils sont fonctions des  $F_{zi}$  et ne sont pas commandables.

 $I_0$  est le moment d'inertie du ROBOVOLC par rapport à l'axe  $(0, \vec{z})$  en [kg.m<sup>2</sup>]

#### **Question 2.20 :**

L'équation (1) : est une loi de comportement qui correspond à la résistance au roulement de la roue i sur 0 suivant  $\vec{x}$ .

L'équation (2) : est une loi de comportement qui correspond au frottement de Coulomb de la roue i sur 0 suivant  $\vec{y}$  dans le cas d'un glissement suivant  $\vec{y}$ .

 $f_r$  est le coefficient de résistance au roulement longitudinal (selon  $\vec{x}$ )

μ est le coefficient de frottement latéral (selon  $\vec{y}$ )

#### **Question 2.21 :**

Hypothèse : - On néglige l'inertie des roues.

- Les liaisons hors contact roue/sol sont supposées parfaites.

- On néglige les couples de résistance au roulement.

#### Remarque :

Les 3 équations du PFD deviennent :

$$
m_0 \gamma_x = m_0 (\ddot{X}_0 \cos \theta + \ddot{Y}_0 \sin \theta) = \sum_{i=1}^6 \left( \frac{2\tau_i}{D} - f_r F_{zi} \text{ sign}(v_{xi}) \right)
$$
  

$$
m_0 \gamma_y = m_0 \left( -\ddot{X}_0 \sin \theta + \ddot{Y}_0 \cos \theta \right) = -\sum_{i=1}^6 \mu F_{zi} \text{ sign}(v_{xi})
$$

$$
I_0 \ddot{\theta} = e(F_{x2} + F_{x4} + F_{x6} - F_{x1} - F_{x3} - F_{x5}) - M_r
$$

$$
\Rightarrow I_0 \ddot{\theta} = \frac{2e}{D} (\tau_2 + \tau_4 + \tau_6 - \tau_1 - \tau_3 - \tau_5) - M_r
$$

$$
\begin{pmatrix} m_0 \cos \theta & m_0 \sin \theta & 0 \\ -m_0 \sin \theta & m_0 \cos \theta & 0 \\ 0 & 0 & I_0 \end{pmatrix} \begin{pmatrix} \ddot{X}_0 \\ \ddot{Y}_0 \\ \ddot{\theta} \end{pmatrix} + \begin{pmatrix} \displaystyle \sum_{i=1}^6 f_r F_{zi} \textrm{sign}(v_{xi}) \\ -\displaystyle \sum_{i=1}^6 \mu F_{zi} \textrm{sign}(v_{yi}) \\ -\displaystyle \sum_{i=1}^6 \mu F_{zi} \textrm{sign}(v_{yi}) \end{pmatrix} = \begin{pmatrix} \displaystyle \sum_{i=1}^6 \frac{2 \tau_i}{D} \\ 0 \\ \displaystyle \frac{2 e}{D} (\tau_2 + \tau_4 + \tau_6 - \tau_1 - \tau_3 - \tau_5) \end{pmatrix}
$$

Annales PSI Sciences Industrielles **Page 59 sur 78** 

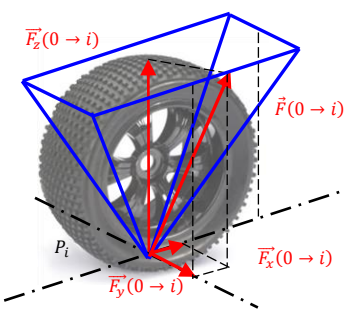

Pyramide à base rectangulaire des AM  $0 \rightarrow i$ 

#### **Question 2.22 :**

On veut contrôler les mouvements du ROBOVOLC. Pour cela le CIR doit rester dans une zone qu'il faut déterminer en fonction des coordonnées du véhicule dans le repère 0.

On a calculé que {  $x_i = -\frac{v_y}{\dot{\theta}}$ θ̇  $y_i = \frac{v_x}{\dot{a}}$ θ̇

Le CIR reste dans la bande de stabilité donc  $-a < x_i < a \Rightarrow -a < -\frac{v_y}{\dot{\theta}} < a$ 

⇒ (

cos θ −a

Or 
$$
v_y > 0
$$
 et  $\dot{\theta} > 0$   $\Rightarrow -a < -\frac{v_y}{\theta} \Rightarrow \frac{v_y}{\theta} < a \Rightarrow v_y < a\dot{\theta}$ 

 $\vec{V}(0,\mathcal{C}/0) = v_x\vec{x} + v_y\vec{y} = \dot{X}_0\vec{X}_0 + \dot{Y}_0\vec{Y}_0$ 

 $v_y \vec{y} \cdot \vec{y} = \dot{X}_0 \overrightarrow{X}_0 \cdot \vec{y} + \dot{Y}_x \overrightarrow{Y}_0 \cdot \vec{y} = -\dot{X}_0 \sin \theta + \dot{Y}_0 \cos \theta$ 

$$
\Rightarrow -\dot{\mathbf{X}}_0 \sin \theta + \dot{\mathbf{Y}}_0 \cos \theta < a\dot{\theta}
$$
\n
$$
\Rightarrow -\dot{\mathbf{X}}_0 \sin \theta + \dot{\mathbf{Y}}_0 \cos \theta - a\dot{\theta} < 0
$$
\n
$$
\Rightarrow \begin{pmatrix} -\sin \theta \\ \cos \theta \\ -a \end{pmatrix}_{R_0} \cdot \begin{pmatrix} \dot{\mathbf{X}}_0 \\ \dot{\mathbf{Y}}_0 \\ \theta \end{pmatrix}_{R_0} < 0
$$

. (

)

 $R_0$ 

 $< 0$ 

)  $R_0$ 

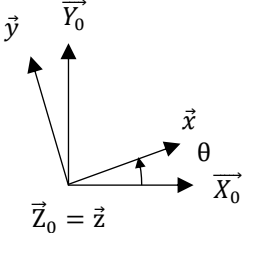

La mise en place du contrôleur impose des conditions sur les vitesses et les positions du ROBOVOLC, il faut les vérifier en permanence.

## **Partie 3**

#### **Question 3.1 :**

Les différentes mobilités sont les suivantes :

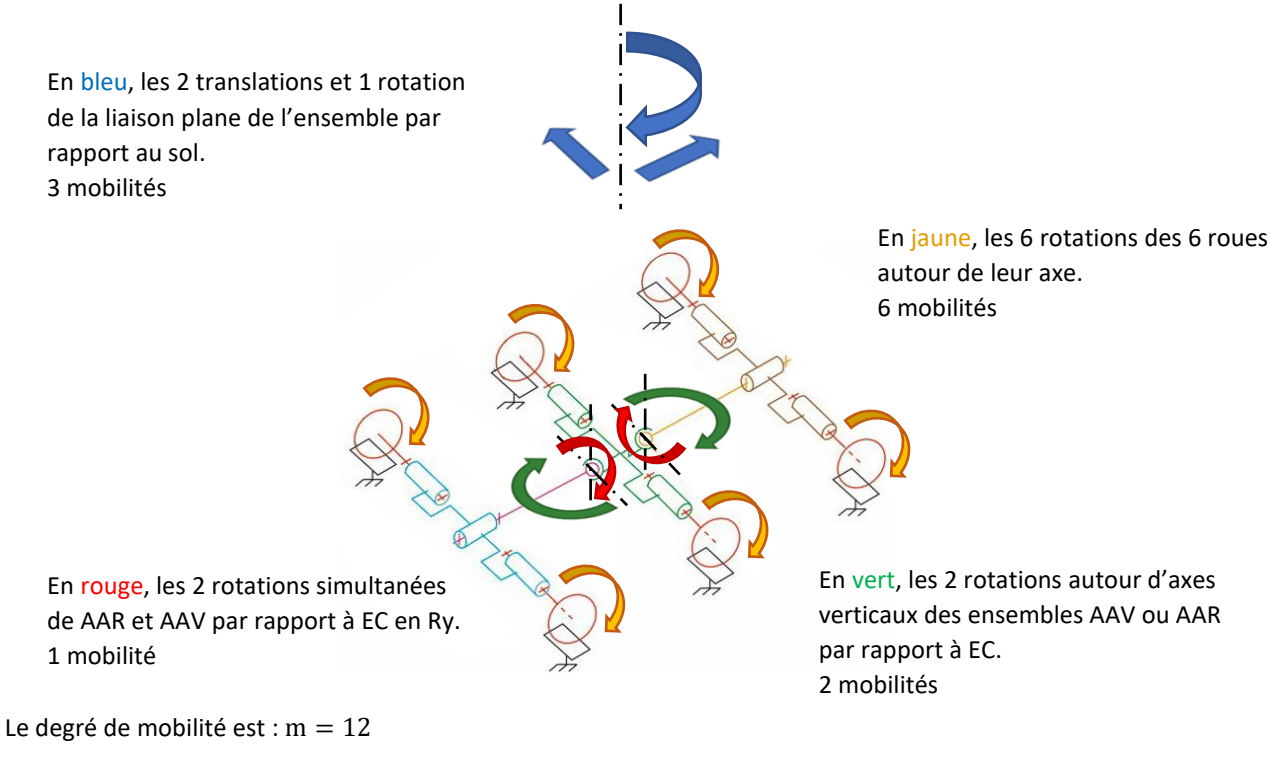

Remarque : Les 12 mobilités sont utiles.

#### **Question 3.2 :**

Le nombre cyclomatique est :

 $\gamma = N_{L} - N_{P} + 1 = 16 - 12 + 1 = 5$ 

L'hyperstatisme du modèle est de :

h = m + I<sub>s</sub> – 6(N<sub>P</sub> – 1) = 12 + (6.1 + 8.5 + 2.4) – 6(12 – 1) = 12 + 54 – 66 = 0

Le système est isostatique. Le châssis peut donc maintenir les roues au contact du sol en toute circonstance.

#### **Question 3.3 :**

On peut modéliser le contact roue/sol par une liaison Sphérique parfaite. Ce modèle est valable à un instant, car le point de contact se déplace. On a alors 3 forces transmissibles dans toutes les directions ; effort normal, frottement tangentiels longitudinal et latéral.

La mobilité du modèle est m=3, car le solide vert EC peut translater selon  $\vec{x}$ , tourner selon  $\vec{y}$  et  $\vec{z}$  à un instant.

L'hyperstatisme deviendrait alors :

h = m + I<sub>s</sub> − 6(N<sub>P</sub> − 1) = 3 + (6.3 + 8.5 + 2.4) − 6(12 − 1) = 3 + 66 − 66 = 3

On ne peut donc pas déterminer toutes les inconnues.

#### **Question 3.4 :**

Il y a 10 inconnues ; 6 inconnues d'efforts au niveau des contacts roue/sol, 4 inconnues de liaisons pour les 2 rotules à doigt.

Il y a 3 solides hors bâti, donc dans ce problème plan, on peut écrire 9 équations.

Avec une analyse statique globale, on ne peut donc pas résoudre le problème. Il faut ajouter une équation de comportement supplémentaire ; la loi de Coulomb au niveau du contact.

#### **Question 3.5 :**

Hypothèse :

- la pente est nulle  $\alpha = 0^{\circ}$ 

On isole l'ensemble du robot ROBOVOLC Σ = {ENSAV, ENSC, ENSAR}

On applique le Théorème de la Résultante Statique (TRS) en projection selon  $\vec{z}$ .

$$
N_{AV} + N_C + N_{AR} - (M + 2m)g = 0
$$

On applique le Théorème du Moment Statique (TMS) en  $P_c$  en projection selon  $\vec{y}$ .

$$
aN_{AV} - aN_{AR} = 0
$$

$$
aN_{AV} - aN_{AR} = 0
$$

On isole l'ensemble ENSAV.

On applique le TMS en B en projection selon  $\vec{y}$ .

$$
aN_{AV} - a mg = 0
$$

On a donc

$$
\begin{cases} N_{AV} = mg \\ N_{AR} = mg \\ N_C = Mg \end{cases}
$$

#### **Question 3.6 :**

Remarque : Il y a une erreur dans le cahier des charges, la pente maximale du sol est de 50°.

Il y a 2 configurations possibles. Soit ENSAV bascule. Soit {ENSAV, ENSC} bascule.

Or ENSAV bascule avant {ENSAV, ENSC}.

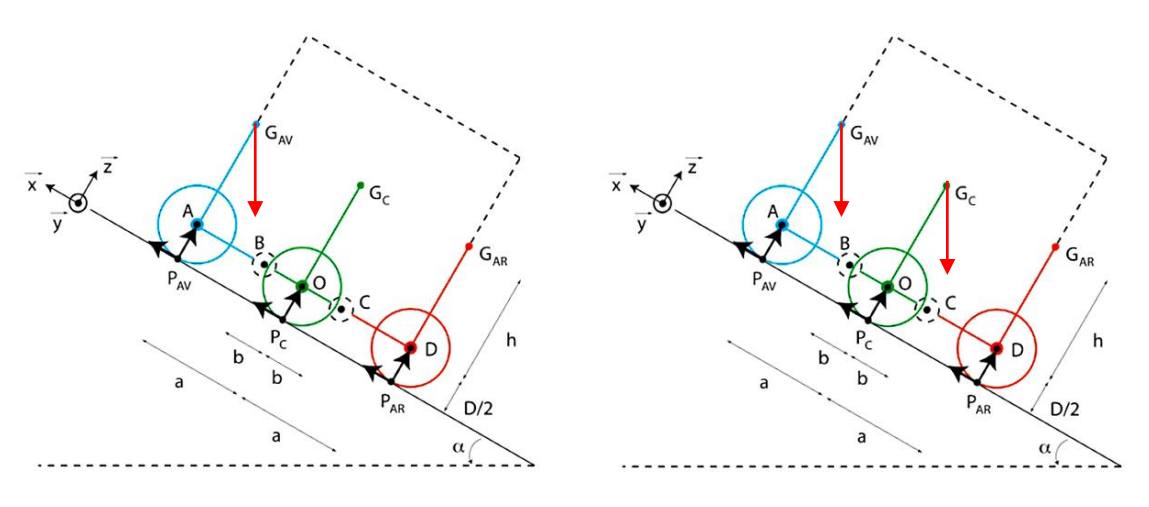

Basculement de ENSAV Basculement de {ENSAV, ENSC}

 $P_{AV}$ 

#### Méthode 1 : méthode graphique

Il y a basculement si le moment de la pesanteur sur ENSAV en B est négatif. C'est-à-dire si GAV est à « droite » de B.

Dans le triangle  $\text{ABG}_{AV}$ :

$$
\tan \alpha = \frac{AB}{AG_{AB}} = \frac{a - b}{h_{lim}} \Rightarrow h_{lim} < \frac{a - b}{\tan \alpha}
$$

$$
h_{lim} = \frac{0.8 - 0.2}{\tan 50^{\circ}} \approx 0.5 \text{m}
$$

Il y a basculement si  $h > h_{\text{lim}}$ .

Il y a donc peu de risque de basculement avec une utilisation classique.

Méthode 2 : résolution par le calcul

#### Hypothèse :

- Le problème est plan
- Les liaisons hors contact roue/sol sont supposées parfaites

Il y a basculement si la composante  $N_{AV}$  s'annule. On isole ENSAV.

On fait le Bilan des Actions Mécaniques Extérieures (BAME) :

$$
\mathcal{F}(0 \to \text{ENSAV}) = \n\begin{cases}\n\text{a} & \text{if } \mathbf{a} \times \mathbf{X} + \mathbf{N}_{A} \times \mathbf{X} \\
\frac{\mathbf{a}}{\mathbf{0}} & \text{if } \mathbf{B} \quad (-(\mathbf{a} - \mathbf{b})\mathbf{N}_{A} \times \mathbf{Y} - \mathbf{T}_{A} \times \mathbf{D}\mathbf{Y}) \\
-(\mathbf{a} - \mathbf{b})\mathbf{N}_{A} \times \mathbf{Y} - \mathbf{T}_{A} \times \mathbf{D}\mathbf{Y} \\
\frac{\mathbf{a}}{\mathbf{X}} & \text{if } \mathbf{B} \quad (-\mathbf{a} - \mathbf{b})\mathbf{N}_{A} \times \mathbf{Y} - \mathbf{T}_{A} \times \mathbf{D}\mathbf{Y} \\
\frac{\mathbf{a}}{\mathbf{X}} & \text{if } \mathbf{B} \quad \frac{\mathbf{a}}{\mathbf{A}} & \text{if } \mathbf{B} \quad \frac{\mathbf{a}}{\mathbf{A}} & \text{if } \mathbf{B} \quad \frac{\mathbf
$$

On applique le PFS en B :

$$
\begin{cases}\nT_{AV} + X_{ENSC-ENSAV} - mg \sin \alpha = 0 \\
N_{AV} + Z_{ENSC-ENSAV} - mg \cos \alpha = 0 \\
-mgh \sin \alpha + (a - b)mg \cos \alpha - (a - b)N_{AV} - T_{AV}D = 0\n\end{cases}
$$

A la limite du basculement,  $N_{AV} = 0$  et  $T_{AV} = 0$ .

$$
\Rightarrow -mgh_{\lim} \sin \alpha + (a - b)mg \cos \alpha = 0
$$

$$
\Rightarrow h_{\lim} = \frac{a - b}{\tan \alpha}
$$

#### **Question 3.7 :**

Dans la question 3.4, nous avons vu qu'on ne peut pas résoudre le problème car il faut ajouter une équation de comportement supplémentaire.

Avec l'HYP1 on ajoute une équation indépendante, la loi de Coulomb au niveau du contact et on peut résoudre.

Si on applique le TMS en P<sub>c</sub> projeté sur  $\vec{z}$ , alors on démontre que N<sub>AV</sub>  $\neq$  N<sub>AR</sub>.

#### **Question 3.8 :**

On isole le ROBOVOLC.

Le TRS en projection selon  $\vec{x}$  et  $\vec{z}$  pour les différentes phases donne respectivement :

Phase 1 :

$$
\begin{cases}\n-N_{AV} + T_C + T_{AR} = 0 \\
T_{AV} + N_C + N_{AR} - (M + 2m)g = 0\n\end{cases}
$$

Phase 2 :

$$
\begin{cases}\nT_{AV} - N_C + T_{AR} = 0 \\
N_{AV} + T_C + N_{AR} - (M + 2m)g = 0\n\end{cases}
$$

Phase 3 :

$$
\begin{cases}\nT_{AV} + T_C - N_{AR} = 0 \\
N_{AV} + N_C + T_{AR} - (M + 2m)g = 0\n\end{cases}
$$

#### **Question 3.9 :**

Les phases des diagrammes de l'Annexe 2 sont les suivantes :

La phase  $1 : t \in [1; 2]$ s, la phase  $2 : t \in [3; 4]$ s, la phase  $3 : t \in [5; 6]$ s.

Les autres phases t ∈ [0; 1]U[2; 3]U[4; 5]s correspondent aux instants transitoires où les roues touchent toutes un sol horizontal et qu'aucune roue ne touche la marche.

Les discontinuités des efforts sont les changements de repère locaux quand le point de contact roue/sol change.

Remarque : Sur l'Annexe 2, il faut lire  $\mu = 2$  et non  $\mu = 0.2$ .

#### **Question 3.10 :**

On teste deux simulations différentes dans l'Annexe 2, avec  $\mu = 0.5$  pour la configuration 1 et  $\mu = 2$  pour la configuration 2.

On doit avoir  $T_{AV} \leq \mu N_{AV}$ ,  $T_c \leq \mu N_c$  et  $T_{AV} \leq \mu N_{AR}$  à tout instant d'après les lois de Coulomb.

Or, pour la configuration 1, il y a des points de fonctionnement où ces relations ne sont pas respectées. On ne peut donc pas franchir l'obstacle avec  $\mu = 0.5$  car ce coefficient est trop faible.

#### **Question 3.11 :**

On isole la roue i.

Hypothèse : - on néglige l'action de la pesanteur sur la roue.

On fait le BAME :

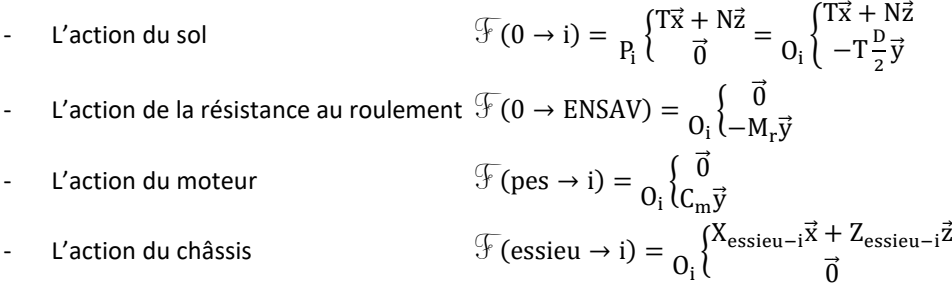

On applique le TMS en  $O_i$ :

$$
C_m - M_r - T\frac{D}{2} = 0
$$

$$
\Rightarrow C_m = kN + T\frac{D}{2}
$$

Le couple moteur s'équilibre avec la force tangentielle et la force de résistance au roulement.

#### **Question 3.12 :**

Les 6 motoréducteurs sont identiques. Pour les dimensionner, on se place dans le cas le plus défavorable. Le moteur le plus sollicité est celui de l'ensemble central dans la phase où il monte la marche. Il doit alors fournir 120 Nm.

On a supposé dans cette modélisation que l'on était à la limite du glissement et donc que la composante tangentielle était maximale. Il est possible qu'en réalité il y ait adhérence et que le chargement soit davantage réparti entre les différents trains. Il y aura donc une marge.

#### **Question 3.13 :**

Il faut répartir au mieux les couples sur chaque roue. Dans l'idéal, il faut atteindre la limite du glissement pour les roues les moins chargées.

On peut détecter le glissement d'une roue lorsqu'il y a une augmentation de sa vitesse de rotation et baisser le couple moteur qui s'y applique.

#### **Question 3.14 :**

La fonction de transfert du moteur est la suivante :

$$
H_{mot}(p) = \frac{\frac{K_c}{K_e K_c + Rf}}{1 + \frac{RJ_{eq} + Lf}{K_e K_c + Rf} p + \frac{LJ_{eq}}{K_e K_c + Rf} p^2}
$$

Hypothèse : - On néglige l'inductance  $L = 0$  mH en effet, la tension aux bornes de l'inductance est faible vis-à-vis des tensions électriques présentes dans le montage. Ce qui revient à dire que la constante électrique du moteur est faible devant la constante de temps mécanique.

- On néglige le frottement  $f_{eq} = 0 \text{ Nm}/(\text{rad/s})$ , en effet le couple dû aux frottements visqueux est très faible devant le couple électromagnétique et les effets dynamiques.

$$
H_{mot}(p) = \frac{\frac{1}{K_e}}{1 + \frac{RJ_{eq}}{K_eK_c}}p
$$

**Question 3.15 :**

Hypothèse : - On néglige la bouche d'anticipation,  $C_{ff}(p) = 0$ 

$$
H_{mot}(p) = \frac{0,265}{200 + 0,4 p} = \frac{\frac{0,265}{200}}{1 + \frac{0,4}{200} p} = \frac{0,0013}{1 + 0,002 p} = \frac{K_m}{1 + \tau_m p}
$$

$$
\Rightarrow \begin{cases} K_m \approx 0,0013\\ \tau_m = 0,002 \text{ s} \end{cases}
$$

La FTBF est donc

$$
\frac{C_s(p)}{C_c(p)} = \frac{C_{fb}(p)H_{mot}(p)}{1 + C_{fb}(p)H_{mot}(p)} = \frac{\left(K_{fb} + \frac{I_{fb}}{p}\right)\frac{K_m}{1 + \tau_m p}}{1 + \left(K_{fb} + \frac{I_{fb}}{p}\right)\frac{K_m}{1 + \tau_m p}} = \frac{(K_{fb}p + I_{fb})K}{p + \tau_m p^2 + (K_{fb}p + I_{fb})K}
$$

$$
= \frac{K I_{fb} + K_m K_{fb}p}{K I_{fb} + (1 + K_{fb}K_m)p + \tau_m p^2} = \frac{1 + \frac{K_{fb}}{I_{fb}}p}{1 + \frac{1 + K_{fb}K_m}{K I_{fb}}p + \frac{\tau_m}{K_m I_{fb}}p^2}
$$

#### **Question 3.16 :**

On cherche à régler le correcteur intégral pour respecter les critères du CdCF.

Le CdCF stipule  $D_{1\%}$  < 5% et  $t_{r5\%}$  < 9 ms.

On lit graphiquement  $D_{1\%} < 5\% \Rightarrow \zeta > 0.7$ .

$$
\mathrm{t_{r5\%}}\omega_0 > 3 \Rightarrow \omega_0 > \frac{3}{\mathrm{t_{r5\%}}} \Rightarrow \omega_0 > 333.3 \text{ rad/s}
$$

On identifie la fonction précédente avec un deuxième ordre de la forme :  $1+\frac{2\zeta}{\zeta}$  $\frac{2\zeta}{\omega_0}p + \frac{1}{\omega_0}$  $\frac{1}{\omega_0^2}$   $p^2$ 

$$
\left\{\begin{aligned} &\frac{2\zeta}{\omega_0} = \frac{1+K_{\rm fb}K_m}{K_m I_{\rm fb}} \\ &\frac{1}{\omega_0{}^2} = \frac{\tau_m}{K_m I_{\rm fb}} \end{aligned}\right. \Rightarrow \left\{\begin{aligned} &\frac{2\zeta}{\omega_0} = \frac{1+K_{\rm fb}K_m}{K_m \frac{\tau_m \omega_0{}^2}{K_m}} \\ &I_{\rm fb} = \frac{\tau_m \omega_0{}^2}{K_m} \end{aligned}\right. \Rightarrow \left\{\begin{aligned} &K_{\rm fb} = \frac{2\zeta \tau_m \omega_0 - 1}{K_m} \\ &I_{\rm fb} = \frac{\tau_m \omega_0{}^2}{K_m} \end{aligned}\right.
$$

**Question 3.17 :**

$$
\begin{cases} \frac{2\zeta}{\omega_0} = \frac{1 + K_{fb}K_m}{K_m I_{fb}} \\ \frac{1}{\omega_0^2} = \frac{\tau_m}{K_m I_{fb}} \end{cases} \Rightarrow \begin{cases} \zeta = \frac{1}{2} \frac{1 + K_{fb}K_m}{K_{lb}} \sqrt{\frac{K_m I_{fb}}{\tau_m}} \\ \omega_0 = \sqrt{\frac{K_m I_{fb}}{\tau_m}} \end{cases} \Rightarrow \begin{cases} \zeta = \frac{1}{2} \frac{1 + K_{fb}K_m}{\sqrt{K_m I_{fb} \tau_m}} \\ \omega_0 = \sqrt{\frac{K_m I_{fb}}{\tau_m}} \end{cases}
$$

AN :  $K_{\text{fb}} = 30$  Nm/V et I<sub>fb</sub> = 200 000 Nm/(V. s)

$$
\begin{cases} \zeta = \frac{1}{2} \frac{1 + 30.0,0013}{\sqrt{0,0013.200.10^3.0,002}} \\ \omega_0 = \sqrt{\frac{0,0013.200.10^3}{0,002}} \Rightarrow \begin{cases} \zeta \approx 0.71 \\ \omega_0 \approx 364 \text{ rad/s} \end{cases}
$$

Pour  $\zeta \approx 0.71$  on lit graphiquement  $t_{rs\%}\omega_0 \approx 3$ .

$$
\Rightarrow t_{r5\%} \approx \frac{3}{\omega_0} \approx \frac{3}{364} \approx 8.2 \text{ ms } \leq 9 \text{ ms}
$$

 $\epsilon_{\rm m}$ Ifb p

**1** 

 $K_{\text{fb}}$  $\frac{I_{\text{f}}_{\text{f}}}{I_{\text{f}}_{\text{b}}}$  $1 + \tau_m$  p

Pour  $\zeta \approx 0.71$  on lit graphiquement  $D_{1\%} \approx 5\% \leq 5\%.$ 

Donc les critères de stabilité et de rapidité sont bien respectés.

#### **Question 3.18 :**

FTBO(p) = C<sub>fb</sub>(p)H<sub>mot</sub>(p) = 
$$
(K_{fb} + \frac{I_{fb}}{p}) \frac{K_m}{1 + \tau_m p} = (\frac{K_{fb}p + I_{fb}}{p}) \frac{K_m}{1 + \tau_m p} =
$$
  
 $K_m I_{fb} = 0.0013.200 000 = 260 Nm/(V.s)$ 

Les pulsations de cassures sont :

$$
\omega_{c1} = \frac{1}{\tau_{m}} = \frac{1}{0.002} = 500 \text{ rad/s}
$$

$$
\omega_{c2} = \frac{I_{fb}}{K_{fb}} = \frac{200000}{30} = 6666 \text{ rad/s}
$$

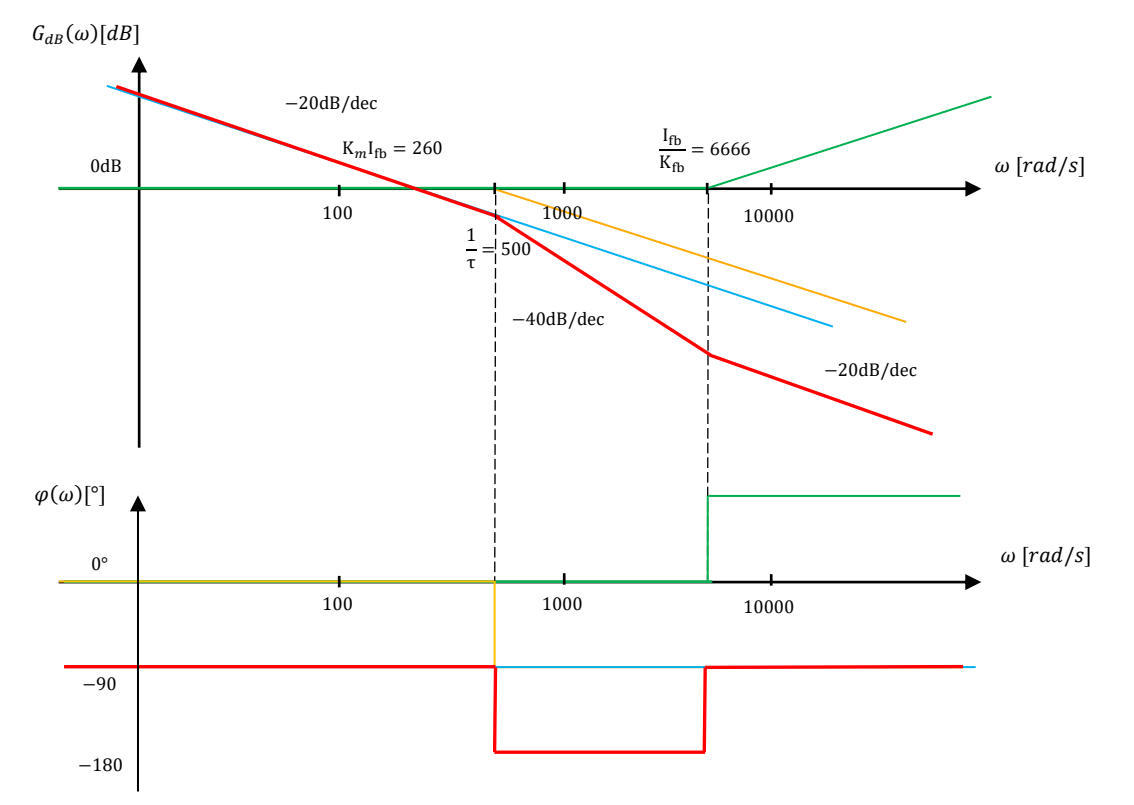

Remarque : les traits de construction ne sont pas exigibles.

La phase est strictement supérieure à 180° donc  $M_G = +\infty$  et  $M_\Phi > 0^\circ$ .

Donc le système est stable en boucle fermée.

#### **Question 3.19 :**

La FTBF est

$$
\frac{C_{s}(p)}{C_{c}(p)} = \left(1 + \frac{C_{ff}(p)}{C_{fb}(p)}\right) \frac{C_{fb}(p)H_{mot}(p)}{1 + C_{fb}(p)H_{mot}(p)}
$$

**Question 3.20 :**

$$
\frac{C_{s}(p)}{C_{c}(p)} = \left(\frac{C_{fb}(p)H_{mot}(p) + 1}{C_{fb}(p)H_{mot}(p)}\right)\frac{C_{fb}(p)H_{mot}(p)}{1 + C_{fb}(p)H_{mot}(p)} = 1
$$

Théoriquement, on a construit un système parfait puisque la réponse est égale à la consigne à tout instant.

Cependant, en pratique il faut avoir un modèle de comportement du moteur très précis pour régler ces paramètres. Sinon il aura un comportement non maitrisé et dangereux du correcteur.

De plus, ce correcteur se compose d'un gain et d'un dérivateur pur, celui-ci entraînera une saturation de la commande dès l'apparition d'un échelon. On n'aura donc pas le comportement théorique souhaité.

#### **Question 3.21 :**

Sur l'Annexe 3, on observe que si on augmente le correcteur proportionnel d'anticipation  $C_{ff}(p)$  :

- La rapidité est améliorée jusque  $C_{ff}(p) = 260$ , ensuite elle se dégrade.
- La stabilité est dégradée.
- La précision ne change pas.

### **Partie 4**

#### **Question 4.1 :**

Chaque liaison pivot autorise un débattement angulaire de  $\pm 150^\circ$ . Le volume est la figure suivante, extrudé dans la direction  $\vec{z}_0$ . Le volume est donc un cylindre, de base la figure ci-dessous :

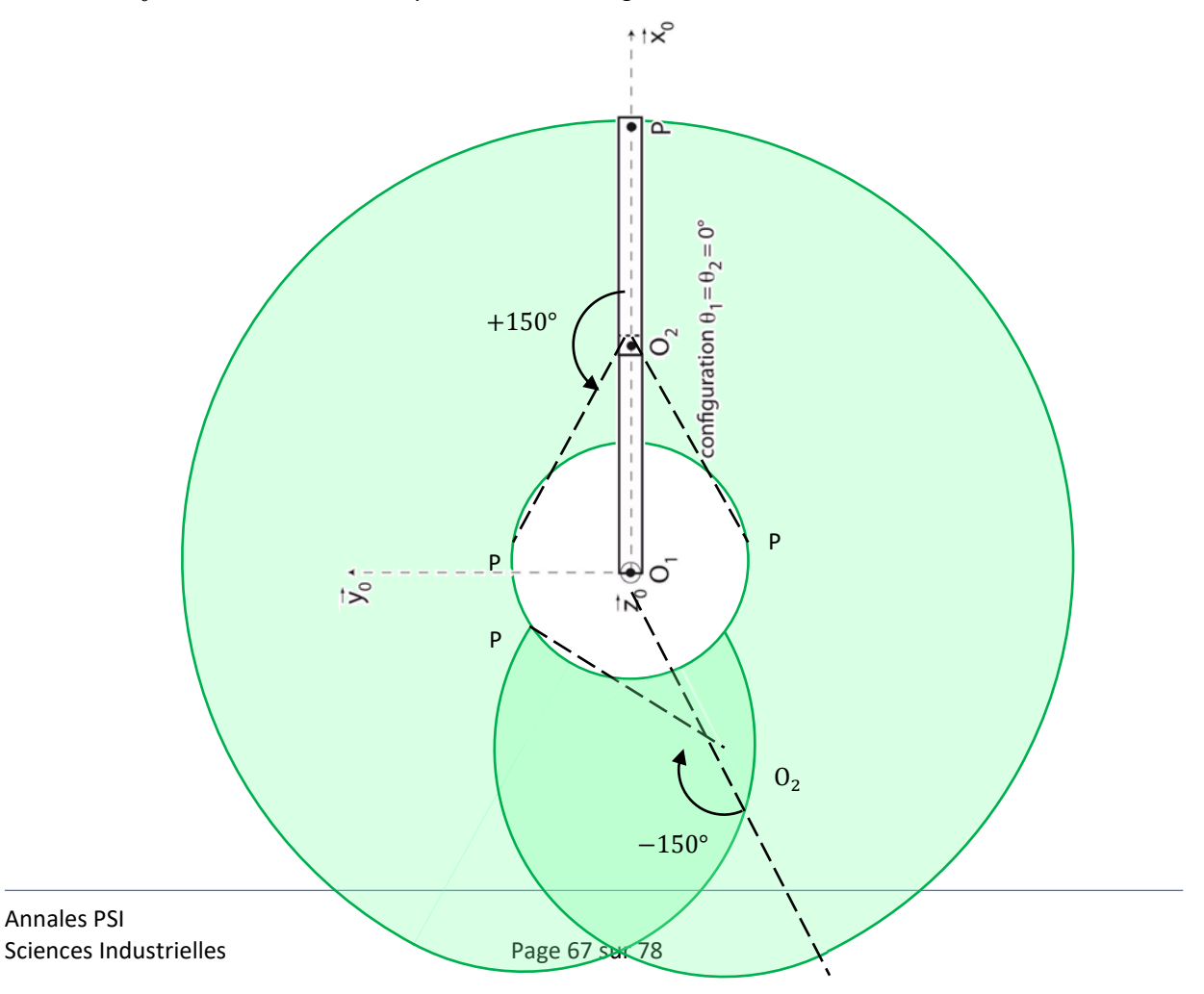

#### **Question 4.2 :**

$$
\overrightarrow{O_0P} = \overrightarrow{O_0O_1} + \overrightarrow{O_1O_2} + \overrightarrow{O_2P} = d_1\overrightarrow{z}_0 + l_1\overrightarrow{x}_1 + d_2\overrightarrow{z}_0 + l_2\overrightarrow{x}_2 - \lambda_3\overrightarrow{z}_0
$$
  
= d<sub>1</sub> $\overrightarrow{z}_0 + l_1(\cos\theta_1\overrightarrow{x}_0 + \sin\theta_1\overrightarrow{y}_0) + d_2\overrightarrow{z}_0 + l_2(\cos(\theta_1 + \theta_2)\overrightarrow{x}_0 + \sin(\theta_1 + \theta_2)\overrightarrow{y}_0) - \lambda_3\overrightarrow{z}_0$ 

Donc

$$
\overrightarrow{O_0P} = \begin{pmatrix} x_p \\ y_p \\ z_p \end{pmatrix}_{R0} = \begin{pmatrix} l_1 \cos \theta_1 + l_2 \cos(\theta_1 + \theta_2) \\ l_1 \sin \theta_1 + l_2 \sin(\theta_1 + \theta_2) \\ d_1 + d_2 - \lambda_3 \end{pmatrix}_{R0} \overrightarrow{y}_2 \begin{pmatrix} \overrightarrow{y}_1 & \overrightarrow{y}_0 \\ & \overrightarrow{y}_2 & \overrightarrow{y}_1 \\ & & \overrightarrow{y}_2 & \overrightarrow{y}_1 \\ & & & \overrightarrow{y}_3 & \overrightarrow{y}_4 \\ & & & & \overrightarrow{y}_4 & \overrightarrow{y}_5 \\ & & & & & \overrightarrow{y}_5 & \overrightarrow{y}_6 \\ & & & & & \overrightarrow{y}_6 & \overrightarrow{y}_7 \\ & & & & & \overrightarrow{y}_7 & \overrightarrow{y}_8 \\ & & & & & & \overrightarrow{y}_8 & \overrightarrow{y}_9 \\ & & & & & & \overrightarrow{y}_9 & \overrightarrow{y}_9 & \overrightarrow{y}_9 \\ & & & & & & \overrightarrow{y}_9 & \overrightarrow{y}_9 & \overrightarrow{y}_9 \\ & & & & & & \overrightarrow{y}_9 & \overrightarrow{y}_9 & \
$$

Remarque :

$$
\left[\frac{d\vec{x}_1}{dt}\right]_0 = \vec{\Omega}(1/0) \wedge \vec{x}_1 = \dot{\theta}_1 \vec{z}_1 \wedge \vec{x}_1 = \dot{\theta}_1 \vec{y}_1 \qquad \qquad \left[\frac{d\vec{x}_2}{dt}\right]_0 = \vec{\Omega}(2/0) \wedge \vec{x}_2 = (\dot{\theta}_1 + \dot{\theta}_2)\vec{z}_2 \wedge \vec{x}_2 = (\dot{\theta}_1 + \dot{\theta}_2)\vec{y}_2
$$

#### **Question 4.3 :**

Hypothèse :  $\overline{\phantom{a}}$  - On se place dans le plan  $(0_0, \vec{x}_0, \vec{y}_0)$ 

$$
\vec{V}(P, 3/0) = l_1 \dot{\theta}_1 \vec{y}_1 + l_2 (\dot{\theta}_1 + \dot{\theta}_2) \vec{y}_2 - \dot{\lambda}_3 \vec{z}_0 = l_1 \dot{\theta}_1 \vec{y}_1 + l_2 (\dot{\theta}_1 + \dot{\theta}_2) (-\sin \theta_2 \vec{x}_1 + \cos \theta_2 \vec{y}_1) - \dot{\lambda}_3 \vec{z}_1
$$
  

$$
\|\vec{V}(P, 3/0)\| = \sqrt{\left(l_2 (\dot{\theta}_1 + \dot{\theta}_2) \sin \theta_2\right)^2 + \left(l_1 \dot{\theta}_1 + l_2 (\dot{\theta}_1 + \dot{\theta}_2) \cos \theta_2\right)^2 + \dot{\lambda}_3^2}
$$
  

$$
= \sqrt{l_2^2 (\dot{\theta}_1 + \dot{\theta}_2)^2 + l_1^2 \dot{\theta}_1^2 + 2l_1 l_2 \dot{\theta}_1 (\dot{\theta}_1 + \dot{\theta}_2) \cos \theta_2 + \dot{\lambda}_3^2}
$$

Dans ce mouvement plan  $\dot{\lambda}_3 = 0$  m/s.

La vitesse est maximale pour  $\theta_2 = 0^\circ$ , on a alors :

$$
\left\| \vec{V}(P, 3/0) \right\| = l_1 \dot{\theta}_1 + l_2 (\dot{\theta}_1 + \dot{\theta}_2)
$$

Lorsque les moteurs tournent chacun à  $\omega_{\text{max}}$ :

$$
V_{\text{max}} = (l_1 + 2l_2) \omega_{\text{max}}
$$

**Question 4.4 :**

$$
\lambda_3 = d_1 + d_2 - z_p \Rightarrow \dot{\lambda}_3 = -\dot{z}_p = -V_p^z
$$

**Question 4.5 :**

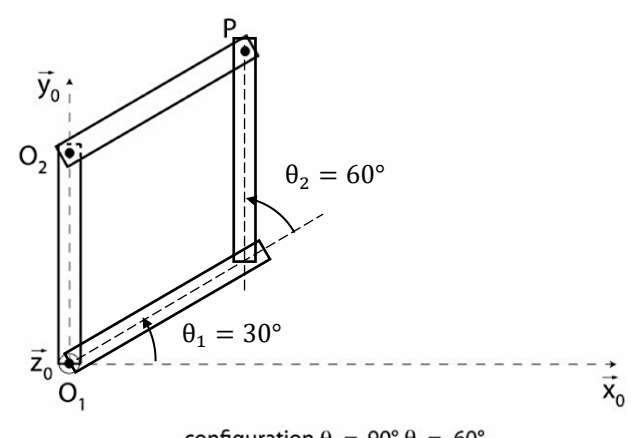

configuration  $\theta_1 = 90^\circ, \theta_2 = -60^\circ$ 

#### **Question 4.6 :**  $x_p^2 + y_p^2 = (l_1 \cos \theta_1 + l_2 \cos(\theta_1 + \theta_2))^2 + (l_1 \sin \theta_1 + l_2 \sin(\theta_1 + \theta_2))^2$  $=$   $l_1^2 + l_2^2 + 2l_1l_2 \cos\theta_1 \cos(\theta_1 + \theta_2) + 2l_1l_2 \sin\theta_1 \sin(\theta_1 + \theta_2)$  $=$   $l_1^2 + l_2^2 + 2l_1l_2 \cos(\theta_1 - (\theta_1 + \theta_2))$  $=$   $l_1^2 + l_2^2 + 2l_1l_2 \cos \theta_2$

Remarque : On peut également trouver cette relation avec Al-Kashi dans le triangle  $0_10_2$ P

$$
\Rightarrow \theta_2 = \arccos \frac{{x_{p}}^2 + {y_{p}}^2 - {l_1}^2 - {l_2}^2}{2l_1l_2}
$$

#### **Question 4.7 :**

Les bras 1 et 2 possèdent 3 plans de symétrie ;  $(G_i, \vec{x}_i, \vec{y}_i)$ ,  $(G_i, \vec{y}_i, \vec{z}_i)$ ,  $(G_i, \vec{z}_i, \vec{x}_i)$  donc :

$$
I(G_i, i) = \begin{pmatrix} A_i & 0 & 0 \\ 0 & B_i & 0 \\ 0 & 0 & C_i \end{pmatrix}_{(\vec{x}_i, \vec{x}_i, \vec{x}_i)}
$$

Remarque : 2 plans suffiraient pour écrire cette forme.

 $-1$ 

#### **Question 4.8 :**

Le mécanisme est modélisé par une chaîne ouverte, le modèle est donc isostatique  $h = 0$ . On peut donc déterminer toutes les inconnues de liaison.

#### **Question 4.9 :**

Il y a une ambiguïté sur les indices, nous allons calculer les vitesses et accélérations intéressantes.

$$
\vec{V}(G_1, 1/0) = \left[\frac{d\vec{O}_1 G_1}{dt}\right]_0 = \left[\frac{d\frac{1}{2}\vec{x}_1}{dt}\right]_0 = \vec{\Omega}(1/0) \wedge \frac{1}{2}\vec{x}_1 = \theta_1 \vec{z}_1 \wedge \frac{1}{2}\vec{x}_1 = \frac{1}{2}\theta_1 \vec{y}_1
$$
\n
$$
\vec{\Gamma}(G_1, 1/0) = \left[\frac{d\vec{V}(G_1, 1/0)}{dt}\right]_0 = \left[\frac{d\frac{1}{2}\dot{\theta}_1 \vec{y}_1}{dt}\right]_0 = \frac{1}{2}\dot{\theta}_1 \vec{y}_1 - \frac{1}{2}\dot{\theta}_1^2 \vec{x}_1
$$
\n
$$
\vec{V}(G_2, 2/0) = \left[\frac{d\vec{O}_1 G_2}{dt}\right]_0 = \left[\frac{d\left(1_1 \vec{x}_1 + \frac{1}{2} \vec{x}_2\right)}{dt}\right]_0 = 1_1\dot{\theta}_1 \vec{y}_1 + \frac{1}{2}(\dot{\theta}_1 + \dot{\theta}_2) \vec{y}_2
$$
\n
$$
\vec{\Gamma}(G_2, 2/0) = \left[\frac{d\vec{V}(G_2, 2/0)}{dt}\right]_0 = \left[\frac{d\left(1_1\dot{\theta}_1 \vec{y}_1 + \frac{1}{2}(\dot{\theta}_1 + \dot{\theta}_2) \vec{y}_2\right)}{dt}\right]_0
$$
\n
$$
= 1_1\ddot{\theta}_1 \vec{y}_1 - 1_1\dot{\theta}_1^2 \vec{x}_1 + \frac{1}{2}(\ddot{\theta}_1 + \ddot{\theta}_2) \vec{y}_2 - \frac{1}{2}(\dot{\theta}_1 + \dot{\theta}_2)^2 \vec{x}_2
$$
\n
$$
\vec{V}(P, 3/0) = \left[\frac{d\vec{O}_1 \vec{P}}{dt}\right]_0 = \left[\frac{d(1_1\ddot{x}_1 + 1_2\ddot{x}_2 - \lambda_3 \ddot{z}_0)}{dt}\right]_0 = 1_1\dot{\theta}_1 \vec{y}_1 + 1_2(\dot{\theta}_1 + \dot{\theta}_2) \vec{y}_2 - \dot{\lambda}_3 \dot{\vec{z}}_0
$$
\n<math display="</math>

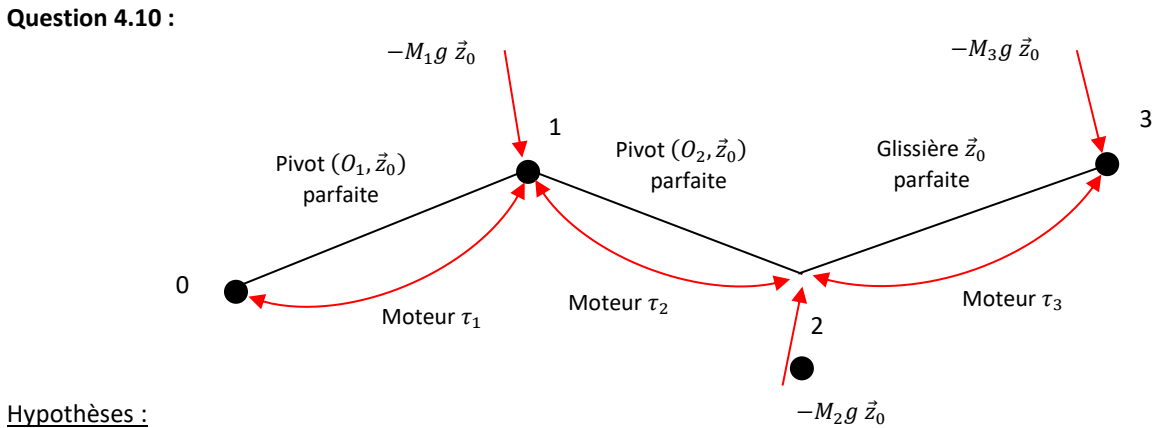

Hypothèses :

- $R_0$  est supposé Galiléen
- Liaisons parfaites
- Solides indéformables
- Masse ponctuelle en  $P = G_3$
- Géométrie des bras possédant 2 plans de symétrie orthogonaux

On cherche  $\tau_2$ .

On isole {2,3}.

On fait le BAME :

$$
\mathcal{F}(1 \to 2) = \underset{Q_2}{\underset{Q_2}{\big\{\frac{\vec{R}_{12}}{M_{12}}}} \text{ avec } \vec{M}_{12}.\vec{z}_0 = 0}
$$
\n
$$
\mathcal{F}(\text{pes} \to 2) = \underset{G_2}{\underset{Q_2}{\big\{\frac{\vec{R}_{12}}{\vec{\sigma}}}} \text{ avec } \vec{M}_{12}.\vec{z}_0 = 0}
$$
\n
$$
\mathcal{F}(\text{pes} \to 3) = \underset{G_3}{\underset{Q_1}{\big\{\frac{\vec{R}_{12}}{\vec{\sigma}}}} \text{ } \vec{z}_0}
$$
\n
$$
\mathcal{F}(1 \text{ mot} \to 2) = \underset{Q_2}{\underset{Q_1}{\big\{\frac{\vec{Q}_{12}}{\vec{\sigma}}}} \text{ } \vec{z}_0}
$$

On applique le Théorème du Moment Dynamique en  $0_2$  en projection sur  $\vec{\mathrm{z}}_0$  :

$$
\mathcal{F}(\overline{2+3} \to 2+3) = \mathcal{D}(2+3/0)
$$

$$
\Rightarrow \overrightarrow{M}(0_2, \overline{2+3} \to 2+3).\overrightarrow{z}_0 = \overrightarrow{\delta}(0_2, 2+3/0).\overrightarrow{z}_0
$$

$$
\overrightarrow{M}(0_{2}, 1 \rightarrow 2).\vec{z}_{0} = 0
$$
\n
$$
\overrightarrow{M}(0_{2}, \text{pes} \rightarrow 2).\vec{z}_{0} = 0
$$
\n
$$
\overrightarrow{M}(0_{2}, \text{pes} \rightarrow 3).\vec{z}_{0} = 0
$$
\n
$$
\overrightarrow{M}(0_{2}, \text{Im}t \rightarrow 2).\vec{z}_{0} = \tau_{2}
$$
\n
$$
\overrightarrow{\delta}(0_{2}, 2 + 3/0) = \overrightarrow{\delta}(0_{2}, 2/0) + \overrightarrow{\delta}(0_{2}, 3/0)
$$
\n
$$
\overrightarrow{\delta}(0_{2}, 2/0).\vec{z}_{0} = \overrightarrow{\delta}(0_{2}, 2/0).\vec{z}_{0} + \overrightarrow{(0_{2}G_{2} \land m_{2}T(G_{2}, 2/0))}.\vec{z}_{0}
$$
\n
$$
= \left[\frac{d\left(I(G_{2}, 2).\vec{\Omega}(2/0)\right)}{dt}\right]_{0} \cdot \overrightarrow{z}_{0} + \left(\overrightarrow{0_{2}G_{2}} \land m_{2}\overrightarrow{\Gamma}(G_{2}, 2/0)\right).\vec{z}_{0}
$$
\n
$$
= \left[\frac{d\left(I(G_{2}, 2).\vec{\Omega}(2/0)\right)}{dt}\right]_{0} \cdot \overrightarrow{z}_{0} + \left(\frac{1}{2}\vec{x}_{2} \land m_{2}\left(\frac{1}{4}\vec{\theta}_{1}\vec{y}_{1} - 1_{1}\vec{\theta}_{1}^{2}\vec{x}_{1} + \frac{1}{2}\left(\vec{\theta}_{1} + \vec{\theta}_{2}\right)\vec{y}_{2} - \frac{1}{2}\left(\vec{\theta}_{1} + \vec{\theta}_{2}\right)^{2}\vec{x}_{2}\right)\right).\vec{z}_{0}
$$

Annales PSI Sciences Industrielles **Page 70 sur 78**  avec

$$
\vec{x}_2 \wedge \vec{y}_1 = \sin\left(\frac{\pi}{2} - \theta_2\right) \vec{z}_0 = \cos\theta_2 \vec{z}_0 \qquad \text{et} \qquad \vec{x}_2 \wedge \vec{x}_1 = -\sin\theta_2 \vec{z}_0
$$

$$
= \frac{C_2(\ddot{\theta}_1 + \ddot{\theta}_2) + m_2 l_1 \frac{l_2}{2} \ddot{\theta}_1 \cos\theta_2 + m_2 l_1 \frac{l_2}{2} \dot{\theta}_1^2 \sin\theta_2 + m_2 \frac{l_2^2}{4} (\ddot{\theta}_1 + \ddot{\theta}_2)
$$

$$
\vec{\delta}(0_2, 3/0). \vec{z}_0 = \vec{\delta}(P, 3/0). \vec{z}_0 + (\overline{0_2 P} \wedge m_3 \vec{\Gamma}(P, 3/0)). \vec{z}_0
$$

Or  $\vec{\delta}(P, 3/0) = \vec{0}$  car  $m_3$  est une masse ponctuelle et  $P = G_3$ .

$$
\vec{\delta}(0_2, 3/0).\vec{z}_0 = ((l_2\vec{x}_2 - \lambda_3\vec{z}_0) \wedge m_3(l_1\vec{\theta}_1\vec{y}_1 - l_1\hat{\theta}_1^2\vec{x}_1 + l_2(\vec{\theta}_1 + \vec{\theta}_2)\vec{y}_2 - l_2(\vec{\theta}_1 + \vec{\theta}_2)^2\vec{x}_2 - \lambda_3\vec{z}_0))\cdot \vec{z}_0
$$
  
=  $m_3l_1l_2\vec{\theta}_1\cos\theta_2 + m_3l_1l_2\vec{\theta}_1^2\sin\theta_2 + m_3l_2^2(\vec{\theta}_1 + \vec{\theta}_2)$ 

donc

$$
\vec{\delta}(0_2, 2 + 3/0).\vec{z}_0
$$
\n
$$
= \frac{C_2(\ddot{\theta}_1 + \ddot{\theta}_2) + m_2l_1\frac{l_2}{2}\ddot{\theta}_1\cos\theta_2 + m_2l_1\frac{l_2}{2}\dot{\theta}_1^2\sin\theta_2 + m_2\frac{l_2^2}{4}(\ddot{\theta}_1 + \ddot{\theta}_2) + m_3l_1l_2\ddot{\theta}_1\cos\theta_2 + m_3l_2l_2(\ddot{\theta}_1 + \ddot{\theta}_2)
$$
\n
$$
= \left(C_2 + m_2\frac{l_2^2}{4} + m_3l_2^2\right)(\ddot{\theta}_1 + \ddot{\theta}_2) + \left(m_2l_1\frac{l_2}{2} + m_3l_1l_2\right)\ddot{\theta}_1\cos\theta_2 + \left(m_2l_1\frac{l_2}{2} + m_3l_1l_2\right)\dot{\theta}_1^2\sin\theta_2
$$

=  $\beta(\ddot{\theta}_1 + \ddot{\theta}_2) + \gamma \ddot{\theta}_1 \cos \theta_2 + \gamma \dot{\theta}_1$  $2$  sin θ<sub>2</sub>

Finalement

$$
\tau_2 = \beta(\ddot{\theta}_1 + \ddot{\theta}_2) + \gamma \ddot{\theta}_1 \cos \theta_2 + \gamma {\dot{\theta}_1}^2 \sin \theta_2
$$

On cherche  $\tau_1$ .

On isole {1,2,3}.

On fait le BAME :

$$
\begin{array}{ll}\n\mathcal{F}(0 \to 1) = \frac{\sqrt{R}_{01}}{M_{01}} & \text{avec } \overrightarrow{M}_{01}.\overrightarrow{z}_0 = 0 \\
\mathcal{F}(pes \to 2) = \frac{\sqrt{R}_{01}}{G_1} & \text{avec } \overrightarrow{M}_{01}.\overrightarrow{z}_0 = 0 \\
\mathcal{F}(pes \to 2) = \frac{\sqrt{R}_{02}}{G_2} & \text{etc.} \\
\mathcal{F}(pes \to 3) = \frac{\sqrt{R}_{02}}{G_1} & \text{etc.} \\
\mathcal{F}(0 \text{ mot } \to 1) = \frac{\sqrt{R}_{01}}{G_1 \overrightarrow{z}_0} & \text{etc.} \\
\end{array}
$$

On applique le Théorème du Moment Dynamique en  $0_1$  en projection sur  $\vec{\mathrm{z}}_0$  :

 $\mathcal{F}(1+2+3 \rightarrow 1+2+3) = \mathcal{D}(1+2+3/0)$ 

$$
\Rightarrow \overrightarrow{M}(0_1, \overline{1+2+3} \rightarrow 1+2+3).\overrightarrow{z}_0 = \overrightarrow{\delta}(0_1, 1+2+3/0).\overrightarrow{z}_0
$$

 $\vec{M}(0_1, 0 \to 1).\vec{z}_0 = 0$  $\vec{M}(0_1, \text{pes} \rightarrow 1).\vec{z}_0 = 0$  $\vec{M}(0_1, \text{pes} \rightarrow 2).\vec{z}_0 = 0$  $\vec{M}(0_1, \text{pes} \rightarrow 3).\vec{z}_0 = 0$  $\vec{M}(0_1, 0 \text{mot} \rightarrow 1)$ .  $\vec{z}_0 = \tau_1$
$\vec{\delta}(0_1, 1 + 2 + 3/0) = \vec{\delta}(0_1, 1/0) + \vec{\delta}(0_1, 2/0) + \vec{\delta}(0_1, 3/0)$  $\vec{\delta}(0_1, 1/0).\vec{z}_0 = C_1\ddot{\theta}_1 + m_1\frac{l_1^2}{2}$  $rac{1}{2}$  $\ddot{\theta}_1$ 

$$
\vec{\delta}(0_1, 2/0). \vec{z}_0 = \vec{\delta}(0_2, 2/0). \vec{z}_0 + (\overline{0_1 0_2} \wedge m_2 \vec{\Gamma}(G_2, 2/0)). \vec{z}_0
$$
\n
$$
= \vec{\delta}(0_2, 2/0). \vec{z}_0 + (l_1 \vec{x}_1 + d_2 \vec{z}_0) \wedge m_2 \left( \underline{l_1} \ddot{\theta}_1 \vec{y}_1 - l_1 \dot{\theta}_1^2 \vec{x}_1 + \frac{l_2}{2} (\ddot{\theta}_1 + \ddot{\theta}_2) \vec{y}_2 - \frac{l_2}{2} (\dot{\theta}_1 + \dot{\theta}_2)^2 \vec{x}_2 \right) \right) . \vec{z}_0
$$
\n
$$
\text{avec } \vec{x}_1 \wedge \vec{y}_2 = \sin\left(\frac{\pi}{2} + \theta_2\right) \vec{z}_0 = \cos \theta_2 \vec{z}_0 \qquad \text{et } \vec{x}_1 \wedge \vec{x}_2 = \sin \theta_2 \vec{z}_0
$$
\n
$$
= \vec{\delta}(0_2, 2/0). \vec{z}_0 + \frac{m_2 l_1^2 \ddot{\theta}_1}{m_2 l_1^2 \ddot{\theta}_1} + \frac{l_2}{2} (\ddot{\theta}_1 + \ddot{\theta}_2) \cos \theta_2 - m_2 l_1 \frac{l_2}{2} (\dot{\theta}_1 + \dot{\theta}_2)^2 \sin \theta_2
$$

$$
\vec{\delta}(0_1, 3/0).\vec{z}_0 = \vec{\delta}(P, 3/0).\vec{z}_0 + (\overline{0_1P} \wedge m_3\vec{\Gamma}(P, 3/0)).\vec{z}_0
$$

Or  $\vec{\delta}(P, 3/0) = \vec{0}$  car  $m_3$  est une masse ponctuelle et  $P = G_3$ .

$$
\vec{\delta}(0_1, 3/0).\vec{z}_0 = (\overline{0_1P} \wedge m_3\vec{\Gamma}(P, 3/0)).\vec{z}_0
$$
  
\n=
$$
((l_1\vec{x}_1 + l_2\vec{x}_2 + (d_2 - \lambda_3)\vec{z}_0) \wedge m_3 ((\underline{l_1\vec{\theta}_1\vec{y}_1} - \underline{l_1\vec{\theta}_1}^2\vec{x}_1 + \underline{l_2(\vec{\theta}_1 + \vec{\theta}_2)}\vec{y}_2 - \underline{l_2(\vec{\theta}_1 + \vec{\theta}_2)}^2\vec{x}_2 - \lambda_3\vec{z}_0)) . \vec{z}_0
$$
  
\n=
$$
\frac{m_3l_1^2\vec{\theta}_1 + m_3l_1l_2(\vec{\theta}_1 + \vec{\theta}_2)\cos\theta_2 - m_3l_1l_2(\vec{\theta}_1 + \vec{\theta}_2)^2\sin\theta_2 + m_3l_1l_2\vec{\theta}_1\cos\theta_2 + m_3l_1l_2\vec{\theta}_1^2\sin\theta_2}{+m_3l_2^2(\vec{\theta}_1 + \vec{\theta}_2)}
$$

donc

$$
\vec{\delta}(0_1, 1 + 2 + 3/0).\vec{z}_0
$$
\n
$$
= \frac{C_1 \ddot{\theta}_1 + m_1 \frac{l_1^2}{2} \ddot{\theta}_1 + C_2 (\ddot{\theta}_1 + \ddot{\theta}_2) + m_2 l_1 \frac{l_2}{2} \ddot{\theta}_1 \cos \theta_2 + m_2 l_1 \frac{l_2}{2} \dot{\theta}_1^2 \sin \theta_2 + m_2 \frac{l_2^2}{4} (\ddot{\theta}_1 + \ddot{\theta}_2) + m_2 l_1^2 \ddot{\theta}_1 + m_2 l_1 \frac{l_2}{2} (\ddot{\theta}_1 + \ddot{\theta}_2) \cos \theta_2 - m_2 l_1 \frac{l_2}{2} (\dot{\theta}_1 + \dot{\theta}_2)^2 \sin \theta_2 + m_3 l_1 l_2 \ddot{\theta}_1 + m_3 l_1 l_2 (\ddot{\theta}_1 + \ddot{\theta}_2) \cos \theta_2 - m_3 l_1 l_2 (\dot{\theta}_1 + \dot{\theta}_2)^2 \sin \theta_2 + m_3 l_1 l_2 \ddot{\theta}_1 \cos \theta_2
$$

$$
= \left(C_{1} + m_{1} \frac{l_{1}^{2}}{2} + m_{2}l_{1}^{2} + m_{3}l_{1}^{2}\right) \ddot{\theta}_{1} + \left(C_{2} + m_{2} \frac{l_{2}^{2}}{4} + m_{3}l_{2}^{2}\right) \left(\ddot{\theta}_{1} + \ddot{\theta}_{2}\right) + \left(m_{2}l_{1} \frac{l_{2}}{2} + m_{3}l_{1}l_{2}\right) \ddot{\theta}_{1} \cos \theta_{2} + \left(m_{2}l_{1} \frac{l_{2}}{2} + m_{3}l_{1}l_{2}\right) \dot{\theta}_{1}^{2} \sin \theta_{2} + \left(m_{2}l_{1} \frac{l_{2}}{2} + m_{3}l_{1}l_{2}\right) \left(\ddot{\theta}_{1} + \ddot{\theta}_{2}\right) \cos \theta_{2} + \left(-m_{2}l_{1} \frac{l_{2}}{2} - m_{3}l_{1}l_{2}\right) \left(\dot{\theta}_{1} + \dot{\theta}_{2}\right)^{2} \sin \theta_{2} + \left(-m_{2}l_{1} \frac{l_{2}}{2} - m_{3}l_{1}l_{2}\right) \left(\dot{\theta}_{1} + \dot{\theta}_{2}\right)^{2} \sin \theta_{2} + \left(\ddot{\theta}_{1} + \ddot{\theta}_{2}\right) \cos \theta_{2} - \gamma \left(\dot{\theta}_{1} + \dot{\theta}_{2}\right)^{2} \sin \theta_{2} + \frac{\alpha \ddot{\theta}_{1}}{2} \sin \theta_{2} + \gamma \left(\ddot{\theta}_{1} + \ddot{\theta}_{2}\right) \cos \theta_{2} - \gamma \dot{\theta}_{2}^{2} \sin \theta_{2} - 2\gamma \dot{\theta}_{1} \dot{\theta}_{2} \sin \theta_{2}
$$

$$
= \alpha \ddot{\theta}_{1} + \beta \left(\ddot{\theta}_{1} + \ddot{\theta}_{2}\right) + \gamma \ddot{\theta}_{1} \cos \theta_{2} + \gamma \left(\ddot{\theta}_{1} + \ddot{\theta}_{2}\right) \cos \theta_{2} - \gamma \dot{\theta}_{2}^{2} \sin \theta_{2} - 2\gamma \dot{\theta}_{1} \dot{\theta}_{2} \sin \theta_{2}
$$

Finalement

$$
\tau_1 = \alpha \ddot{\theta}_1 + \beta \left( \ddot{\theta}_1 + \ddot{\theta}_2 \right) + \gamma \ddot{\theta}_1 \cos \theta_2 + \gamma \left( \ddot{\theta}_1 + \ddot{\theta}_2 \right) \cos \theta_2 - \gamma \dot{\theta}_2^2 \sin \theta_2 - 2\gamma \dot{\theta}_1 \dot{\theta}_2 \sin \theta_2
$$

Annales PSI Sciences Industrielles **Page 72 sur 78** 

#### **Question 4.11 :**

On isole 3.

On fait le BAME :

$$
\begin{aligned}\n\mathcal{F}(2 \to 3) &= \mathbb{P} \left\{ \frac{\vec{R}_{23}}{M_{23}} \right\} & \text{avec } \vec{R}_{23}. \vec{z}_0 = 0 \\
&\quad \mathcal{F}(\text{pes} \to 3) = \mathbb{P} \left\{ \frac{-m_{3}g \,\vec{z}_0}{\vec{0}} \right\} \\
&\quad \mathcal{F}(2 \text{ mot} \to 3) = \mathbb{P} \left\{ \frac{F_3 \,\vec{z}_0}{\vec{0}} \right\}\n\end{aligned}
$$

On applique le TRD en projection selon  $\vec{z}$  :

$$
F_3 - m_3 g = m_3 \ddot{\lambda}_3
$$

On a donc finalement

$$
\begin{pmatrix}\n\alpha + \beta + 2\gamma \cos \theta_2 & \beta + \gamma \cos \theta_2 & 0 \\
\beta + \gamma \cos \theta_2 & \beta & 0 \\
0 & 0 & -m_3\n\end{pmatrix}\n\begin{pmatrix}\n\ddot{\theta}_1 \\
\ddot{\theta}_2 \\
\ddot{\chi}_3\n\end{pmatrix} +\n\begin{pmatrix}\n-2\gamma \sin \theta & \dot{\theta}_2 & -\gamma \sin \theta & \dot{\theta}_2 & 0 \\
\gamma \sin \theta_2 & \dot{\theta}_1 & 0 & 0 \\
0 & 0 & 0 & 0\n\end{pmatrix}\n\begin{pmatrix}\n\dot{\theta}_1 \\
\dot{\theta}_2 \\
\dot{\lambda}_3\n\end{pmatrix} +\n\begin{pmatrix}\n0 \\
0 \\
m_3 g\n\end{pmatrix} =\n\begin{pmatrix}\n\tau_1 \\
\tau_2 \\
F_3\n\end{pmatrix}
$$

#### **Question 4.12 :**

Les deux premières lignes ne dépendent pas des variables  $\ddot{\lambda}_3,\dot{\lambda}_3,\lambda_3.$  Les effets dynamiques dans le plan horizontal sont donc indépendants de ceux dans la direction verticale.

#### **Question 4.13 :**

Pour ce modèle, on a supposé certaines hypothèses qui ne sont pas forcément vraies :

- Liaisons parfaites
- Solides indéformables
- Masse ponctuelle en P
- Géométrie des bras possédant 2 plans de symétrie orthogonaux

#### **Question 4.14 :**

Hypothèses : - On suppose la liaison parfaite et on néglige la résistance au roulement et les frottements.

$$
C_{\min}=\pm\frac{p}{2\pi}F_3=\pm\frac{p}{2\pi}\big(m_3g+m_3\ddot{\lambda}_3^{\max}\big)
$$

#### **Question 4.15 :**

Si on n'avait pas une accélération nulle en début et fin de mouvement, par exemple avec un trapèze de vitesse, on aurait des pics de jerk et donc des chocs. Ceux-ci pourraient engendrer des oscillations et des vibrations de la structure avec la déformation des bras.

Il est important de maîtriser la trajectoire pour saisir correctement des objets.

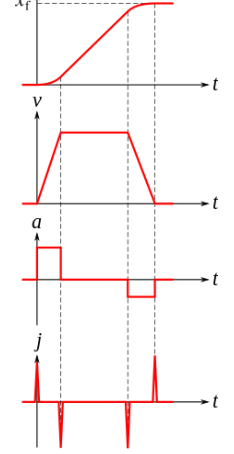

**Question 4.16 :**

$$
\theta_i(t) = A_i t^5 + B_i t^4 + C_i t^3
$$
  
\n
$$
\Rightarrow \dot{\theta}_i(t) = 5A_i t^4 + 4B_i t^3 + 3C_i t^2
$$
  
\n
$$
\Rightarrow \ddot{\theta}_i(t) = 20A_i t^3 + 12B_i t^2 + 6C_i t
$$

On peut donc bien avoir  $\dot{\theta}_i(0) = 0$  et  $\ddot{\theta}_i(0) = 0$  si  $\theta_i$  est un polynôme de degré  $\geq 5$ .

Ce sont les conditions initiales qui imposent les coefficients  $A_i$ ,  $B_i$ ,  $C_i$ :

$$
\theta_{i}(t_{f}) = \theta_{if}
$$

$$
\dot{\theta}_{i}(t_{f}) = 0
$$

$$
\ddot{\theta}_{i}(t_{f}) = 0
$$

On a 3 inconnues et 3 équations, on peut donc résoudre.

#### **Question 4.17 :**

On lit graphiquement la puissance maximale :

- Configuration 1 :  $|P_i^{\max1}| \approx 11$  W
- Configuration 2 :  $\left| P_{i}^{\text{max2}} \right| \approx 3.2 \text{ W}$

Pour atteindre le point P, la configuration 2 est la plus favorable car  $|P_i^{\max2}| < |P_i^{\max1}|$ . En effet la puissance sera plus importante pour les mouvements de grande amplitude.

#### **Question 4.18 :**

Nous nous plaçons dans la configuration 2.

On lit graphiquement que la pente maximale de la vitesse de rotation est :

$$
\dot{\theta}_{\text{max}} \approx \frac{60}{1,5 - 0,45} \approx 0.57 \text{°/s} \approx 0.57 \text{°/s} \approx 0.99 \text{ rad/s} \approx 9.5 \text{ tr/min}
$$

On cherche à dimensionner le motoréducteur, les critères sont les suivants :

- Couple nominal  $> 11$  Nm
- Vitesse de rotation nominal  $> 9.5$  tr/min
- Prix le plus faible possible

Dans l'Annexe 5, on choisit donc le motoréducteur TRI/0169.

# **Partie 5**

## **Question 5.1 :**

On écrit une fermeture géométrique angulaire, le triangle ECH est isocèle en E.

$$
\alpha+\beta+\frac{\pi}{2}=\pi\Rightarrow \alpha+\beta=\frac{\pi}{2}
$$

On écrit une fermeture géométrique linéaire :

$$
\overrightarrow{SP} = \overrightarrow{SQ} + \overrightarrow{QD} + \overrightarrow{DC} + \overrightarrow{CP}
$$

En projection sur  $\vec{y}_p$  :

$$
\Rightarrow R = -l_6 - l_5 + l_4 \cos \beta + d
$$

$$
\Rightarrow R = -l_6 - l_5 + l_4 \sin \alpha + d
$$

#### **Question 5.2 :**

On additionne les torseurs cinématiques des 2 liaisons sphérique et plane en série.

 $\mathcal{V}(5/ \text{object}) = \mathcal{V}(5/6) + \mathcal{V}(6/ \text{object})$ 

$$
\mathbb{U}(5/object) = \mathbf{Q}\begin{cases} \omega_{x56}\vec{x}_{p} + \omega_{y56}\vec{y}_{p} + \omega_{z56}\vec{z}_{p} + \mathbf{Q}\begin{cases} \omega_{y60}\vec{y}_{p} \\ v_{x60}\vec{x}_{p} + v_{z60}\vec{z}_{p} \end{cases} = \mathbf{Q}\begin{cases} \omega_{x56}\vec{x}_{p} + (\omega_{y56} + \omega_{y60})\vec{y}_{p} + \omega_{z56}\vec{z}_{p} \\ v_{x60}\vec{x}_{p} + v_{z60}\vec{z}_{p} \end{cases}
$$

La liaison équivalente est une liaison sphère plan de centre Q et de normale  $\vec{y}_p$ .

#### **Question 5.3 :**

On garde la liaison équivalente précédente dans le modèle. On ne considère pas le solide « objet ».

Le degré de mobilité est :

$$
m=1\\
$$

Il y a 1 mobilité utile du mécanisme, 0 mobilité interne.

L'hyperstatisme du modèle plan est de :

$$
h=m+I_s-3(N_P-1)=1+(1.2+6.2)-3(6-1)=1+14-15=0\\
$$

Le mécanisme est donc isotatique. On peut donc déterminer toutes les actions mécaniques de ce modèle.

#### **Question 5.4 :**

Hypothèse : on néglige l'action de la pesanteur sur 2 et sur 4.

Les solides 2 et 4 sont des bielles. Elles sont soumises chacune à 2 glisseurs. En appliquant le PFS, on peut démontrer que les directions des forces sont respectivement  $\overrightarrow{EH}$  et  $\overrightarrow{AB}$ .

#### **Question 5.5 :**

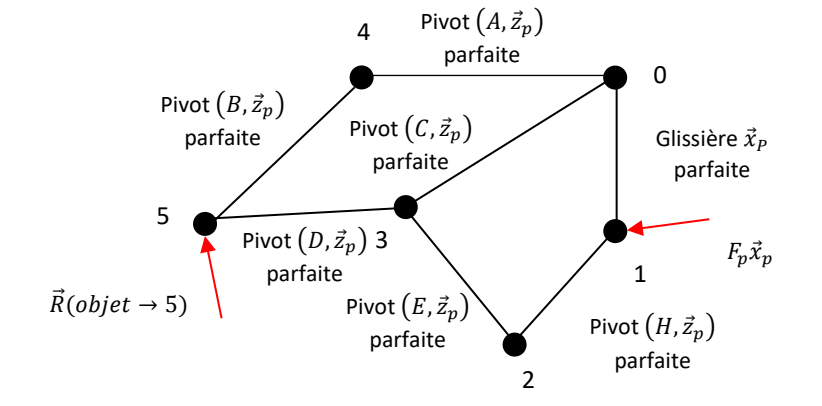

### Hypothèses :

- Liaisons parfaites sauf celle au contact avec l'objet.
- On néglige l'action de la pesanteur.

#### On isole 1.

On fait le BAME :

$$
\mathcal{F}(p \to 1) = P\begin{cases} F_p \vec{x}_p \\ \vec{0} \end{cases}
$$
  
- 
$$
\mathcal{F}(0 \to 1) = P\begin{cases} Y_{01} \vec{y}_p \\ N_{01} \vec{z}_p \end{cases}
$$
  
- 
$$
\mathcal{F}(2 \to 1) = P\begin{cases} F_{21} \sin \beta \vec{x}_p + F_{21} \cos \beta \vec{y}_p \\ \vec{0} \end{cases}
$$

On applique le TRS en projection sur  $\vec{x}_p$  :

$$
F_p + F_{21} \sin \beta = 0
$$

$$
\Rightarrow F_{21} = -\frac{F_p}{\sin \beta}
$$

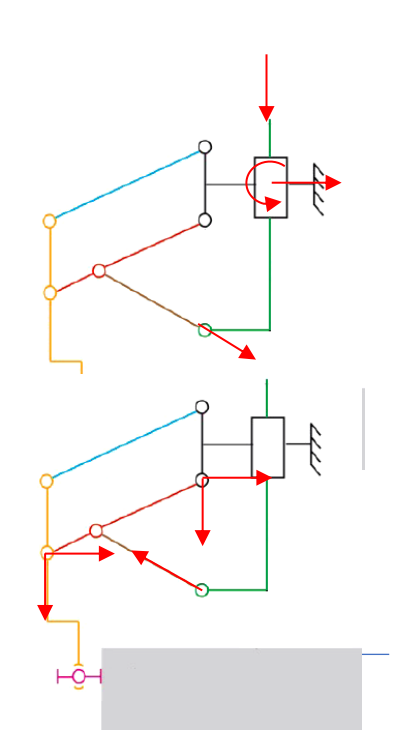

Quand R est petit (environ  $< 4$  cm), le terme tan β est grand.  $F_p$  dépend donc principalement de  $F_S^y$ .

Pour un même effort presseur, la capacité de serrage diminue pour les objets de petit rayon.

## **Question 5.7 :**

Hypothèse :

- On se place à la limite du glissement
- On utilise le modèle des lois de Coulomb  $|F^x_S| = f |F^y_S|$

$$
F_p = \frac{l_4}{2l_2} \left( \tan \beta F_S^y - F_S^x \right) = 0
$$
  
\n
$$
\Rightarrow \tan \beta F_S^y - F_S^x = 0
$$
  
\n
$$
\Rightarrow \tan \beta = \frac{F_S^x}{F_S^y} = f
$$

A la Question 5.1 on avait calculé  $R = -l_6 - l_5 + l_4 \cos \beta + d$ 

$$
\Rightarrow R_{\min} = -l_6 - l_5 + l_4 \cos(\arctan f) + d = -0.015 - 0.02 + 0.15 \cos(\arctan 2) + 0.05 \approx 0.082 \text{m} \approx 8.2 \text{cm}
$$

Avantage : On a des efforts plus faibles et donc une économie d'énergie Inconvénient : Il est plus difficile de contrôler les efforts pour des valeurs faibles.

#### **Question 5.8 :**

#### Hypothèse :

- On se place à la limite du glissement
- On utilise le modèle des lois de Coulomb

Il y a 3 doigts donc chaque doigt encaisse 1/3 des efforts.

$$
|\mathbf{F}_{\mathbf{S}}^{\mathbf{x}}| = f | \mathbf{F}_{\mathbf{S}}^{\mathbf{y}} | = \frac{\mathbf{m}_{\text{object}} \mathbf{g}}{3}
$$

$$
\mathbf{F}_{\mathbf{p}} = \frac{\mathbf{l}_{4}}{2\mathbf{l}_{2}} \left( \tan \beta \mathbf{F}_{\mathbf{S}}^{\mathbf{y}} - \mathbf{F}_{\mathbf{S}}^{\mathbf{x}} \right) = \frac{\mathbf{l}_{4}}{2\mathbf{l}_{2}} \left( \tan \beta \frac{\mathbf{m}_{\text{object}} \mathbf{g}}{3f} - \frac{\mathbf{m}_{\text{object}} \mathbf{g}}{3} \right)
$$

Pour  $R < R_{min}$  on a tan  $\beta > 6$ 

$$
F_p > \frac{0.15}{2.0.1} \left( 6 \frac{2.5.9.8}{3.2} - \frac{2.5.9.8}{3} \right) = 12.25N
$$

Il faut donc au moins exercer 12,25N par doigt si  $R < R_{min}$ , soit 36,75N au total.

## **Question 5.9 :**

La régulation en force permet de contrôler l'intensité de la force normale exercée sur l'objet. Si la force est trop faible, l'objet peut glisser. Si la force est trop forte, l'objet peut s'effriter.

## **Question 5.10 :**

#### Hypothèse :

- On néglige l'inductance  $L = 0$
- On prend une perturbation nulle  $P_F(p) = 0$

$$
\frac{\displaystyle\frac{1}{J_{eq}p}}{1+\displaystyle\frac{1}{J_{eq}p}\frac{1}{p}}=\frac{p}{J_{eq}p^2+1}
$$

La chaîne directe vaut :

$$
C_{f} \frac{\frac{1}{R} K_{t} \frac{p}{J_{eq}p^{2} + 1}}{1 + \frac{1}{R} K_{t} \frac{p}{J_{eq}p^{2} + 1} K_{e}} K_{p} K_{p} = C_{f} \frac{\frac{1}{R} K_{t} K_{r} K_{ve} K_{\beta}}{J_{eq}p^{2} + 1 + \frac{1}{R} K_{t} K_{e}p} = C_{f} \frac{K_{t} K_{r} K_{ve} K_{\beta}}{N_{eq}p^{2} + 1 + \frac{1}{R} K_{t} K_{e}p} = C_{f} \frac{K_{t} K_{r} K_{ve} K_{\beta}}{R_{eq}p^{2} + 1 + \frac{1}{R} K_{t} K_{e}p} = C_{f} \frac{K_{t} K_{r} K_{ve} K_{\beta}}{R_{r} K_{t} K_{e}p + R_{eq}p^{2}}
$$
\n
$$
\frac{F_{S}^{y}(p)}{F_{c}(p)} = \frac{C_{f} \frac{K_{t} K_{r} K_{ve} K_{\beta}}{1 + C_{r} \frac{K_{t} K_{r} K_{ve} K_{\beta}}{R_{r} K_{t} K_{e}p + R_{eq}p^{2}}}{1 + \frac{K_{t} K_{e}p + R_{eq}p^{2}}{R_{r} + C_{r} K_{t} K_{r} K_{ve} K_{\beta}}}
$$
\n
$$
= \frac{C_{f} K_{t} K_{r} K_{ve} K_{\beta}}{1 + \frac{K_{t} K_{e}}{R_{r} + C_{r} K_{t} K_{r} K_{ve} K_{\beta}} p + \frac{R_{eq}}{R_{r} + C_{r} K_{t} K_{r} K_{ve} K_{\beta}} p^{2}}
$$
\n
$$
\frac{1}{A}
$$
\n
$$
\frac{B}{P_{r}}
$$
\n
$$
\frac{B}{P_{r}}
$$

Par identific

Remarque : on pouvait aussi écrire les équations.

#### **Question 5.11 :**

L'écart statique est

$$
e_{r\infty\%}=1-\frac{C_fK_tK_rK_{ve}K_{\beta}}{R+C_fK_tK_rK_{ve}K_{\beta}}=\frac{R}{R+C_fK_tK_rK_{ve}K_{\beta}}
$$

Pour que le critère du CdCF soit respecté, il faut donc

$$
\Rightarrow C_{\rm f} > \frac{\frac{\rm R}{\rm e_{\rm r\infty\%}} - \rm R}{\rm K_{\rm t}\rm K_{\rm r}\rm K_{\rm ve}\rm K_{\beta}} = \frac{7.2}{0.82.1.636.0.004.2.2} \approx 60380
$$

### **Question 5.12 :**

Pour avoir un écart statique nul, il faut que l'intégrateur soit placé en amont de la perturbation. Ici ce n'est pas le cas et la FTBO est de classe 0.

#### **Question 5.13 :**

La perturbation modifie la valeur de l'écart statique s'il n'y a pas d'intégrateur en amont de la perturbation. On peut le démontrer avec le théorème de la valeur finale.

#### **Question 5.14 :**

Le coefficient  $K_\beta$  représente la loi entrée sortie entre la force du vérin et la force normale de serrage.

Ce coefficient a une influence sur l'asservissement puisqu'il intervient dans l'écart statique.

Le coefficient K<sub>β</sub> n'est pas une constante, c'est une fonction non-linéaire de β. On peut la linéariser pour étudier un point de fonctionnement.

## **Question 5.15 :**

La force normale de serrage est lié à la force du vérin par une relation non-linéaire.

La force du vérin est proportionnelle au couple du moteur à courant continue qui lui-même est proportionnel à l'intensité du moteur.

En mesurant l'intensité du moteur on peut donc en déduire la force de serrage normale. L'asservissement en force se fait de manière indirecte, il faut donc avoir un modèle précis.

## **Question 5.16 :**

Pour limiter le glissement de l'objet, on peut augmenter la force normale de serrage. On peut également modifier le matériau des galets pour augmenter le coefficient de frottement.

Remarque : Quand un sujet est extrêmement long comme celui-ci, nous conseillons aux candidats de faire intégralement certaines parties et de prendre les points faciles dans les autres. Dans les questions longues que l'on ne traite pas, il faut expliquer ce que l'on ferait.